```
list list_of_long(int n, ...) {
          list r = \text{list\_empty}(\&\text{long_type});va list valist;
         va start(valist, n);
          for (int i = 0; i < n; i++) {
                    long e = \text{var}_\text{array}(values, long);list_add(&r, &e);
          \overline{\phantom{a}}va_end(valist);
          return r;
```
#### $\overline{ }$

```
list list_of_double(int n, ...) {
        list r = list_empty(&double_type);
        va_list valist;
        va_start(valist, n);
        for (int i = 0; i < n; i++) {
                 double e = \text{var}(\text{valid}, \text{double});list\_add(\&r, \&e);F
```
nd(valist);

## **ALGORITMOS Y TIPOS DE DATOS EN C**

**[Miguel Toro Bonilla](https://orcid.org/0000-0003-2271-2765)**

Editorial Universidad de Sevilla

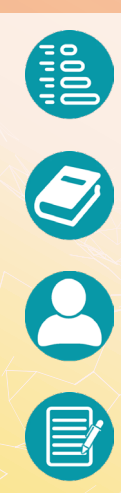

Algoritmos y tipos de datos en C

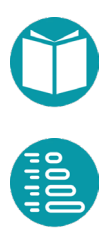

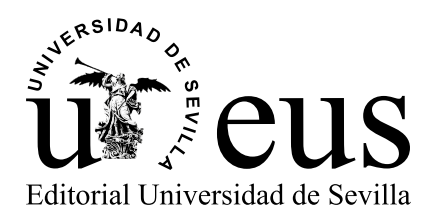

[Colección: Manuales](https://editorial.us.es/es/colecciones-y-series/manuales-de-informatica-del-instituto-de-ingenieri/115/0) de Informática del Instituto de Ingeniería Informática

Director de la Colección Miguel Toro Bonilla. Universidad de Sevilla

Consejo de Redacción

Miguel Toro Bonilla. Universidad de Sevilla Mariano González Romano. Universidad de Sevilla Andrés Jiménez Ramírez. Universidad de Sevilla

#### COMITÉ CIENTÍFICO

Antón Cívit Ballcells. Universidad de Sevilla María José Escalona Cuaresma. Universidad de Sevilla Francisco Herrera Triguero. Universidad de Granada Carlos León de Mora. Universidad de Sevilla Alejandro Linares Barranco. Universidad de Sevilla Mario Pérez Jiménez. Universidad de Sevilla Mario Piattini. Universidad de Castilla-La Mancha Ernesto Pimentel. Universidad de Málaga José Riquelme Santos. Universidad de Sevilla Agustín Risco Núñez. Universidad de Sevilla Nieves Rodríguez Brisaboa. Universidad de Castilla-La Mancha Antonio Ruiz Cortés. Universidad de Sevilla José Luis Sevillano Ramos. Universidad de Sevilla Ernest Teniente. Universidad Politécnica de Cataluña Francisco Tirado Fernádez. Universidad Complutense de Madrid

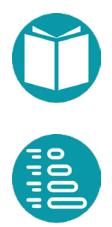

Miguel Toro [Bonilla](https://bibliometria.us.es/prisma/investigador/4159)

## Algoritmos y tipos de datos en C

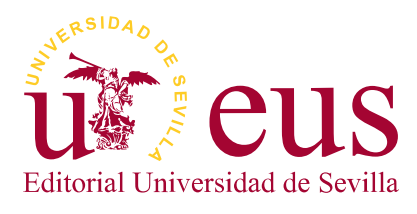

Sevilla 2023

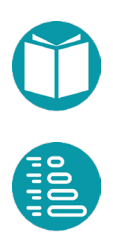

[Colección: Manuales](https://editorial.us.es/es/colecciones-y-series/manuales-de-informatica-del-instituto-de-ingenieri/115/0) de Informática del Instituto de Ingeniería Informática

Núm.: 5

COMITÉ EDITORIAL:

Araceli López Serena (Directora de la Editorial Universidad de Sevilla) Elena Leal Abad (Subdirectora) Concepción Barrero Rodríguez Rafael Fernández Chacón María Gracia García Martín María del Pópulo Pablo-Romero Gil-Delgado Manuel Padilla Cruz Marta Palenque María Eugenia Petit-Breuilh Sepúlveda Marina Ramos Serrano José-Leonardo Ruiz Sánchez Antonio Tejedor Cabrera

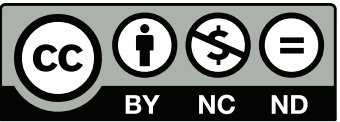

Esta obra se distribuye con la licencia Creative Commons Atribución-NoComercial-SinDerivadas 4.0 Internacional (CC [BY-NC-ND](https://creativecommons.org/licenses/by-nc-sa/4.0/deed.es) 4.0)

Editorial Universidad de Sevilla 2023 c/ Porvenir, 27 - 41013 Sevilla. Tlfs.: 954 487 447; 954 487 451; Fax: 954 487 443 Correo electrónico: [eus4@us.es](mailto:eus4%40us.es?subject=) Web: <https://editorial.us.es>

Miguel Toro 2023

DOI: https://dx.doi.org/10.12795/9788447225088

Maquetación: Miguel Toro

Diseño de cubierta y edición electrónica: [referencias.maquetacion@gmail.com](mailto:referencias.maquetacion%40gmail.com?subject=)

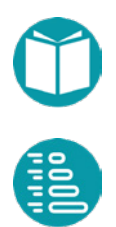

## **Índice**

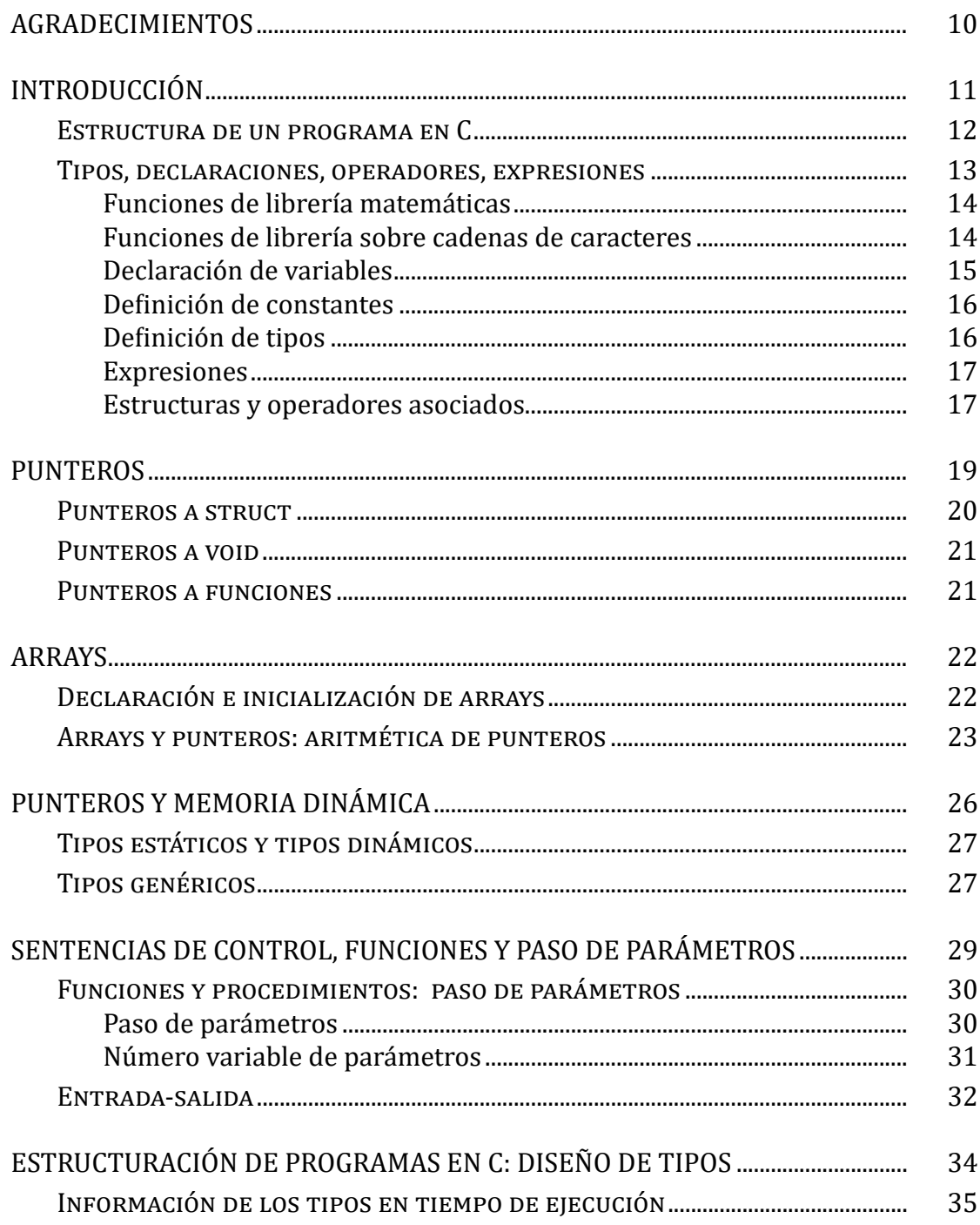

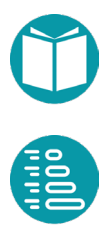

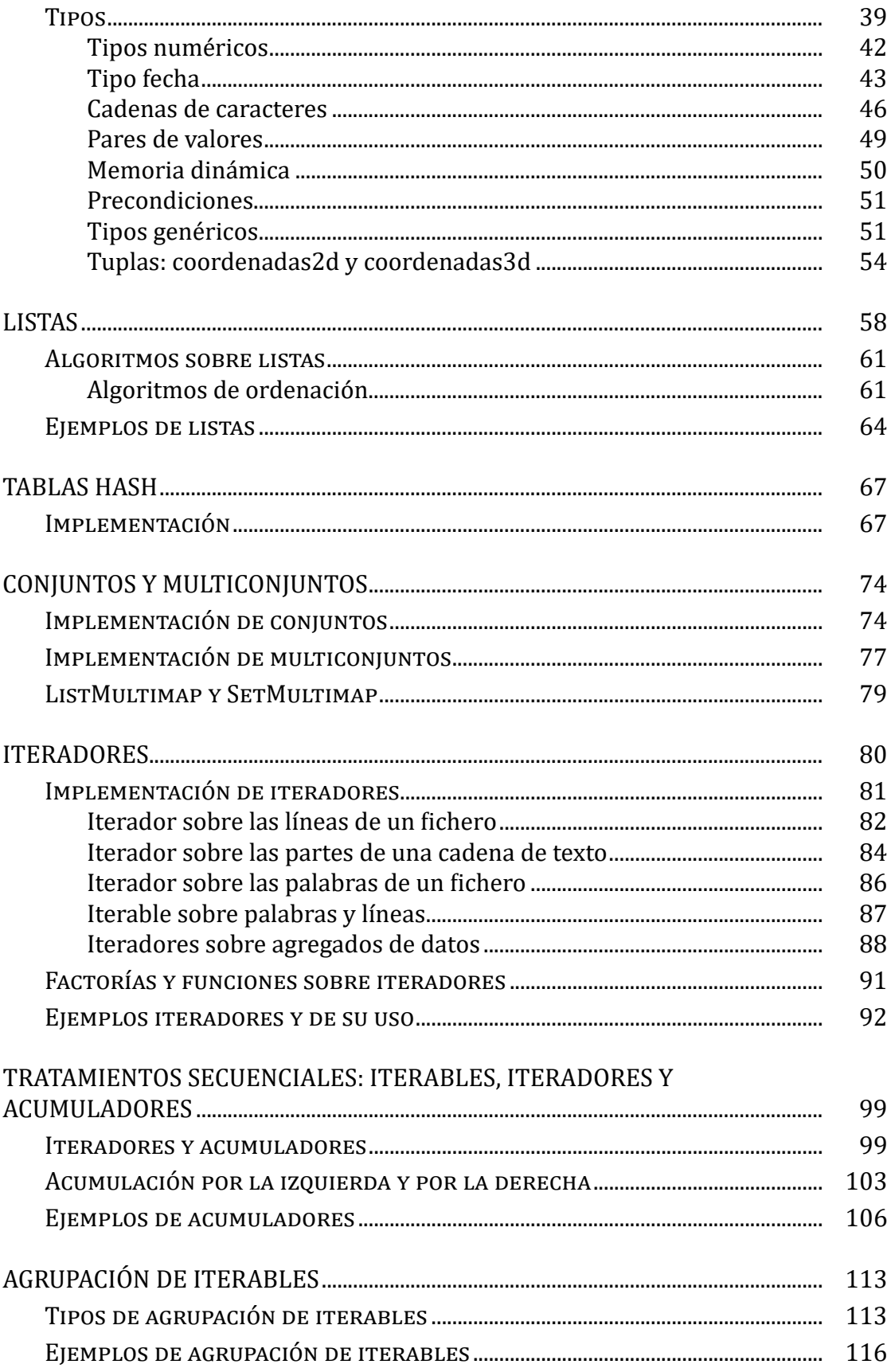

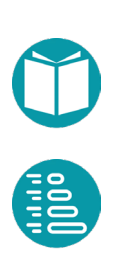

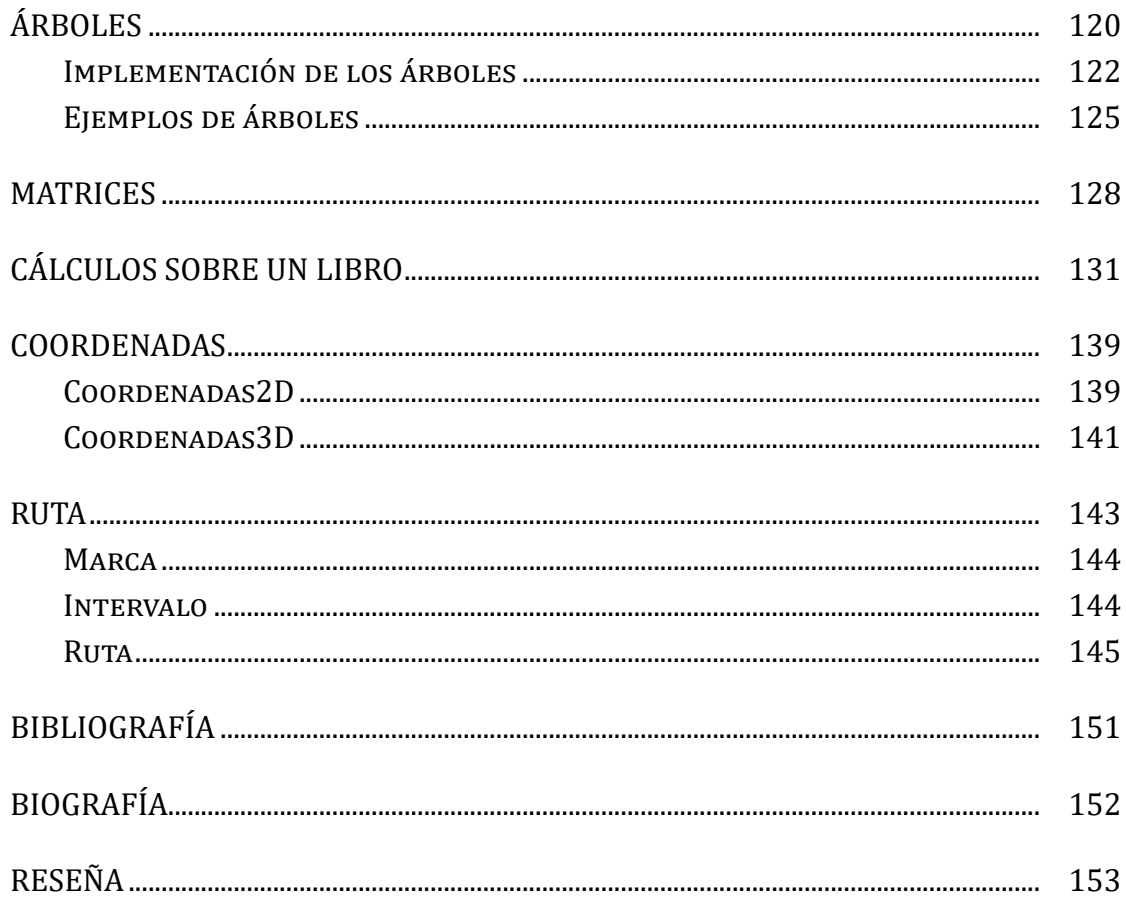

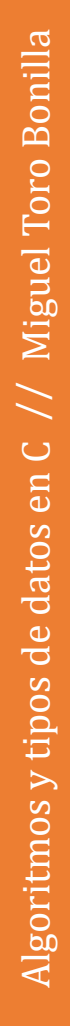

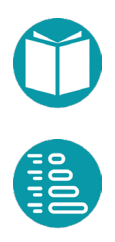

## <span id="page-9-0"></span>**Agradecimientos**

ara aprender a programar, lo mejor es ponerlo en práctica. En este manual vamos a abordar algoritmos y estructuras de datos en el lenguaje C. Los lenguajes de programación tienden a ir manual vamos a abordar algoritmos y estructuras de datos en el<br>lenguaje C. Los lenguajes de programación tienden a ir<br>compartiendo las mismas ideas básicas, dado que unos y otros van tomando prestadas recíprocramente las más novedosas. Aunque existen particularidades, podemos decir que los lenguajes de programación van convergiendo hacia elementos comunes a todos ellos. Por ello, parece sensato aprender las ideas compartidas entre los más actuales. En este sentido, vamos a abordar en C conceptos que hemos aprendido en Java y que se pueden extender a otros. El diseño de tipos ocupará un lugar central en este volumen. Al final, se incluyen varios ejemplos diseñados con estas ideas. El material que conforma el texto procede de la experiencia acumulada durante varios años en la enseñanza de la asignatura Análisis de Datos y Algoritmos en la Universidad de Sevilla. En https://github.com/migueltoro/C\_v2.git se encuentra el código de los ejemplos.

Sevilla, septiembre de 2023

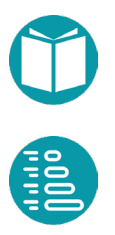

## <span id="page-10-0"></span>**Introducción**

n este capítulo vamos a ver los elementos de la programación en C. Este es un lenguaje no orientado a objetos, por lo que las técnicas y el estilo de programación son muy diferentes a las que Theste capitalo values a ver los elementos de la programación en<br> **En C.** Este es un lenguaje no orientado a objetos, por lo que las<br> **En Contrada en Java.** En Java hacemos programación orientada a objetos. En C seguimos una filosofía de programación denominada programación estructurada. Pero, como veremos, muchas técnicas aprendidas nos serán útiles en este nuevo estilo.

Introduciremos los elementos de C y, cuando sea necesario, veremos los elementos que se comparten con Java y los que no. En general, decimos que C es un lenguaje de más bajo nivel que Java.

Un programa en C es un conjunto de funciones. Una de ellas tiene de nombre *main* y es el comienzo del programa. Cada función tiene una cabecera (que también denominaremos *prototipo* o *signatura*) y un cuerpo.

La compilación de un programa C se hace en dos pasos bien diferenciados: preprocesamiento y compilación propiamente dicha. La primera fase es llevada a cabo por el preprocesador y se encarga, como veremos abajo, de incluir ficheros y expandir definiciones de macros. Esta fase no existe en lenguajes como Java. La segunda fase se encarga de la traducción del código fuente a código máquina.

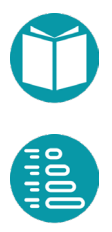

#### <span id="page-11-0"></span>**Estructura de un programa en C**

El código de un programa en C se compone de un conjunto de ficheros con extensiones *.h* y *.c*. Los ficheros *.h* contienen definiciones (de tipos y signaturas de funciones). Los ficheros *.c* contienen el código de las funciones. Debe haber un fichero que contenga la función *main* de la forma:

#### **Importaciones**

```
void main () {
      declaración de variables;
      instrucciones;
}
```
#### **Declaración de importaciones**

Las importaciones son un conjunto de líneas que comienzan con *#include*. Cada línea de este tipo indica al preprocesador que incluya en ese punto el fichero que le sigue. Pueden ser de los dos tipos siguientes:

```
#include <fichero1.h>
#include "fichero2.h"
```
Estas líneas indican al preprocesador que sustituya la línea correspondiente por el contenido del fichero indicado. Si es fichero está entre " " entonces se busca en la misma ubicación del código fuente. Si el nombre de fichero está entre < > entonces se busca en una ruta definida por el entorno.

Ejemplos:

```
#include <stdio.h>
#include <math.h>
#include "punto.h"
```
Estas líneas equivalen a las declaraciones *import* de JAVA

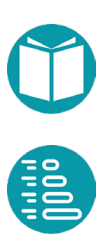

#### <span id="page-12-0"></span>**Definición de macros**

Son un conjunto de líneas que comienzan por la declaración *#define.* Indican al preprocesador que en en el resto de instrucciones del código sustituya un nombre (posiblemente con parámetros) por una definición dada. Hay dos tipos según si el nombre va seguido de paréntesis o no.

```
#define id1 exp1
#define id2(p1, p2) exp2(r1, r2)
```
La primera línea indica que el preprocesador debe sustituir en el resto del código el *id1* por *exp1*. La segunda línea indica al preprocesador que sustituya las apariciones de *id2(p1, p2)* por *exp2(r1, r2)* y los parámetros *p1, p2* que había en la definición se sustituirán a su vez por a los parámetros concretos *r1, r2*.

Ejemplos:

```
#define PI 3.14159 
#define MENSAJE "Introduzca su edad: "
#define area(r) PI*r*r
```
### **Tipos, declaraciones, operadores, expresiones**

Los tipos básicos son:

- *char*, que representa un carácter
- *int / long*, que representa un número entero
- *float / double*, que representa un número real
- *bool,* que representa un boolean
- *void,* que representa a un tipo sin valores
- En los primeros compiladores de C no existía el tipo boolean. El tipo *int* ocupaba su lugar. El valor cero es equivalente a false y los demás valores a true. Los operadores relacionales y lógicos devuelven *int*. La relación entre *bool* e *int* sigue existiendo
- No existe el tipo *String*. Se trabaja con cadenas de caracteres acabadas en ' $\setminus 0'$ .

<span id="page-13-0"></span>Estos tipos básicos equivalen a los tipos predefinidos de Java. En C, de forma parecida, se pueden declarar tipos formados por una serie de valores. Esto se hace, como en Java, con la declaración *enum*.

Sobre los tipos básicos se pueden aplicar algunos calificadores como *unsigned.* Esta puede aplicarse al tipo *char* o a un tipo entero para representar enteros positivos o cero.

#### **Funciones de libreríamatemáticas**

Las funciones matemáticas usuales vienen proporcionadas en la librería *math.h.* Algunas de ellas son:

*double log(double x);* // logaritmo neperiano *double log10(double x);* // logaritmo decimal *double sin(double x);* // seno *double cos(double x);* // coseno *double pow(double x, double y);* // x elevado a y *double exp(double x); double sqrt(double x);* // raíz cuadrada *double ceil(double x);* // menor número entero mayor o igual que x *double floor(double x);* // mayor número entero menor o igual que x

Además, se proporcionan un conjunto de funciones para convertir cadenas de caracteres con un formato dado a valores de los tipos básicos. Vienen en *stdlib.h* y algunas de ellas son:

*int atoi(const char \* s);* //convierte la parte inicial de s a un entero *long int atol(const char \* s);* //convierte la parte inicial de s a un long *double atof(const char \* s);* //convierte la parte inicial de s a un double *int abs(int num);* // valor absoluto *long int labs(long int num);* // valor absoluto *div\_t div(int n, int d);* //devuelve cociente y resto de n entre d *int rand(void);* // número entero aleatorio entre 0 y RAND\_MAX

#### **Funciones de librería sobre cadenas de caracteres**

El lenguaje C no tiene el tipo *String* de Java para almacenar cadenas de caracteres. Una cadena de caracteres es una tabla de caracteres donde los

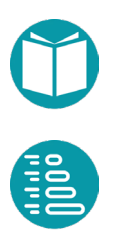

<span id="page-14-0"></span>elementos útiles van desde la casilla 0 hasta que una contenga el carácter `\0`. Este carácter es el fin de cadena. Las funciones sobre cadenas de caracteres funcionan mal si usamos cadenas sin el carácter final `\0`. Las constantes de tipo cadena son secuencias de caracteres entre comillas como en Java.

El entorno de C proporciona un conjunto de funciones de librería para manipular cadenas de caracteres. Los prototipos de estas funciones están en *string.h.* Son:

*int strlen (const char \* s);* Calcula la longitud de s

- *char \* strchr(const char \* s, char c);* Busca la primera posición del carácter c y devuelve un puntero al mismo o NULL si no lo encuentra.
- *char \* strstr(const char \* s1, const char \* s2);* Devuelve un puntero a la primera posición de la secuencia de caracteres en s2 (excluyendo el carácter nulo) dentro de s1 o NULL si no la encuentra.
- *char \* strcpy (char \* s1, const char \* s2);* Copia s2 en s1 y devuelve un puntero a s1.
- *int strcmp(const char \* s1, const char \* s2) ;* Devuelve un entero negativo, cero o positivo según que s1 sea menor, igual o mayor que s2 en el orden lexicográfico.
- *char \* strcat(char \* s1, const char \* s2);* Concatena s2 detrás de s1 y devuelve un puntero a s1.

El significado de *char \** lo veremos en próximos apartados.

#### **Declaración de variables**

A diferencia de Java las declaraciones de variables deben ir al principio de un bloque. Tienen como ámbito hasta el final del bloque (más adelante veremos variables globales con ámbito en todo el programa). La declaración de las variables se hace de acuerdo con el siguiente formato:

```
tipo lista de identificadores;
```
#### <span id="page-15-0"></span>Ejemplos:

char c; int i, j; long potencia; double radio, longitud;

En C es posible declarar una variable fuera de todos los bloques. Son las denominadas variables globales. Estas variables tienen una vida que dura todo el programa. Son equivalentes a las variables *static* de Java.

#### **Definición de constantes**

Para definir constantes usamos el preprocesador. La forma recomendada es:

#define identificador de constante valor constante

Las constantes es usual escribirlas con letras mayúsculas.

Ejemplos:

```
#define PI 3.14159 
#define MAXIMO 999 
#define ULTIMALETRA 'Z' 
#define MENSAJE "Introduzca su edad:"
```
Una forma alternativa de declarar que una variable no puede cambiar de valor es precediendo el tipo del calificador *const.* Por ejemplo:

```
const int i = 2;
```
#### **Definición de tipos**

Con la cláusula *typedef* se pueden declarar nuevos tipos.

Ejemplos:

```
typedef enum {R, G, B} Color;
Color c;
```
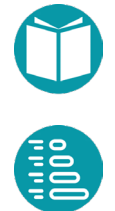

<span id="page-16-0"></span>En el ejemplo anterior se ha declarado el tipo Color y la variable c de ese tipo.

#### **Expresiones**

Como en Java, las expresiones son combinaciones de constantes, variables operadores y funciones. Todas las expresiones, si tienen una sintaxis correcta, tienen un tipo.

Los operadores disponibles en C son similares a los de Java. Se clasifican en aritméticos, relacionales, lógicos y de asignación. Más adelante veremos otros tipos de operadores.

#### **Estructurasy operadores asociados**

Una estructura es un agregado de datos. Cada dato se llama un *campo.*  Tienen las siguientes características:

- Cada campo puede ser de distinto tipo (*int, char, float, etc.*).
- Cada campo debe tener un identificador distinto.
- Una estructura se declara con la palabra *struct.*

En general, a partir de una declaración *struct* definiremos un tipo nuevo usando *typedef* tal como se muestra abajo. Una variable de un tipo construido mediante un *struct* puede inicializarse con un conjunto de valores para los campos separados por comas y delimitados por llaves.

```
typedef struct {
    T1 c1;
    T2 c2;
    ...
    Tn cn;
} Tr;
Tr r = \{v1, v2, ..., vn\};
```
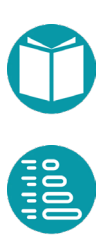

#### Ejemplo:

```
typedef struct {
       double x;
       double y;
} punto;
punto p = \{2.0, 3.1\};
```
Hay disponibles dos operadores para acceder a los campos de un tipo *struct*. Es el operador punto. Si tenemos la declaración vista arriba para el tipo *Punto,* tenemos:

punto  $p = \{2.0, 3.1\}$ ; int  $x = p.x;$ 

## <span id="page-18-0"></span>**Punteros**

n puntero es una variable capaz de almacenar direcciones de memoria y se usa para señalar donde hay guardada una información. Una variable puede ser declarada de tipo *puntero a u* memoria y se usa para señalar donde<br>información. Una variable puede ser declara<br>*un tipo T*. Esto se consigue posponiendo \* al tipo T.

Ejemplos

int \*pint; float \*pf;

En el ejemplo anterior hemos declarado la variable *pint* de tipo puntero a *int* y *pf* de tipo puntero a *float*. Eso quiere decir que los valores de *pint* serán direcciones de memoria adecuadas para señalar la dirección donde se ubica un entero. Igualmente ocurre con *pf* pero respecto a un *float*.

La constante *NULL* es un valor que pueden tomar los punteros para explicitar que tienen un valor indefinido.

Como todos los tipos, junto con los valores, el tipo puntero dispone de un conjunto de operadores. Los operadores disponibles son: *\* y &*. El operador & se aplica a una variable de tipo T y devuelve un valor de tipo T \* (la dirección donde se encuentra ubicada en la memoria la variable). El operador \* se aplica sobre una variable de tipo T \* y devuelve un valor de tipo T (el valor contenido en la memoria señalada por el puntero). El

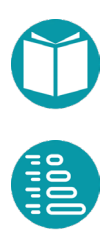

<span id="page-19-0"></span>operador & se le suele denominar obtención de la dirección y al operador \* obtención del contenido (señalado por un puntero).

Estos operadores se relacionan por la propiedad siguiente, que es válida para cualquier tipo T.

```
T a, b;
T * p;
p = \& a;b = * p;
```
Es decir, *p* se ha declarado T *\** (puntero a *T*), e inicializado con la dirección de *a*. La variable *b* se ha inicializado con el contenido señalado por *p*. Entonces a y b contienen el mismo valor de tipo T.

Ejemplo. Sean dos variables enteras i y *j* y un puntero a entero *p* y un puntero a entero *p2* inicializado con la dirección de *j*.

```
int i, j;
int * p;
int * p2 = 8j;i = 15;
```

```
p = 2i; \sqrt{p} "apunta" a i
j = \star p +7; \hspace{2cm} // se accede a lo
                              //apuntado por p
```
El valor de j es 22.

#### **Punteros a** *struct*

Los punteros a *struct* tienen un operador especial para acceder a los campos del *struct*. Es el operador ->.

```
typedef struct {
       double x;
       double y;
} punto;
punto p1 = \{2.0, 3.1\};
punto * p = \alphap1;
double x = p - \ge x;
```
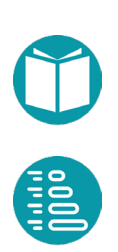

<span id="page-20-0"></span>El valor de x es 2.0.

Los punteros a *struct* permiten una definición de tipos recursivos como en el caso:

```
typedef struct bt {
      tree type tree type;
      type label_type;
      void * label;
      struct bt * left;
      struct bt * right;
} binary_tree;
```
#### **Punteros a** *void*

El tipo *void*, como en Java, no tiene valores. Un puntero de tipo *void \** representa la dirección de un objeto, pero no su tipo y pueden convertirse a punteros de cualquier tipo haciendo un *casting*.

Los tipos genéricos de Java se pueden representar en C mediante un puntero a *void,* que indica su dirección en memoria, y un entero, que indica el tamaño del dato.

#### **Punteros a funciones**

En C también existen punteros a funciones. Se declaran rodeando el nombre de la función prefijado con un \* en un paréntesis. En el ejemplo se declara un puntero a función que toma dos parámetros (double, char) y devuelve un *double*.

```
int sum (int num1, int num2) {
     return num1+num2;
```

```
double (*p2f)(double, char); //Declaración del puntero a 
      // función
f2p = sum; //Inicialización del puntero a función
int op1 = f2p(10, 13); //Llamada a la función
int op2 = \text{sum}(10, 13); //Llamada a la función
```
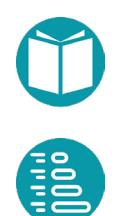

Los punteros a función tienen el papel de las funciones lambda en Java.

}

## <span id="page-21-0"></span>**Arrays**

I concepto de array es equivalente al visto en Java. Un array es un conjunto de datos (*llamados elementos*), con las siguientes propiedades: E

- Todos son del mismo tipo (*int, char, float, etc.*)
- Se accede a cada uno de ellos mediante un índice.
- Pueden ser multidimensionales. A estos se accede con varios índices. Pueden ser reducidos a arrays con un solo índice.

#### **Declaración e inicialización de arrays**

```
tipo1 nombre[dim];
tipo2 nombre[] = {v1, v2, ..., vn};
tipo3 nombre[d1][d2];
```
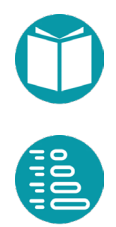

#### <span id="page-22-0"></span>Ejemplos:

```
int v [10];
char palabra [256];
int a[3][4] = \{{0, 1, 2, 3}, /* inicializa fila 0 */\{4, 5, 6, 7\}, \prime\star inicializa fila 1 \star/
    {8, 9, 10, 11} /* inicializa fila 2 */
};
int b[3] = \{7, 8, 9, 10\}b[1] = a[1];
```
La variable v es un array de 10 enteros. La variable palabra es un array de 256 caracteres. Un array de *char* es la manera adecuada para ubicar cadenas de caracteres. El tipo array tiene asociado el operador [] de acceso a los elementos del array. Se usan números enteros como índices dentro del operador []. Pero el índice puede tomar cualquier valor y si no lo controlamos los programas que construyamos funcionarán mal y el error será difícil de detectar.

Ejemplos:

```
int v[10]; // Se declara el array pero no se 
             // inicializan las casillas
int a[] = \{2, -3, 7\}; // Se declara el array y se inicializan
las casillas
a[2] = a[1] +2; // a ha quedado modificada a \{2, -3, -1\}v[4] = v[3]; // incorrecto la casilla v[3] se está usando
             // antes inicializarse,
          // pero no es detectado por el compilador.
```
En el ejemplo anterior se declara *v* pero no se inicializan sus casillas. Las casillas no inicializadas toman valores basura por lo que no deben ser usadas.

#### **Arraysy punteros: aritmética de punteros**

Existen equivalencias claras entre el tipo puntero a T y el array de T. Veamos algunas equivalencias entre tablas y punteros. Estas equivalencias son la llamada aritmética de punteros.

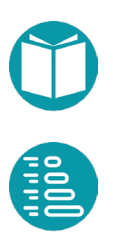

#### Ejemplos

```
#define d
#define d1 
#define d2
typedef struct {
      T1 x;
       T2 y;
} Tr;
Ta a[d1][d2];
Ta * b = (Ta * ) a;
Tr v[d];
Tr * p = v;
```
Entonces existen las siguientes equivalencias (incluimos también las equivalencias cuando aparecen punteros a *struct*

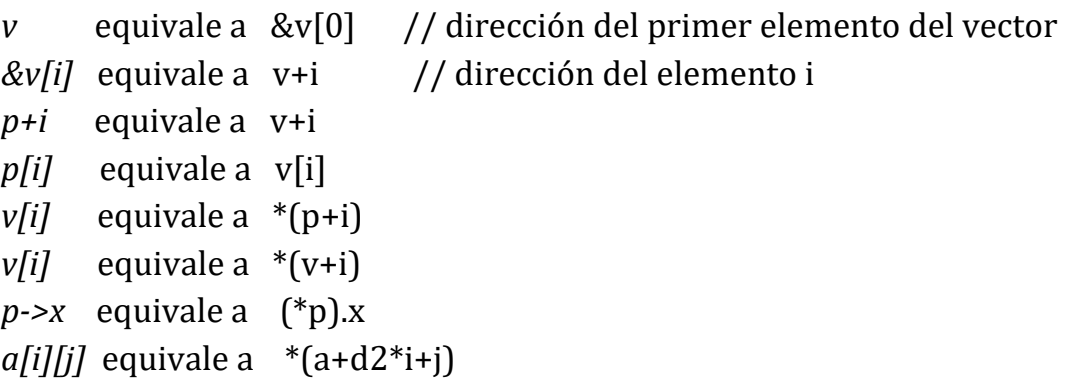

Como vemos el nombre de un array es esencialmente un puntero, pero constante. Es decir, no puede ser colocado a la izquierda de un operador de asignación. Por otra parte, a cualquier puntero es posible sumarle un entero *i* (también restarle). Esa operación nos da otro puntero que señala a la casilla correspondiente. Estas operaciones se denominan aritmética de punteros.

El operador *[]*, denominado operador de indexación puede colocarse detrás de un nombre de un array o de un puntero. En general si p es un puntero, lo que incluye al identificador de un array, entonces *p[i]* es equivalente a *\*(p+i)* para cualquier *i.* Ambas expresiones pueden ser usadas indistintamente ya a la derecha, consulta del contenido del

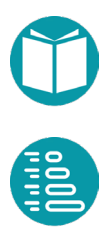

elemento *i*, o a la izquierda, modificación del elemento *i*, de un operador de asignación.

La aritmética de punteros no es adecuada para el tipo *void \** pero sí para *void \*\**.

Algunas versiones del compilador de C puede que no acepten algunas de las equivalencias anteriores. En ese caso usaremos la versión que más se adapte a nuestras necesidades.

Ahora recordamos que las cadenas de caracteres siempre son del tipo *char \** (punteros a caracteres). La cadena de caracteres tiene reservadas un array de caracteres, pero puede que no los ocupe. Acaba cuando aparece el carácter '\0'.

## <span id="page-25-0"></span>**Punteros y memoria dinámica**

as funciones para gestionar la memoria dinámica son:

# $malloc:$

*malloc:* Obtiene un bloque de memoria de num bytes *calloc*: Obiene num bloques de memoria de tamaño size *realloc:* Reubica un bloque de memoria y lo amplia al tamaño newsize byte *memcpy:* Copia un bloque de memoria de num bytes

*free:* Libera un bloque de memoria

Sus prototipos son:

```
void * malloc(int num);
void * calloc(int num, int size);
void * realloc(void *address, int newsize);
void * memcpy(void * destino, const void * origen, int num);
void free(void * addres);
```
Estas funciones pueden ser encontradas en *<stdlib.h>.*

Para el control de la memoria dinámica es conveniente diseñar un tipo para ello. Es decir, ocultar el uso de las operaciones anteriores dentro de

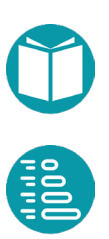

<span id="page-26-0"></span>tipo mediante el cual podamos controlar la memoria creada y liberarla cuando sea conveniente. En el API se ofrece el tipo *memory\_heap*

#### **Tipos estáticos y tipos dinámicos**

Los tipos que usaremos en C podemos clasificarlos en estáticos y dinámicos. Los estáticos no necesitan obtener memoria dinámicamente. Tienen la ventaja que se declaran a principio de un bloque, así obtienen la memoria necesaria, y desaparecen a final del bloque incluida la memoria obtenida. Tienen la desventaja de que su tamaño no puede cambiar en tiempo de ejecución. Los tipos dinámicos necesitan, en C, obtener memoria dinámica en tiempo de ejecución. Tienen la ventaja de que pueden cambiar la cantidad de memoria necesaria en tiempo de ejecución, pero hay que gestionar tanto la memoria necesaria como recogida de esa memoria cuando no sea necesaria. En otros lenguajes, como Java, de esta tarea se encarga el llamado recolector de basura.

En los tipos estáticos las variables se declaran (en este momento se les adjudica automáticamente la memoria por parte del compilador), se inicializan, y se usan. El compilador libera la memoria cuando acaba el bloque.

En los tipos dinámicos haya más fases: las variables se declaran (pero sólo es un puntero lo que se declara), se busca la memoria necesaria, se inicializan, se usan y cuando se estime oportuno se libera la memoria.

### **Tipos genéricos**

Cada tipo genérico se puede instanciar en muchos tipos diferentes con necesidades de memoria completamente distintas. Por ello, en C, son tipos dinámicos. Para simularlos en C los representamos mediante un puntero a *void*, que puede ubicar cualquier puntero, y un entero con la memoria que necesita. Para calcular la memoria necesaria en tiempo de ejecución usaremos la función de C que calcula el tamaño en memoria de los tipos conocidos:

Si tenemos dos variables *a, b* del tipo genérico *T*, la forma de manejarlas es asignarles memoria dinámica y trabajar con un puntero a void. La idea general para declararlas y asignarlas es:

```
void * a = \text{malloc}(n);
void * b = malloc(n);
…
memcpy(a, b, n);
```
Donde *n* se sustituirá por el tamaño del tipo concreto que instancie el genérico. En tiempo de ejecución debemos mantener la información del tamaño del tipo genérico que corresponde con el tamaño de la zona de memoria donde señala el puntero a *void*. Esto lo podemos encapsular en el tipo que usemos para gestionar la memoria dinámica.

Toda la información sobre el tipo genérico la guardaremos en una variable de tipo *type*, que veremos más adelante, que hará posible la consulta de las propiedades del tipo en tiempo de ejecución.

## <span id="page-28-0"></span>**Sentencias de control, funciones y paso de parámetros**

n bloque es una secuencia de declaraciones y sentencias delimitadas por {} como en Java. Las declaraciones tienen como ámbito hasta el final de este, pero a diferencia de Java deben ir al delimitadas p<br>
ámbito hasta<br>
comienzo del bloque.

Las sentencias de control disponibles en C son un subconjunto de las de Java:

```
if() {} else if {} else {}
while() \{ \}for(int i= i0; i<limit; i++) {}
switch(exp_integer) { case a: .. break; … default …}
```
No existe el for extendido.

No existen excepciones en C. Se suele usar la macro *assert* que tiene la forma:

```
void assert (int test);
```
<span id="page-29-0"></span>Esta macro se expande como un bloque *if*, en el que se comprueba la condición *test* y, dependiendo de si es o no verdadera, puede abortar el programa. Si test se evalúa como cero (es decir, si es falsa) entonces se aborta el programa mediante la función *abort()* y se imprime un mensaje en *stderr* en el que se incluyen la condición *test*, el nombre del archivo fuente y el número de línea en la que se llamó a *assert()* . Si se coloca la directiva *#define NDEBUG* (no depurar) en el archivo fuente antes de incluir *assert.h*, entonces la macro no tendrá ningún efecto.

#### **Funcionesy procedimientos: paso de parámetros**

Todo programa C está construido en base a funciones. Las funciones permiten estructurar la codificación de los programas reduciendo su complejidad y como consecuencia, mejorando su desarrollo.

Como las variables la funciones y procedimientos se declaran antes de ser usadas. Igual que las variables tienen un tipo las funciones tienen también un tipo asociado su prototipo, cabecera o signatura. Es conveniente estructurar el código agrupando los prototipos de las funciones en un fichero con extensión *.h*. El código asociado (cuerpo de las funciones) se incluye en el fichero del mismo nombre con extensión *.c.* Usualmente, dentro de la cultura del C, las funciones que devuelven *void* se les llama procedimientos. En los ficheros .h se incluyen, además, la definición de tipos, y los #define con los #include necesarios. Los ficheros .h cumplen el papel de los interfaces en Java y loos .c de las clases.

#### **Paso de parámetros**

El paso de parámetros en C es como en Java: se copia el valor de los parámetros reales en los parámetros formales y se ejecuta el cuerpo del método invocado. Al terminar, si existe la sentencia *return*, se devuelve el valor de la expresión correspondiente. Es lo que se denomina paso de parámetros por valor. En Java distinguíamos dos tipos de parámetros: parámetros de entrada y parámetros de entrada-salida. Los mismos conceptos existen en C pero ahora debemos identificar con claridad que parámetros son de un tipo y de otro.

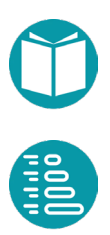

<span id="page-30-0"></span>De manera simple podemos decir que los parámetros cuyo tipo es *T \** (puntero a un tipo *T*) son de entrada salida, el resto parámetros de entrada. Es decir, son parámetros de entrada aquellos que son de unos de los tipos básicos (*char, int, float, …*), de tipo *enum* y de tipo *struct*. Son parámetros de entrada salida los que son punteros a alguno de los tipos anteriores.

Las funciones también pueden pasarse como parámetros mediante punteros a funciones. Veamos como ejemplo el prototipo de la función *qsort* (está en *<stdlib.h>*) que ordena un array de un tipo genérico mediante un orden:

```
void qsort(void *base,int n, int size, int (*compar)(const 
      void *, const void*));
```
Los detalles son:

- El puntero base al comienzo del array
- El tamaño (*size*) de cada elemento
- El número (*n*) de elementos
- El orden, como el *Comparator<T>* de Java, es una función que toma dos variables de un mismo tipo genérico de tamaño *size* y devuelve un entero.

#### **Número variable de parámetros**

En C es posible tener funciones con un número variable de parámetros. Abajo diseñamos la función *toListDeParametros* que crea una lista a partir de un número variable de parámetros de un tipo dado. La función toma un primer parámetro de tipo entero (*numArgs*) que indica el número de parámetros que siguen. En este ejemplo se muestra la forma de trabajar con un número variable de parámetros. Esto se consigue en C con el uso de las macros predefinidas *va\_list*, *va\_start*, *va\_arg* y *va\_end*. Estas macros están definidas en *stdarg.h.*

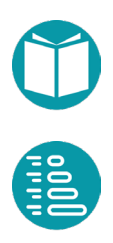

```
#include <stdio.h>
#include <stdarg.h>
double average(int num,...) {
   va list valist;
   double sum = 0.0;
    int i;
    /* inicializa valist con num, el número de argumentos */
   va start(valist, num);
    /* accede a los argumentos indicando su tipo */
   for (i = 0; i < num; i++) {
      sum += va arg(valist, double);
    }
           /* limpia la memoria*/
   va end(valist);
    return sum/num;
}
```

```
int main() {
  printf("Average of 2., 3., 4., 5. = f\f\n",
      average(4, 2., 3., 4., 5.) ;
  printf("Average of 5., 10., 15. = f\r",
      average(3, 5.,10.,15.));
}
```
Con *va\_list* declaramos una variable que gestionará la secuencia variable de parámetros, *va\_start*inicializa la variable declarada (*args*) tomando un parámetro adicional (*numArgs*) que indica el parámetro detrás del cual comienzan los parámetros variables y que también cuántos hay. La macro *va\_arg* devuelve el siguiente parámetro disponible en la lista inicializada por *va\_start*. Finalmente, usamos *va\_end* para limpiar la memoria.

#### **Entrada-salida**

En C se disponen de un conjunto de funciones para mostrar resultados en la consola, ubicarlos en una cadena o en un fichero. Igualmente existen otras para leer de la consola, de una cadena de caracteres o de un fichero.

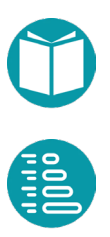

Al conjunto de todas ellas las denominamos funciones de entrada salida con formato. Su objetivo es convertir cadenas de caracteres en secuencias de valores de otros tipos (*int, float, ...)* o viceversa.

Un flujo de datos se representa en un programa en *C* con el tipo *FILE \**. Las funciones entradas salida más usuales son:

*FILE \* fopen(const char \* file, const char \* mode); // mode "r" o "w" int fclose(FILE \* stream); int feof(FILE \* stream); printf (char \* format, arg1, arg2, ..., argn); sprintf(char \* s,char \* format, arg1, arg2, …, argn); fprintf(FILE \* stream, char \* formato, arg1, arg2, …, argn); scanf (char \* format, parg1, parg2, ..., pargn); sscanf(char \* s,char \* format, parg1, parg2, …, pargn); fscanf(FILE \* stream, char \* formato, parg1, parg2, …, pargn); int fputs(const char \* s, FILE \* stream); int puts(const char \*s); char \* fgets(char \* s, int n, FILE \* stream); char \* gets(char \*s);*

Donde *file* es el nombre de un fichero*, stream* es un flujo de datos resultado de abrir un fichero, *format* es una cadena con el formato de las variables con una estructura similar al de Java, *arg* son variables y *parg* punteros a variables.

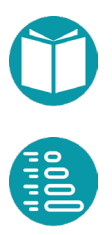

## <span id="page-33-0"></span>**Estructuración de programas en C: diseño de tipos**

omparado con Java C es un lenguaje de menor nivel de abstracción. Algunas diferencias concretas son:  $\begin{array}{c} \begin{array}{c} \begin{array}{c} \end{array}\\ \begin{array}{c} \end{array} \end{array}$ 

- C no es orientado a objetos.
- C no tiene sobrecarga de métodos.
- C no tiene paquetes, ni interfaces ni clases.
- C no tiene tipos genéricos.
- C no tiene recolector de basura.

C y Java son dos lenguajes, por tanto, con objetivos y dominios de aplicación diferentes. De todas formas, es posible y recomendable estructurar los programas en C intentando imitar, en lo posible, algunos mecanismos de modularización disponibles en Java. Para ello vamos a proponer algunas ideas que nos puedan guiar en este camino. Estas ideas nos van a permitir estructurar los programas en C, por una parte, y comprender más en profundidad el funcionamiento de los programas en Java por otra.

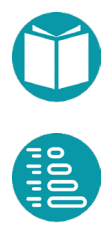

<span id="page-34-0"></span>Cada tipo tiene un conjunto de valores y un conjunto de funciones para operar con ellos. De estas funciones hay algunas que son muy usadas: la igualdad, el orden natural, si lo tiene, la forma de construir un valor a partir de una cadena de caracteres y su inversa la representación como cadena de caracteres de un valor.

#### **Información de los tipos en tiempo de ejecución**

Para estructurar los programas en C, es conveniente construir un conjunto de tipos que nos permitan una programación más cómoda. Lo primero es diseñar un conjunto de funciones que nos permitan trabajar de forma homogénea con los tipos básicos y otros que podamos ir definiendo. Todas esas funciones ya las proporcionan algunos lenguajes de alto nivel y otras hay que diseñarlas en cada caso. Nos referimos a las funciones de *parse*, *equals*, *tostring*, *orden natural*, *size*, y otras de más bajo nivel como *swap*, *copy*, etc.

```
typedef struct gtp {
      char name[15];
      bool (*equals)(const void * e1, const void * e2,
             struct qtp * t);
      char * (*tostring) (const void * e, char * mem,
             struct gtp * t);
      int (*order)(const void * e1, const void * e2,
             struct qtp * t);
      void * (*parse)(void * out, char * text, 
            struct gtp * t);
      void (*free)(void * e, struct gtp * t);
      void * (*copy new)(void * in, heap * h, struct gtp * t);
      void (*copy)(void * out, void * in, struct qtp * t);
      int size;
      int num_types;
      struct qtp * types[2];
}type;
```
Para poder usar los tipos en tiempo de ejecución, debemos reunir sus propiedades más importantes en una variable que contenga las funciones relevantes del tipo. Estas variables serán de tipo *type* anterior. Cada valor de *type* contiene las funciones específicas para trabajar con valores de un

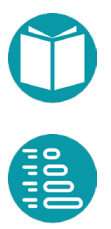

tipo dado. Diseñamos *type* para incluir punteros a las funciones relevantes de un tipo, el tamaño que ocupan sus valores en memoria, el número de parámetros de tipo si el tipo es genérico y punteros a los tipos concretos en su caso.

Veamos cada una de estas funciones y propiedades.

El atributo *name* guarda el nombre del tipo. Dos tipos son iguales si tienen el mismo nombre.

La función *equals* toma dos valores del tipo y decide si son iguales o no. El último parámetro es el tipo al que nos estamos refiriendo.

```
bool (*equals(const void * e1, const void * e2, struct qtp * t);
```
La función *tostring* convierte un valor del tipo en una cadena de caracteres que ubica en la memoria ya reservada *mem* y devuelve un puntero a esta memoria.

```
char * (*tostring) (const void * e, char * mem, struct qtp * t);
```
La función *order* define el orden natural del tipo si lo tiene.

int (\*order)(const void \* e1, const void \* e2, struct qtp \* t);

La función *parse* toma una cadena de texto en text y construye un valor que deja ubicado en la memoria out y devuelve un puntero al valor construido.

void \* (\*parse)(void \* out, char \* text, struct gtp \* t);

La función *free* libera la memoria usada por un valor del tipo ubicado en el puntero e.

```
void (*free)(void * e, struct gtp * t);
```
La función *copy\_new* crea un nuevo valor del tipo como copia el ubicado en el puntero e. Crea la memoria dinámica necesaria y la guarda en el montón de memoria h.

void \* (\*copy new)(void \* in, heap \* h, struct gtp \* t);

La función *copy* copia el valor ubicado en in a out. Asume que en out hay ya disponible la memoria necesaria.

void (\*copy)(void \* out, void \* in, struct gtp \* t);

El valor devuelto por *size* da la memoria que se necesita para ubicar un valor del tipo.

El valor *num\_types* es el número de parámetros de tipo que tiene el tipo si es genérico. En principio se ha previsto la posibilidad de que sean 0, 1, 2. Instanciar el tipo genérico es actualizar los punteros *types[i]* por tipos concretos.

Para instanciar los tipos genéricos, consultar sus propiedades y copiar las propiedades del tipo usaremos las funciones:

```
type * type_copy(type * t, heap * hp);
bool type equals(const type * e1, const type* e2);
char * type tostring(type * t, char * mem);
type generic_type_1(type * base, type * key type);
type generic type 2(type *base, type * key type,
      type * value type);
int num types(type * t);
type * types(type * base, int i);
void type free(type * t);
```
La función *type\_copy* copia la información de un tipo contenida en *t* creando la memoria necearia que guarda en el montón hp. La función *type\_equals* decide si dos tipos, genéricos o no, son iguales. La función *type\_tostring* convierte a cadena de caracteres la información de un tipo.

El diseño de las tres funciones anteriores es similar. En concreto el cuerpo de *type\_copy* es:

```
type* type copy(type *t, heap *hp) {
      type * r;
      switch (t->num_types) {
      case 0: r = \text{heap copy}(t, hp, sizeof(type)); break;
      case 1:{
             type * r0 =
                    heap copy(t->types[0],hp,sizeof(type));
             r = heap copy(t,hp,sizeof(type));
             r->types[0] = r0;
             break;
      }
      case 2:{
             type * r0 =
                    heap copy(t->types[0],hp,sizeof(type));
             type * r1 =
                    heap copy(t->types[1],hp,sizeof(type));
             r = heap copy(t,hp,sizeof(type));
             r->types[0] = r0;
             r->types[1] = r1;
             break;
       }
       }
      return r;
}
```
El tipo *heap* y la función *heap\_copy* que nos permiten obtener memoria dinámica los veremos más adelante en la sección de tipo para gestionar la memoria dinámica.

La función *generic\_type\_1* instancia el tipo genérico base sustituyendo el parámetro del tipo genérico base por *key\_type*.

type generic type 1(type \* base, type \* key type);

La función *generic\_type\_2* instancia el tipo genérico base sustituyendo los parámetros del tipo genérico base por *key\_type* y *value\_type*.

```
type generic type 2(type *base, type * key type,
      type * value_type);
```
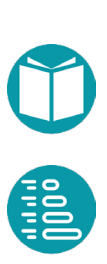

El cuerpo de esta fución es:

```
type generic type 2(type *base, type * key type,
             type * value type) {
      type rb = *base;rb.types[0] = key type;rb.types[1] = value type;return rb;
}
```
Las funciones *num\_types, types* y *type\_free,* respectivamente, nos dan el número de parámetros del tipo, el tipo que ocupa el parámetro i del tipo genérico y la última es capaz de liberar la memoria usada en un valor de tipo *type*.

Además, diseñamos un conjunto de funciones que serán adecuadas para todos los tipos:

```
unsigned long int hash code(void * in, type t);
void * copy(void * out, void * in, int size);
void * copy and mem(void * in, int size);
void * swap(void * out, void * in, int size);
```
La función *hash\_code* asigna un *hashcode* al dato, del tipo especificado, proporcionado como entrada, *copy* hace una copia de una zona de memoria de tamaño size a otra, *copy\_and\_mem* copia un dato de entrada de tamaño size en una memoria dinámica obtenida expresamente, *swap* intercambia los contenidos de dos bloques de memoria de tamaño size.

# **Tipos**

Para cada tipo que necesitemos diseñaremos un *struct* con las propiedades básicas de los objetos del tipo, un conjunto de funciones para operar los valores del tipo y una variable de tipo *type* para acceder a las propiedades del tipo en tiempo de ejecución. El esquema que seguiremos para diseñar tipos nuevos tomará como punto de partida los interfaces y clases disponibles en un programa Java.

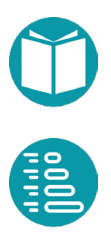

Por cada *interface* diseñamos un fichero con el mismo nombre y extensión *.h*. La definición de tipos, constantes globales y prototipos de funciones se hará en este fichero.

Por cada *clase* diseñamos un fichero con el mismo nombre y extensión .c. El código irá en este fichero. Como en C no existe sobrecarga de métodos necesitamos dar nombres de una forma sistemática a las diferentes funciones del programa en C a partir de los métodos de una clase Java. Los nombres de las funciones de C deben ser únicos dentro de un programa por lo tanto seguimos el siguiente patrón: si en Java tenemos un método individual *m* del tipo *A* y de signatura *T m(T1 a, T2 b)* entonces en C diseñamos la función *T a\_m(A this, T1a, T2 b).* 

Si hay varios métodos sobrecargados con nombre *m* en el tipo A las correspondientes funciones en C necesitarán, además, un sufijo para poder distinguir unas de otras. Además, necesitamos un parámetro adicional a los ya disponibles en el método Java. Es un parámetro que haga las veces del *this* de Java*.* Este parámetro lo colocaremos en primer lugar en muchos casos.

A partir de los detalles de implementación del tipo que aparecen en la clase Java (atributos privados) definiremos un *struct* de C con un campo por cada atributo privado con el mismo nombre y tipo. Este tipo *struct* nos servirá para definir el estado del objeto. A este struct le daremos el nombre de tipo original en Java.

Implementamos las funciones equals, order, tostring y parse específicas para el tipo. Como en Java podemos implementar constructores, métodos, equals, …

Si los tipos son dinámicos diseñamos métodos de factoría para obtener la memoria, crear e inicializar las variables y métodos free para liberar la memoria

Los objetos en *Java* son equivalentes al tipo puntero a *struct* definido antes.

Para hacer la mínima cantidad de gestión de memoria dinámica dentro de las funciones que diseñemos usaremos los siguientes patrones para diferentes números de parámetros.

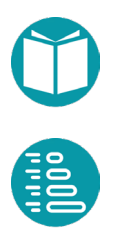

Si hay un parámetro de entrada e1 y otro de salida e2.

```
e2 = exp1(e1);-----
t2 * f(t2 * e2, const t1 * e1) {
      *e2 = exp(*e1);return e2;
}
```
Asumimos que el puntero e2 señala a una memoria ya disponible.

Un parámetro de entrada e1 y otro de entrada-salida e2.

```
e2 = exp2(e1, e2);-----
t2 * f(t2 \t\times e2, const t1 \t\times e1) {
       *e2 = exp(*e2, *e1);return e2;
}
```
Un parámetro de entrada e1, otro de entrada-salida e2 y una variable e3 que aporta información del contexto.

```
e2 = exp2(e1, e2, e3);------
t3 e3 = ...;t2 * f(t2 \t\times e2, const t1 \t\times e1) {
       *e2 = exp(*e1,*e2,e3);
       return e2;
}
```
En los tres casos el tipo t2 se ha supuesto inmutable. Si fuera mutable existirían correspondencias similares.

En el repositorio se pueden encontrar el diseño e implementación de las funciones anteriores y las específicas para los tipos: *int, long, float, double, int\_pair, punto, pair, pair\_enumerate, optional, time, pchar, string* y otros. Para algunos de estos tipos se han implementado funciones adicionales para un manejo más cómodo. Todas ellas están declaradas en los ficheros *types.h* y *dates.h.* Veamos como ejemplo el tipo entero.

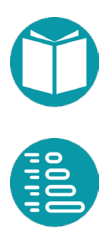

## **Tipos numéricos**

Los tipos numericos incluyen *int, long, long\_long, float* y *double*. Todos ellos tienen caracteristicas similares.

```
int * int parse(int * out, char * text, type * type);
char * int tostring(const int * e, char * mem, type * type);
bool int equals(const int * e1, const int * e2, type * type);
int int naturalorder(const int * e1, const int * e2,
      type * type);
```
El tipo entero ya viene implementado en C, pero debemos diseñar una variable, *int\_type*, de tipo type para acceder a las propiedades del tipo en tiempo de ejecución. Para implementar cada una de las funciones anteriores usamos las librerías proporcionadas por C.

En la función *int\_parse* usamos la función *sscanf* de la librería de C.

```
int * int parse(int * out, char * text, type * type){
      sscanf(text,"%d",out);
      return out;
```
Para implementar int\_tostring usamos la función de librería *sprintf*.

```
char * int tostring(const int * e, char * mem, type * type){
     sprintf(mem,"%d",*e);
     return mem;
}
```
La función equals decide si dos enteros son iguales

```
bool int equals(const int * e1, const int * e2, type * type){
   return *el == *e2;}
```
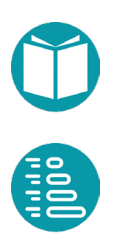

El orden natural devuelve -1, 0,1 según que el el primer entero sea menor, igual o mayor que el segundo.

```
int int naturalorder(const int * e1, const int * e2, type *
       type){
    int a = *e1;int b = *e2; int r;
    if(a==b) r = 0;else if(a<br/>k) r = -1;else r = +1;
     return r;
}
```
Con estas implementaciones definimos el tipo entero como:

```
type int type = {"int", int equals, int tostring,}int naturalorder, int parse,
       free 0, copy new 0, copy 0, sizeof(int), 0, NULL};
```
Los restantes tipo numéricos tienen diseños similares y pueden verse en el repositorio.

# **Tipo fecha**

La gestión del calendario, incluidas horas, minutos y segundos la haremos con los tipos *date*, *time y time\_t*. El primero para gestionar fechas, el segundo horas y minutos y el tercero fechas y horas. Para su diseño partimos del tipo *time\_t* y *struct tm* de las librerias de C.

El tipo *struct tm* de C incorpora la siguiente información:

```
struct tm {
      int tm sec; /* segundos, rango 0 to 59 */int tm min; /* minutos, rango 0 to 59 */int tm hour; /* horas, rango 0 to 23 */int tm mday; /* dia del mes, rango 1 to 31 */
      int tm mon; /* mes, rango 0 to 11 */int tm year; /* el número del año desde 1900 */
      int tm wday; /* dia de la semana, rango 0 to 6 */int tm yday; /* día en el año, rango 0 to 365 */
      int tm isdst; /* si es horario de verano o no */
};
```

```
Algoritmos y tipos de datos en C // Miguel Toro Bonilla
   Algoritmos y tipos de datos en C // Miguel Toro Bonilla
```
El tipo *time\_t* es una representación compacta de la hora y fecha. En la mayoría de las implementaciones *time\_t* es un entero (de 32 o 64 bits), que representa el número de segundos desde el inicio del tiempo: la medianoche del 1 de enero de 1970. Para pasar de *time\_t* a *struct tm* y viceversa disponemos de las siguientes funciones en C:

```
struct tm *localtime(const time t *timer);
time t mktime(struct tm *timeptr);
```
Con los datos anteriores definimos dos tipos: *date* y *time*. El tipo *date* incluye fechas. El tipo *time* incluye fechas, horas, minutos y segundos. Ambos se representan internamente por el tipo *time\_t*.

Las funciones para llevar a cabo el parse de valores de estos tipos o decidir la igualdad de dos valores de esos tipos son:

```
time t * date parse(time t * out, char * text, type * t);
char * date tostring(const void * p, char * mem, type * t);
bool time equals(const void * p1, const void * p2, type * t);
int time naturalorder (const void * t1, const void *t2, type *t);
```
Igualmente disponemos de funciones que definen su orden natural y la conversión de valores del tipo en cadenas de caracteres.

Los variables *date\_type* y *time\_type* que definen los tipos son:

```
type date type = {''}date", time equals, date tostring,
       time naturalorder, date parse,
       free 0, copy new 0, copy 0, sizeof(time t), 0, NULL};
type time type = {Ttime", time equals, time to string,}time naturalorder, time parse,
       free 0, copy new 0, copy 0, sizeof(time t), 0, NULL};
```
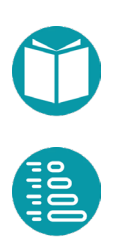

Veamos la implementación de algunas de ellas. La implementación del orden natural usa la función *difftime* de C que da la diferencia en segundos de dos fechas.

```
int time naturalorder(const void * p1, const void * p2,
             type * t){
      time t t1 = *(time t *) p1;
      time t t2 = *(time t *) p2;
      double d = difftime(t2, t1);int r;
      if (d>0) r = -1;else if(d<0) r= +1;
      else r= 0;
      return r;
}
```
La implementación de *date\_tostring* es de la forma:

```
char * date tostring(const void * p, char * mem) {
      time t * t = (time t *) p;
      struct tm * r = localtime(t);
      sprintf(mem,"%02d-%02d-%4d",r->tm_mday,r->tm_mon+1,
             r->tm year+1900);
      return mem;
}
```
#### Adicionalmente diseñamos las siguientes funciones de factoría:

```
time t time now();
time t time of date(int day, int month, int year);
time t time of(int day, int month, int year,
      int hour, int minute, int second);
```
Otras funciones para añadir o restar días, meses o años.

```
time t time add days (time t date, int days);
time t time add months (time t date, int months);
time t time add years(time t date, int years);
time t time minus days (time t date, int days);
time t time minus months(time t date, int months);
time t time minus years(time t date, int years);
```
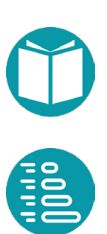

Y por último la diferencia en horas minutos o segundos entre dos fechas.

```
double time diff seconds(time t start, time t end);
double time diff minutes(time t start, time t end);
double time diff hours(time t start, time t end);
```
Las implementaciones se pueden encontrar en el repositorio.

## **Cadenas de caracteres**

Las cadenas de caracteres tienen un gran interés en todos los lenguajes de programación. Por ello se han diseñado dos tipos específicos: *string\_fix* (cadenas de caracteres de tamaño fijo en memoria) y *string\_var* (cadenas de caracteres de tamaño variable en memoria).

El tipo *string\_fix* es, en definitiva, un bloque de memoria de un tamaño especificado y un puntero a la misma, *char \**, con la restricción adicional que la cadena de caracteres se extiende desde el comienzo de la memoria hasta el primer carácter *'\0'*.

La declaración de variables de este tipo puede hacerse con *string\_fix* o mediante un array de caracteres para reservar la memoria necesaria.

```
#define Tam_String 256
typedef char string fix[Tam String];
```
Las referencias a variables de este tipo son punteros a char (char \*).

Definimos las funciones siguientes para obtener un valor del tipo desde una cadena, convertir un valor en una cadena, etc.

```
char * string fix parse(char * out, char * text, type * type);
char * string fix tostring(const char * e, char * mem,
      type * type);
bool string_fix_equals(const char * e1, const char * e2, 
      type * type);
int string_fix_naturalorder(const char * e1, const char * e2,
      type * type);
```
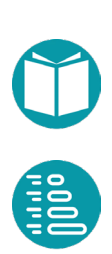

#### Y la declaración del tipo:

```
type string fix type = {"string fix", string fix equals,
       string fix tostring, string fix naturalorder,
       string fix parse, free 0, copy new 0, copy 0,
       Tam String, 0, NULL};
```
Podemos definir tipos *string\_fix* con otra cantidad de memoria reservada.

```
type string fix type of tam(int numchars) {
      type r = string fix type;
       r.size = numchars;
       return r;
}
```
El tipo dispone de otras funciones de utilidad:

```
char char get(const char * in, int i);
char char_set(char * in_out, int i, char c);
int string fix size(const char * string);
char * string fix substring(char * out, char * in, int from,
      int to);
char * string fix concat(char * out, const char * in, type *t);
char * string fix copy(char * out, const char * in, type *t);
char * string fix remove eol(char * out, char * in);
```
Junto con el tipo anterior disponemos una cadena de caracteres de tamaño de memoria variable. Es el tipo *string\_var.* Las variables de este tipo tienen asignada al principio una determinada cantidad de memoria dinámica pero al añadir nuevos caracteres se amplia esta memoria si es necesario.

Este tipo dispone de las funciones:

```
string var string var empty();
bool string var is empty(string var * in);
int string_var_size(string_var * in);
char * string var data(string var * in);
```
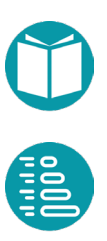

#### Y las funciones asociadas al tipo

```
string var * string var parse(string var * out, char * text,
      type * type);
char * string var tostring(const string var * e, char * mem,
      type * type);
bool string var equals (const string var * e1,
      const string_var * e2, type * type);
int string var naturalorder(const string var * e1,
      const string var * e2, type * type);
 (string_var),0,NULL};
```
La implementación de este tipo es de la forma:

```
typedef struct {
      int tam;
      int size;
       char * data;
}string_var;
```
La información asociada al tipo se encuentra en la variable *string\_var\_type.*

```
type string var type = {"string var", string var equals,
      string var tostring, string var naturalorder,
      string var parse, string var free, string var copy new,
      string var copy, sizeof
```
La utilidad de esta implementación puede verse al implementar las funciones siguientes. A diferencia de las funciones similares para el tipo *string\_fix,* ahora hay que buscar memoria adicional cuando sea necesario.

```
void * string var add string fix(string var * out,
      const char * in char);
void * string var add string var (string var * out,
      const string var * in);
```
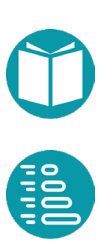

La implementación de la primera función es

```
void * string var add string fix(string var * out,
             const char * s) {
      check not null(s, FILE , LINE , "Cadena null");
      int n = strlen(s);
      if(out->size+n>out->tam){
             int tm = MAX(out->size+n,out->tam+INC TAM);out->data = realloc(out->data,tm);
             check not null(out->data, FILE , LINE ,
                  "No ha sido posible aumentar la memoria");
             out->tam = tm:}
      if(out->size == 0) strcpy(out->data,s);
      else strcat(out->data,s);
      out->size = out->size +n;
      return out->data;
}
```
## **Pares de valores**

Muy frecuentemente usamos pares de valores. Aquí hemos diseñado pares de valores numéricos: pair\_int, pair\_long, pair\_long. Todos tienen un diseño similar, veamos solamente algunos detalles de pair\_long. El resto de los detalles se pueden ver en el repositorio.

La implementación del tipo es:

```
typedef struct{
      long a;
      long b;
}pair_long;
```
Y la variable que contiene las propiedades del tipo es:

```
type pair_long_type = {"pair_long",pair_long_equals,
      pair long tostring, pair long naturalorder,
      pair long parse, free 0,
      copy new 0, copy 0,
       sizeof(pair long), 0, NULL};
```
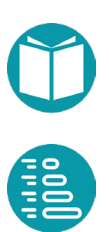

Veamos como ejemplo la implementación de su orden natural considerando que este viene definido por el orden de la primera componente y si las primeras componentes de los dos valores son iguales entonces por la segunda.

```
int pair long naturalorder(const pair long * p1,
              const pair long * p2) {
      pair long np1 = *p1;pair long np2 = *p2;int r = long naturalorder(\omega np1.a, \omega np2.a);if(r==0) r = long naturalorder(&np1.b, &np2.b);
       return r;
}
```
El tipo punto en el plano 2D podemos diseñarlo como sinónimo del *pair\_double* con algunas funciones auxiliares.

#### **Memoria dinámica**

Para la gestión de la memoria dinámica, se ha diseñado el tipo *heap* que se encuentra declarado de *heap.h.*

Este tipo nos permite reserva memoria dinámica de forma que podamos liberarla toda a la vez.

```
heap heap empty();
void * heap copy(void * source, heap * heap, int size);
void * heap get memory(heap * heap, int size);
int heap size(heap * heap);
void heap free(heap * heap);
void heap clear(heap * heap);
```
Es conveniente usar este tipo para tratar la gestión de la memoria dinámica de forma ordenada. Es decir, nos permite obtener bloques de memoria dinámica con la posibilidad de liberarar todos juntos. Incluye las funciones *heap\_copy* y *heap\_get\_memory*. La primera copia el contenido de tamaño *size* en una nueva ubicación de memoria obtenida dinámicamente y mantiene la referencia en el montón para después poder ser liberado. La segunda obtiene un bloque de memoria de tamaño *size* y mantiene la referencia en el montón.

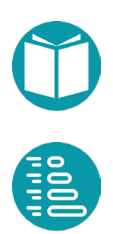

La implementación es de la forma:

```
typedef struct {
      int size;
      int tam;
      void ** elements;
      int size_memory;
} heap;
```
Como vemos, dispone de un puntero a un array de punteros a void que señalarán los diferentes bloques de memoria obtenidos, la memoria total obtenida y el número de bloques.

La implementación puede verse en el repositorio indicado a principio del libro.

# **Precondiciones**

Para trabajar con las excepciones se ha diseñado el conjunto de funciones que pueden encontrarse en el fichero *preconditions.h* e incluye las funciones:

```
void check argument(bool condition, char * file, int line,
      char * message);
void * check not null(void * reference, char * file, int line,
      char * message);
int check element index(int index, int size, char * file,
      int line);
int check position index(int index, int size, char * file,
      int line);
```
Con las funciones anteriores podemos generar errores con mensajes que incluyen el nombre del fichero y el número de línea.

# **Tipos genéricos**

Los tipos genéricos son tipos con parámetros que son otros tipos. Un tipo genérico se instancia cuando sus parámetros son sustituidos por tipos concretos.

Incluimos aquí los tipos genéricos pair, enumerate y optional.

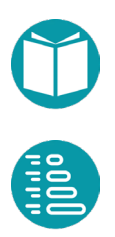

Veamos el diseño del tipo genérico *Pair<A,B>* que en Java implementariamos como:

```
record Pair<A, B>(A first, B second) {
      public static <A,B> Pair<A,B> of(A a, B b){
             return new Pair\langle >(a,b);
       }
      @Override
      public String toString() {
             return String.format("(%s,%s)",first,second);
      }
}
```
La implementación de este tipo en C sería:

```
typedef struct {
      void * key;
      void * value;
} pair;
pair pair of(void * key, void * value);
```
Y las funciones asociadas al tipo:

```
pair * pair parse(pair * out, char * text, type * t);
char * pair tostring(const pair * e, char * mem, type * t);
bool pair equals(const pair * e1, const pair * e2, type * t);
int pair_naturalorder(const pair * e1, const pair * e2, 
      type * t);
```
Y la variable que contiene la información del tipo en tiempo de ejecución.

```
type pair type = {``pair",pair equals,pair tostring,}pair naturalorder, pair parse, pair free,
      pair copy new,pair copy, sizeof(pair), 2, NULL};
```
Como vemos, indicamos que el tipo tiene dos parámetros. Las implementaciones de las funciones *pair\_naturalorder* y *pair\_equals* son:

```
bool pair equals(const pair * e1, const pair * e2, type * t){
      return equals(e1->key,e2->key,t->types[0]) &&
             equals(e1->value,e2->value, t->types[1]);
```

```
}
```

```
int pair naturalorder(const pair * e1, const pair * e2,
       type * t){
       int r = order(e1-\text{key},e2-\text{key},t-\text{types}[0]);
       if(r==0) r = order(e1->value, e2->value, t->types[1]);
       return r;
}
```
Más interesante es la implementación de la fución *pair\_parse*.

```
pair * pair parse(pair * out, char * text, type * t){
      char * tokens[20];
      string fix tt;
      string fix copy(tt,text, &string fix type);
      int n = split text(tt, pair delimiters, tokens);check argument(n==2, FILE , LINE ,
             "el numero de tokens no es 2");
      if(heap isnull(&pair heap)) pair heap = heap empty();
      out->key = heap get memory(&pair heap,
             t->types[0]->size);
      out->value = heap get memory(&pair heap,
             t->types[1]->size);
      parse(out->key,tokens[0],t->types[0]);
      parse(out->value,tokens[1],t->types[1]);
      return out;
}
```
O la implementación de *pair\_copy\_new*

```
pair * pair copy new(pair * p, heap * hp, type * t) {
      type * t0 = t->types[0];
      type * t1 = t->types[1];
      void * key = p!=NULL?p->key:NULL;
      void * value = p!=NULL?p->value:NULL;
      void * k = t0->copy new(key,hp,t0);
      void * v = t1->copy new(value,hp,t1);
      pair pc = pair of(k,v);return (pair *) heap copy(&pc,hp,sizeof(pair));
}
```
En el caso de *pair\_parse* para cada componente del par se obtiene la memoria adecuada según el tamaño del tipo concreto y se hace el parsing usando la función correspondiente de ese tipo. La instanciación de un tipo

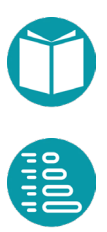

genérico se hace con las funciones *generic\_type\_1* y *generic\_type\_2* que construyen una variable con la información del tipo concreto.

En el caso de *pair\_copy\_new* se hace una nueva copia de cada componente del par usando la función *copy\_new* y luego del propio par.

Veamos la forma de instanciar el tipo *pair* con la primera componente un doble y la segunda un *long*.

```
string fix text = " (0,1)";
type t = generic type 2(&pair type, &double type, &long type);
parse(&p, "(34,56)", &t);
printf("2: %s\n", tostring(&p, mem, &t));
```
La implementación de la función *generic\_type\_2* es:

```
type generic_type_2(type *base, type * key_type, 
             type * value type) {
      type rb = *base;rb.types[0] = key_type;rb.types[1] = value type;return rb;
}
```
## **Tuplas: coordenadas2d y coordenadas3d**

Las tuplas se usan en todos los lenguajes de programación. Veamos cómo diseñar el tipo *coordenadas\_2d* con propiedades latitud y longitud en grados, y la posibilidad de calcular la distancia entre dos coordenadas según la fórmula de *Haversine*.

La implementación del tipo, funciones de factoría y transformación a radianes.

```
typedef struct {
      double latitud;
      double longitud;
}coordenadas_2d;
coordenadas_2d coordenadas_2d_of(double latitud, 
      double longitud);
coordenadas_2d coordenadas_2d_to_radians(coordenadas_2d c);
```
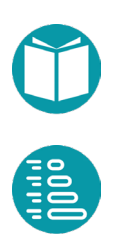

Otras funciones del tipo podrían ser:

```
double coordenadas 2d distance(coordenadas 2d c1,
      coordenadas_2d c2);
bool coordenadas_2d_cercanas(coordenadas_2d c1, 
      coordenadas_2d c2, double d);
char * coordenadas 2d tostring(coordenadas 2d * c1,
      const char * mem);
```
Algunas implementaciones. El paso de las coordenadas en grados a radianes.

```
coordenadas_2d coordenadas_2d_to_radians(coordenadas_2d c){
      double lat = c.latitud * M PI / 180.0;
      double lon = c.longitud * M PI / 180.0;
      coordenadas 2d r = \{lat, lon\};return r;
}
```
La conversión a cadena de caracteres teniendo en cuenta que tanto la latitud como la longitud son de tipo double.

```
char * coordenadas 2d tostring(coordenadas 2d * c,
             const char * mem) {
      sprintf(mem,"(%lf,%lf)",c->latitud,c->longitud);
      return mem;
```
La distancia a lo largo de la superficie de la tierra según la fórmula de Harvesine:

$$
a = \sin^2(\Delta\varphi/2) + \cos\varphi_1 * \cos\varphi_2 * \sin^2(\Delta\lambda/2)
$$

$$
d = 2 R \text{ atan2}(a, \sqrt{1-a})
$$

Donde  $\varphi_1, \varphi_2$  son las latitudes de los puntos, ,  $\Delta \varphi$  la diferencia de latitudes  $y \Delta \lambda$  la diferencia de longitudes.

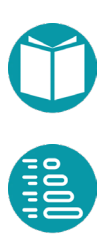

```
double coordenadas 2d distance(coordenadas 2d c1,
      coordenadas_2d c2){
      double radio tierra = 6373.0;
       coordenadas 2d c1R = coordenadas 2d to radians(c1);
       coordenadas 2d c2R = coordenadas 2d to radians(c2);
       double inclat = c2R.latitud-c1R.latitud;
      double incLong = c2R.longitud-c1R.longitud;
       double a = pow(sin(inclat/2), 2) +cos(c1R.latitud)*cos(c2R.latitud)*
             pow(sin(incLong/2),2);
      double c = 2 * \text{atan2}(\text{sqrt}(a), \text{sqrt}(1 - a));return radio tierra*c;
}
```
#### **El tipo** *coordenadas\_3d*

El tipo *coordenadas\_3d* con propiedades latitud y longitud en grados y altura en kilómetros y la posibilidad de calcular la distancia entre dos coordenadas.

```
typedef struct {
      double latitude;
      double longitude;
      double altitude;
}coordenadas_3d;
coordenadas_3d coordenadas_3d_of(double latitude, double 
longitude, double altitude);
double coordenadas 3d distance(coordenadas 3d c1,
coordenadas_3d c2);
char * coordenadas 3d tostring(coordenadas 3d * c1,
      const char * mem) ;
```

```
coordenadas 3d coordenadas 3d of (double latitude,
      double longitude, double altitud){
      coordenadas 3d c = {latitude, longitude, altitud};
      return c;
```
#### *Estructuración de programas en C: diseño de tipos*

```
double coordenadas 3d distance(coordenadas 3d c1,
      coordenadas_3d c2){
      coordenadas_2d c12D = 
             coordenadas 2d of(c1.latitud,c1.longitud);
      coordenadas 2d c22D =
             coordenadas 2d of(c2.latitud, c2.longitud);
      return sqrt(pow(coordenadas_2d_distance(c12D,c22D),2)+
             pow(c1.altitud-c1.altitud,2));
```

```
char * coordenadas_3d_tostring(coordenadas_3d * c, 
      const char * mem){
      sprintf(mem,"(%lf,%lf,%lf)",c->latitud,c->longitud,
             c->altitud);
      return mem;
}
```
Se deja como ejercicio diseñar el *orden natural.*

57

# **Listas**

l lenguaje C no proporciona listas ya definidas. Lo usual es trabajar con arrays y punteros. Pero esto es una fuente continua de problemas. En primer lugar, porque los arrays son de tamaño fijo Trenguaje e no proporcional istas ya derimidas. Lo disdares trabajar<br>
con arrays y punteros. Pero esto es una fuente continua de<br>
problemas. En primer lugar, porque los arrays son de tamaño fijo<br>
y no tienen asociado un ta ocupa y cuantos elementos tienen.

Diseñamos por esta razón un tipo lista (*list*) que nos permita tratar de forma homogénea un array de cualquier tipo y que, además, sea de tamaño variable. Dotamos a la lista de su propia gestión de la memoria dinámica que necesite.

El tipo tiene la implementación:

```
typedef struct {
      bool is view;
      type * type;
      int size;
      int tam;
      void ** elements;
} list;
```
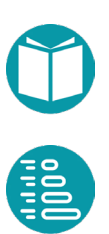

El cometido de las distintas propiedades es el siguiente:

- *is view*: Indica si la lista es una vista de otra. Una sublista será una vista de otra lista.
- *type*: Un puntero al tipo de los elementos de las casillas
- *size*: El número de elementos de la lista. La lista vacía tiene *size = 0*.
- *tam*: El número máximo de elementos que puede contener la lista. Si *size = tam* e intentamos añadir un elemento aumentará automáticamente *tam*.
- *elements*: Un array de elementos de tipo *void \** que serán punteros a la memoria reservada para los elementos añadidos a la lista. Tiene que ser de tipo *void \*\** al ser un array de elementos de tipo *void \**.

Junto con la implementación dotamos al tipo de las siguientes operaciones con las que incluimos una pequeña explicación de su funcionalidad (hay más operaciones disponibles en el repositorio):

- *list list\_empty(type \* t*): Crea una lista vacía con elementos de tipo t.
- *list list\_of(void \* data, int size, type t):* Crea una lista a partir de una array (data) de size elementos de tipo t.
- *list \* list\_parse(list \* out, char \* text):* Parsing de una lista a partir de text y con unos delimitadores y separadores fijados.
- *list list\_sublist(list \* ls, int a, int b):* Crea una vista de la lista *ls* en el intervalo a, b.
- *void \* list\_get(list \* ls, const int index):* Obtiene el elemento index de la lista.
- *int list\_size(list \* ls):* Número de elementos de la lista.
- *void list\_add(list \* ls, void \* e):* Añade e al final de la lista.
- *void list\_add\_left(list \* ls, void \* e):* Añade e al principio de la lista.
- *char \* list\_get\_string(list \* ls, const int index, char \* mem):* Obtiene el elemento *index* de la lista en su representación como cadena de caracteres.

Otras funciones necesarias son:

• *list list\_copy(list \* in):* Hace un copia de la lista.

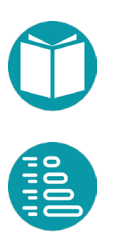

- *list list\_of\_string\_of\_file(char \* file):* Obtiene una lista formada con las líneas del fichero.
- *list list\_filter(list \* ls, bool (\*predicate)(void \* e)):* Obtiene una lista filtrada con el predicado.
- *list list\_map(list \* ls, type \* t, void \* (\*f)(void \* out, void \* in)):* Obtiene una lista tansformada con la función.
- *char \* list\_tostring(list \* ls, char \* mem):* La representación textual de la lista.
- *void write\_list\_to\_file(char \* file, list \* list, char \* tostring(const void \* source, char \* mem)):* Escribe la lista en el fichero transformando cada elemento según tostring.
- *list \* list\_add\_list(list \* ls, list \* add\_list):* Añade a la lista los elementos de la lista.
- *void list\_clear(list \* ls):* Elimina los elementos de la lista dejándola vacía.
- *void list\_free(list \* list):* Elimina la memoria dinámica usada por la lista.

La implementación de estas funciones se puede encontrar en el repositorio. Solo destacaremos la función *list\_add*. Comencemos con *list\_add\_pointer*.

```
void list add pointer(list * list, void * element) {
       check argument(!list->is view, FILE , LINE ,
              "no se puede modificar una vista");
       list grow(list);
       list->elements[list->size] = element;
       list \rightarrow size = list \rightarrow size + 1;}
```
Podemos ver que se comprueba si la lista es una vista para impedir su modificación. Posteriormente se llama al método list\_grow para aumentar el tamaño de la lista si fuera necesario y por último se añade el puntero a al array de punteros de la lista y se aumenta el tamaño en 1.

La función *list\_grow* intenta reubicar la lista de punteros en un tamaño doble del anterior. Esto se hace con la función *realloc* de C. Hay que

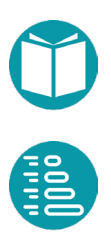

comprobar si lo hemos conseguido verificando que el puntero obtenido no es NULL.

```
#define tam_default 20
void list_grow(list * list) {
      if (list->size == list->tam) {
             list->tam = 2 * list->tam;
             list->elements = realloc(list->elements,
                    list->tam *sizeof(void *));
             check not null(list->elements, FILE , LINE
                    "Problemas de memoria en el 
                    creciminento de la lista");
      }
}
```
Ahora ya podemos implementar la función *list\_add* usando las anteriores. Primero copiamos el dato que queremos añadir a la lista en el montón de memoria de la propia lista. El puntero obtenido lo añadimos a la lista.

```
void list add(list * ls, void * element){
      check argument(!ls->is view, FILE , LINE ,
             "no se puede modificar una vista");
      void * e = copy new(element, NULL, ls->type);list add pointer(ls,e);
}
```
# **Algoritmos sobre listas**

Las listas son tipos de datos muy adecuados para implementar algoritmos de diversos tipos, con objeto de conseguir una alta eficiencia cuando los datos se pueden cargar en memoria.

### **Algoritmos de ordenación**

Se proporcionan las siguientes operaciones de utilidad sobre listas:

• *int\_pair bh(list \* ls, void \* p, int i, int j, int (\*order)(const void \* e1, const void \* e2)):* Algoritmo de la bandera holandesa aplicado al segmento i, j de la lista ls con pivote p y criterio de ordenación *order*.

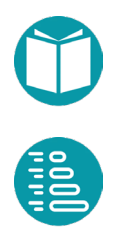

- *void list\_sort(list \* ls, int (\* order)(const void \* e1, const void \* e2)):* Algoritmo de quicksort aplicado a la lista.
- *void basic\_sort(list \* ls, int (\*order)(const void \* e1, const void \* e2)):* Algoritmo de la burbuja para ordenar la lista.
- *list merge\_list(list \* ls1, list \* ls2, int (\* order)(const void \* e1, const void \* e2)):* Fusión de las dos lista ordenadas para producir otra ordenada.
- *int bs(list \* ls, void \* e, int (\* order)(const void \* e1, const void \* e2)):* Búsqueda binaria de la posición de e en la lista ordenada ls o -1 si no está.
- *void list\_merge\_sort(list \* ls, int (\*order)(const void \* e1, const void \* e2)):* Algoritmo de mergesort aplicado a la lista.
- *void \* k\_esimo(list \* ls,int k, int (\*order)(const void \* e1, const void \* e2)):* Algoritmo del k-esimo sobre una lista.

En el repositorio se ofrecen versiones de las funciones que usan el orden natural de los elementos de la lista.

#### **Algoritmo de la** *Bandera Holandes***a**

Veamos la implementación de algunas de estas funciones. En primer lugar, el algoritmo de la *Bandera Holandesa*. Este algoritmo reordena la lista tomando un elemento *p* que lo llamamos el pivote. La ordenación se produce en tres partes: la primera, los elementos que son menores que el pivote, la segunda los que son iguales al pivote y la tercera los que son mayores. El algoritmo devuelve un par de enteros (*a,b*) que delimitan las tres partes.

La explicación con más detalle del algoritmo puede verse en el libro *Análisis y Diseño de Algoritmos y Tipos de Datos,* que aparecerá publicado en esta misma colección.

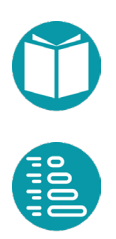

```
pair int bh(list * ls, void * pivot, int i, int j,
             int (*order)(const void * e1, const void * e2)) {
       int a = i, b = i, c = j;
      while (c - b > 0) {
             void * elem = list get(ls,b);
             int r = order(elem, pivot);if (r < 0) {
                    swap in list(ls,a,b);
                    a++;b++;} else if (r > 0) {
                    swap in list(ls,b,c-1);
                    c--;} else {
                    b++;}
       }
      pair int r = pair int of(a, b);
       return r;
}
```
Se usa la función *swap\_in\_list* para intercambiar los valores de dos casillas.

La ordenación por el método de la burbuja de un segmento de lista es:

```
void basic sort g(list * ls, int inf, int sup,int (*order)(const void * e1, const void * e2)) {
       for (int i = inf; i < sup; i++) {
          for (int j = i + 1; j < sup; j^{++}) {
             if (order(list get(ls, i),list get(ls, j)) > 0) {
                           swap in list(ls,i,j);
              }
           }
       }
}
```
Y la función para la lista completa:

```
void basic sort(list * ls,
             int (*order)(const void * e1, const void * e2)){
      return basic sort g(ls,0,ls->size,order);
}
```
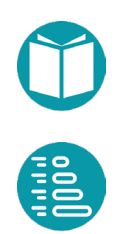

El algoritmo de quicksort usa el de la bandera holandesa y la ordenación por burbuja. La versión generalizada ordena un segmento de lista.

```
void list quick sort g(list * ls, int i, int j,
             int (*order)(const void * e1, const void * e2)) {
      assert(i \geq i);
      if (j - i \leq 4) {
             basic sort g(ls, i, j, order);} else {
             void * pivote = \pi v(ls,i,j);pair int p = bh(ls, pivote, i, j, order);list quick sort q(ls, i, p.a, order);
             list quick sort g(ls, p.b, j, order);
       }
}
```
El algoritmo quicksort usa el algoritmo anterior generalizado.

```
void list quick sort(list * ls,
             int (*order)(const void * e1, const void * e2)){
      list quick sort q(ls,0,ls->size,order);
```
# **Ejemplos de listas**

}

*1. Implementar una lista de n números reales aleatorios en el intervalo (a,b)*

Lo primero es diseñar una función para obtener un número real aleatorio en un intervalo *(a,b).*

```
double double aleatorio(double a, double b) {
      double r = ((double) rand() / (RAND MAX));
      r = a + (b - a) * r;return r;
}
```
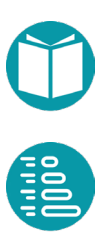

```
list random list(int n, int a, int b) {
      list ls = list empty(\& double type);for (int i = 0; i < n; i++) {
             double r = double aleatorio(a, b);
             list add(&ls, &r);
       }
      return ls;
}
```
*2. Dada una lista, ordenar con respecto al orden natural el subintervalo (a,b) de la lista*

```
void sort interv(list * ls, int a, int b){
      list ls2 = list sublist(ls,a,b);list quick sort naturalorder(&ls2);
```

```
3. Implementar una función para decidir si dos listas son iguales
```

```
bool list equals(const list * ls1, const list * ls2) {
      bool res = ls1->size==ls2->size;
      if(!res) return false;
      int i = 0;while(i<ls1->size && res) {
                    void* e1 = list get(ls1, i);
                    void* e2 = list qet(ls2, i);
                    res = equals(e1, e2, ls1->type);i++;
       }
      return res;
}
```
La función comprueba que el tamaño de ambas listas es igual y el contenido de cada casilla también.

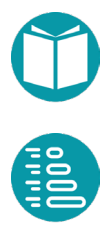

*4. Implementar una función para obtener una lista a partir de números reales*

```
list list of double(int n, ...) {
      list r = list empty(&double_type);
      va list valist;
      va start(valist, n);
      for (int i = 0; i < n; i++) {
             double e = va arg(value), double);list add(kr, & e);}
      va end(valist);
      return r;
}
```
La función se usaría de la forma:

```
list ls3 = list of double(5, 6., 7., 8., 9., 10.);
```
Para diseñar este tipo de funciones con número variable de parámetros usamos las macros de C *va\_start* y *va\_list*.

De forma similar, se pueden diseñar funciones para obtener listas a partir de un número variable de *int, long, string* o punteros a un tipo dado.

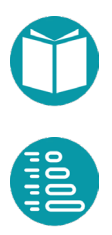

# **Tablashash**

as tablas hash son necesarias para implementar tipos como diccionarios, conjuntos y multiconjuntos. Una tabla hash es un conjunto de pares clave valor tal que las claves no se repiten. diccionarios, conjuntos y multiconjuntos. Una tabla hash es un conjunto de pares clave valor tal que las claves no se repiten.<br>Las tablas hash son tipos genéricos con dos parámetros de tipo: uno para

las claves y otro para los valores.

## **Implementación**

La implementación parte del tipo entry que es una tupla *(clave, valor, entero).*

```
typedef struct {
      void * key;
      void * value;
      int next;
 entry;
```
El entero nos va a servir para enlazar tuplas de este tipo para formar listas. Una lista acaba cuado next es -1.

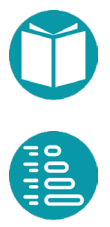

La tabla hash dispondrá de su propio montón de memoria para ubicar los pares que se vayan añadiendo. Además, tendrá otras propiedades: el número de claves, los tipos de las claves y los valores, etc. Una tabla hash puede ser implementada mediante el tipo *map* siguiente:

```
typedef struct {
      type * key_type;
      type * value type;
      int * blocks;
      entry * data;
      int size;
      int capacity blocks;
      int capacity data;
      int first free data;
      float load factor limit;
} map;
```
Las propiedades tienen el significado siguiente:

- *key\_type:* Tipo de las claves
- *value\_type:* Tipo de los valores
- *blocks:* Un array de números enteros. Cada entero nos indicará el comienzo de una lista enlazada de *entrys* en el bloque data.
- *data:* Un array de *entry*. Este array está organizado como un conjunto de listas enlazadas que llamaremos bloques. El bloque *i* comienza en la casilla con índice *blocks[i]*. Si blocks[i] es -1 el bloque correspondiente está vacío.
- *size:* Número de claves. La tabla hash vacía tiene *size = 0.*
- *capacity\_blocks:* El número máximo de bloques. Por razones asociadas a las funciones de hashing este número será un primo mayor o igual a 13.
- *capacity\_data:* El número máximo de claves.
- *first\_free\_data:* Índice de la primera casilla del bloque de casillas libres en *data*.
- *load\_factor\_limit:* La relación *capacity\_data/capacity\_blocks.* Solemos establecerlo en 0.75. Hacemos que *capacity\_blocks* sea un número primo. Establecido este calculamos *capacity\_data* dado *load\_factor\_limit.* Estos valores quedan fijos hasta que *size =*

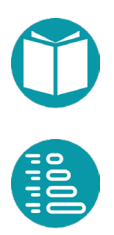

*capacity\_data.* Cuando eso ocurre hay que ampliar *capacity\_blocks* al siguiente primo y recolocar todos los elementos en los nuevos bloques (la operación *rehash*).

Se proporcionan las siguientes operaciones de utilidad sobre tablas hash:

- *map map\_empty(type \* key\_type, type \* value\_type):* Tabla hash vacía con claves de tipo *key\_type* y valoes de tipo *value\_type*.
- *int map\_size(map \* table):* Número de claves
- *void \* map\_put(map \* table, void \* key, void \* value):* Añadir un par clave valor.
- *void \* map\_remove(map \* table, void \* key):* Eliminar una clave.
- *void \* map\_get(map \* table, void \* key):* Valor asociado a una clave o NULL si la clave no existe.
- *bool hash\_table\_contains(hash\_table \* table, void \* key):* Si la tabla contiene esa clave.

Para comprender el funcionamiento interno de la tabla hash hay que tener en cuenta que el array data está compuesto por un conjunto de listas enlazadas de *entrys*. Hay una lista que contiene las casillas libres. Esta lista comienza en el entero señalado por la variable *first\_free\_data.*  El resto de listas comienza en los enteros señalados por los distintos bloques *blocks[i]*. Si *blocks[i]* es -1 el bloque i está vacío.

Veamos, en primer lugar, dos funciones para gestionar las listas asociadas a los bloques.

*entry \* ocupa\_primera\_libre(map \* table, int bq):* Devuelve la primera casilla libre después de ocuparla y unirla al bloque *bq*.

*void libera(map \* table, int bq, int index\_data):* Libera la casilla index\_data, que estaba en el bloque *bq* y la une a las casillas libres.

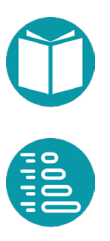

El código de la primera función es:

```
entry * ocupa primera libre(map * table, int bq) {
      int first free = table->first free data;
      table->first free data = table->data[first free].next;
      if (table->blocks[bq] < 0) {
             table->data[first free].next = -1;
      } else {
             table->data[first_free].next = table->blocks[bq];
      }
      table->blocks[bq] = first_free;
      return table->data+first_free;
}
```
## Y el código de la segunda

```
void libera(map * table, int bq, int index_data) {
      if (table->blocks[bq] == index_data) {
             table->blocks[bg] = table->data[index data].next;} else {
             int i = table-> blocks[bg];while (table->data[i].next != index data) {
                    i = table->data[i].next;
             }
             table >\frac{1}{1}.next =
                    table->data[index_data].next;
      }
      table->data[index_data].next = table->first free data;
      table->first free data = index data;
}
```
Con estas funciones para gestionar las listas podemos diseñar otras que encuentren el bloque donde debe ubicarse una nueva clave y la entrada concreta dentro de un bloque si existe. Son las funciones:

*int get\_index\_block(map \* table, void \* key):* Calcula el bloque donde se encuentra la clave. Este bloque es el resto del *hash\_code* de la clave con respecto al número de bloques (*capacity\_blocks).*

*int find\_data\_entry(map \* table, int index\_block, void \* key):* Encuentra el índice de la casilla dónde está la clave dentro del bloque *index\_block*  (recordemos que cada bloque es una lista enlazada) o -1 si no la encuentra. Para la búsqueda se usa la igualdad asociada al tipo de la clave.

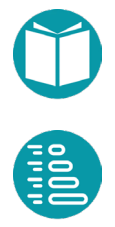

El código de la primera función es:

```
int get index block(map * table, void * key) {
      unsigned long int hash index = hash code(key,
             table->key_type);
      int index = (int) (hash index %(table->capacity_blocks));
      return index;
}
```
Y el de la segunda:

```
int find data entry(map * table, int bq, void * key) {
  int r = -1;
  int next = table->blocks[bg];
  while (next >= 0) {
     if (equals(key,table->data[next].key,table->key_type)){
       r = \text{next};break;
     }
       next = table->data[next].next;
   }
   return r;
}
```
Como se puede observar se busca secuencialmente la clave *key* en el bloque *bq*. La primera entrada del bloque es *table->blocks[bq].* Se busca hasta que la encuentra según la igualdad definida por el tipo de la clave (*equals(key,table->data[next].key,table->key\_type))*, en ese caso se hace break, o hasta que acaba la lista (cuando no se cumpla *next >=0*).

El *hash\_code* de una clave se calcula a partir de su representación como cadena de caracteres:

```
unsigned long int hash code(void * in, type * t) {
      char mem[256];
      char * r = tostring(in, mem, t);
      unsigned long int hash index = hash(r);
      return hash_index;
}
```
Ahora podemos diseñar las funciones para obtener el valor asociado a una clave. Hemos de tener en cuenta que el valor asociado a una clave está en la misma entrada.

```
void * map qet(map * table, void * key){
       int index = get index block(table, key);
       int pos = find data entry(table, index, key);
       void * r = NULL;
       if(pos >=0){
             r = table->data[pos].value;
       }
       return r;
}
```
A continuación, se muestra la función para decidir si la tabla hash contiene o no una clave.

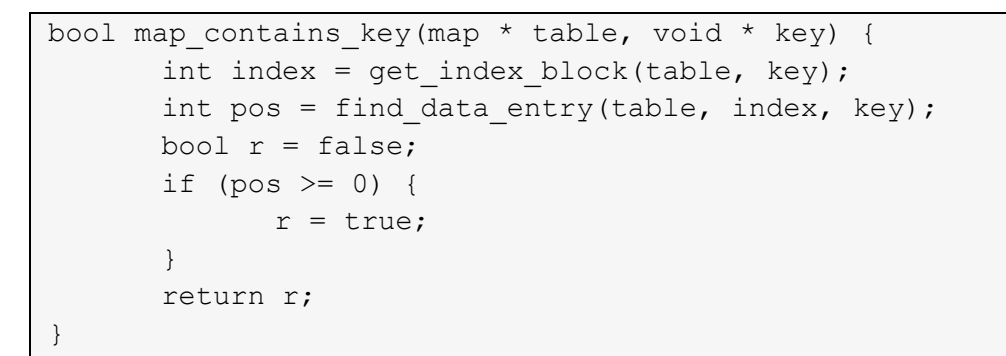

La función para añadir un nuevo par clave valor comprueba, en primer lugar, si se ha sobrepasado o no el factor de carga con la función *rehash*.

```
void * map put pointer(map * table, void * key, void * value){
      rehash(table);
       return map put private(table, key, value);
}
```
Cuando el factor de carga aumenta, hay que aumentar el número de bloques y recolocar los pares clave valor en los nuevos bloques. Este trabajo es llevado a cabo por la función *int rehash(hash\_table \* table).* El código se puede encontrar en el respositorio.

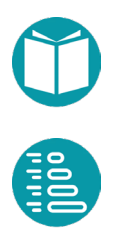
Para añadir un par clave valor primero hay que obtener memoria para la clave y el valor. Luego, se deben añadir los punteros correspondientes con la función anterior *map\_put\_pointer* que usa *map\_put\_private*.

```
void * map put (map * table, void * key, void * value) {
      void * k = copy new(key, NULL, table->key type);
      void * v = copy new (value, NULL, table->value type);
       return map put pointer(table, k, v);
}
```

```
void * map put private(map * table, void * key,
             void * value) {
       int index = get index block(table, key);
       int pos = find data entry(table, index, key);
       if (pos >= 0) {
             table->data[pos].value = value;
       } else {
             table->>size = table->>size + 1;entry * e = ocupa primera libre(table, index);
             e->key = key;
             e->value = value;
       }
       return key;
}
```
La función *map\_put\_private* es la función auxiliar que añade el par clave valor tras haberse obtenido memoria y hacer el rehash. Como puede verse, encuentra el bloque donde debería estar la clave, después busca una entrada con la clave. Si la encuentra actualiza el valor. Si no la encuentra, busca una casilla libre la ubica en el bloque correspondiente y actualiza la clave y el valor.

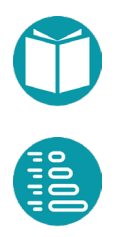

Algoritmos y tipos de datos en C // Miguel Toro Bonilla Algoritmos y tipos de datos en C // Miguel Toro Bonilla

# **Conjuntos y multiconjuntos**

emos en este capìtulo la implementación de conjuntos, multiconjuntos, sus usos y algunos tipos relacionados como ListMultimap y SetMultimap. Un ListMultimaps es un diccionario Map) cuyos valores son listas y un SetMultimap es también un diccionario cuyos valores con conjuntos.

#### **Implementación de conjuntos**

Los conjuntos (*set*) se pueden implementar mediante tablas hash. Las claves en una tabla hash forman un conjunto. La implementación delega, por lo tanto, en una tabla hash. Declaramos entonces set como un sinónimo de map con funciones añadidas.

typedef map set;

El conjunto de operaciones disponibles es:

```
set set empty(type type element);
set set of(list * ls);
void set add(set * st, void * element);
void set add all(set * st, iterator * it;
void set remove(set * st, void * element);
int set size(set * st);
bool set contains(set * st, void * element);
```
Donde el significado de las funciones es:

*set set\_empty(type t):* Se crea un conjunto vacío con elementos de tipo *t set set\_of(list \* ls)*: Se crea un conjunto a partir de los elementos de la lista *void set\_add(set \* st, void \* e)*: Se añade el elemento al conjunto *void set\_add\_all(set \* st, iterator \* it):* Añade al conjunto todos los elementos del iterador.

*void set\_add\_remove(set \* st, void \* e):* Elimina del conjunto el elemento e *int set\_size(set \* st):* El tamaño del conjunto

*bool set\_contains(set \* st, void \* element*): Indica si el conjunto contiene al elemento

La implementación de *set\_add* y *set\_remove* es:

```
void set add(set * st, void * element){
      map put(st,element,NULL);
}
void set remove(set * st, void * element) {
      map remove(st,element);
}
```
Otras funciones disponibles para los conjuntos son:

```
char * set tostring(set * st, char * mem);
iterator set iterable(set * st);
set set_map(set * st, type * type out,
      void * (*f) (void * out, void * in));
set set filter(set * st, bool (*p)(void * in));
list set tolist(const set * s);
set * set parse(set * out, char * text);
```
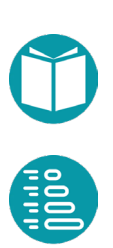

#### Cuyo significado es:

*char \* set\_tostring(set \* st, char \* mem):* Convierte eel conjunto en una cadena de caracteres.

*iterator set\_iterable(set \* st*): Obtiene un iterador del conjunto

*set set\_map(set \* st, type \* t, void \* (\*f)(void \* out, void \* in)):* Construye un nuevo conjunto aplicando a cada elemento la función f.

- *set set\_filter(set \* st, bool (\*p)(void \* in)):* Construye un nuevo conjunto con los elementos que cumplen el predicado.
- *list set tolist(const set \* s):* Obtiene una lista a partir de los elementos del conjunto
- *set \* set\_parse(set \* out, char \* text):* Construye un conjunto a partir una cadena de texto. Asume como separadores y delimitadores los caracteres "{ ,}".

La transformación de un conjunto mediante una función:

```
set set map(set * st, type * t,
             void * (*f)(void * out, void * in)){
      iterator it = set iterable(st);
      set r = set empty(type out);
      char mem[type out->size];
      while(iterable has next(&it)){
             void * e = iterable next(&it);
             f(mem, e);
             set add(&r,mem);
      }
      return r;
}
```
El filtro de un conjunto mediante un predicado usa un iterador que más adelante veremos.

```
set set filter(set * st, bool (*p)(void * in)) {
      iterator it = set iterable(st);
      set r = set empty(st->hash table.key type);
      while (iterable has next(&it)) {
             void * e = iterable next(&it);
             if(p(e)) set add(kr,e);}
      return r;
}
```
### **Implementación de multiconjuntos**

A su vez un *multiconjunto* (*multiset*) puede ser implementado también como una tabla hash con valores enteros que representan en número de veces que se repite un elemento. La implementación, similar a la del cojunto:

```
typedef map multiset;
```
Con las operaciones disponibles:

```
multiset multiset empty (type type element);
multiset multiset of(list * ls);
void multiset add(multiset * st, void * element);
void multiset add n(multiset * st, void * element, int n);
void multiset remove(multiset * st, void * element, int n);
int multiset size(multiset * st);
bool multiset contains (multiset * st, void * element);
int multiset count(multiset * st, void * element);
char * multiset tostring(multiset * st, char * mem);
iterator multiset items iterable(multiset * st);
```
Donde el significado de las funciones es:

*multiset multiset\_empty(type t):* Crea un multiset vacío con elementos de tipo t.

*multiset multiset\_of(list \* ls):* Crea un multiset con los elementos de la lista

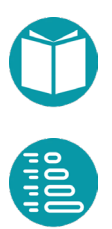

- *void multiset\_add\_n(multiset \* st, void \* e, int n*): Añade n copias de e al multiset
- *void multiset\_add(multiset \* st, void \* e*): Añade 1 copia de e al multiset
- *void multiset\_remove\_n(multiset \* st, void \* e, int n):* Elimina n copias del elemento e del multiconjuto

*int multiset\_size(multiset \* st):* El cardinal del multiconjunto

- *bool multiset\_contains(multiset \* st, void \* e):* Si el multiconjunto contiene a *e*.
- *int multiset\_count(multiset \* st, void \* element):* El numero de veces que el multiconjunto contiene a *e*.
- *char \* multiset\_tostring(multiset \* st, char \* mem):* Obtiene una cadena de caracteres con los elementos del multiconjunto.
- *iterator multiset\_items\_iterable(multiset \* st):* Obtiene un iterable de con los elementos del multiconjunto.

La implementación de *multiset\_add\_n* se basa en las correspondientes funciones de la tabla hash.

```
void multiset add n(multiset * st, void * element, int n) {
      if (map contains key(st, element)) {
              int count = *(int *)hash table get(st, element);
              count = count + n;
              map put(st, element, &count);
      } else {
             int nn = n;
             map put(st, element, &nn);
      }
}
```
La implementación de *multiset remove n* también se basa en las correspondientes funciones de la tabla hash.

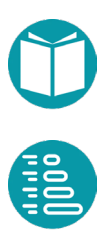

```
void multiset remove(multiset * st, void * e, int nu) {
       if (map contains key(st, e)) {
              void * n = map_get(st,e);
              int m = MAX(*(int*) n - nu, 0);if(m>0) map put(st,e, \text{\&m});
              else map remove(st, e);
       }
}
```
## **ListMultimap y SetMultimap**

Los tipos ListMultimap y SetMultimap son casos específicos de diccionarios donde los valores son listas o conjuntos de elementos. Su implementación se basa en una tabla hash.

```
typedef map list multimap;
typedef map set multimap;
```
La forma de crear un list\_multimap vacío

```
list multimap list multimap empty(type * key type,
             type * value type) {
      type t = generic type 1(&list type, value type);
      return map empty(key type, type copy(&t));
}
```
La forma de crear un set\_multimap vacío

```
set multimap set multimap empty(type * key type,
             type * value_type){
      type t = generic type 1(&set type, value type);
      return map empty(key type, type copy(&t));
}
```
Como podemos observar ambos tipos se implementan sobre tablas hash. Los valores son listas y conjuntos. Ambos tipos son genéricos y por lo tanto debemos instanciarlos a tipos concretos sustituyendo los parámetros de tipo por tipos específicos.

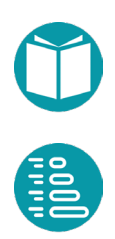

## **Iteradores**

Il iterador es un tipo que no permite representar un flujo secuencial de datos. Es similar, en sus aspectos secuenciales, al tipo *Stream* de *Java*. Un iterator tiene un estado que guarda el valor Secuencial de datos. Es similar, en sus aspectos secuenciales, al tipo *Stream* de *Java*. Un iterator tiene un estado que guarda el valor actual del flujo de datos (también un estado auxiliar para posibles approximada) y operaciones) y funciones específicas para recorrer el flujo de datos:

- bool *iterable\_has\_next*(iterator \* st);
- void \* *iterable\_next*(iterator \* st);

En el repositorio se ofrece una factoría de iteradores que emulan a algunos de la factoría de Java:

- iterator *iterable\_empty*();
- iterator *iterable\_range\_long*(long a, long b, long c);
- iterator *iterable\_range\_double*(double a, double b, double c);
- iterator *iterable\_iterate*(int size\_state,void \* initial\_value, bool (\*hash\_next)(void \* element), void \* (\*next)(void \* out, void \* in));
- iterator *file\_iterable\_string\_fix\_tam*(char \* file, int n);
- iterator *split\_iterable*(char \* text, const char \* delimiters);

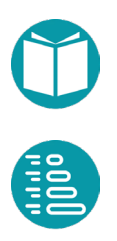

También un conjunto de operaciones para producir nuevos iteradores a partir de otros:

- iterator *iterable\_map*(iterator \* st,int size\_state, void  $*(\text{map_function})(\text{void } \text{set void } \text{set void } \text{set }$
- *iterator iterable filter*(iterator \* st, int size state, bool (\*map\_filter)(void \* in));
- iterator *iterable\_flatmap*(iterator \* st, int size\_state, void  $*(\text{map_function})(\text{void } \text{set}( \text{void } \text{set}( \text{in}))).$
- iterator *iterable\_consecutive\_pairs*(iterator \* st, int size\_element);
- *iterator iterable enumerate*(iterator \* st);

El código puede verse en el repositorio. Veamos las implementciones de algunos de ellos

### **Implementación de iteradores**

Los ficheros son de uso muy general. Es conveniente disponer de un iterador que recorra sus líneas y oculte los detalles del acceso al fichero. Veamos los detalles de implementación de un iterador junto a los particulares de un iterador sobre las líneas de un fichero.

El tipo iterador lo definimos como:

```
typedef struct st {
      type * type;
      void * state;
      void * a_state;
      void * dp;
      int dp_size;
      bool (*has next)(struct st * iterator);
      void * (*next)(struct st * iterator);
      void (*free dp)(void * in);
} iterator;
```
Con el significado siguiente para cada campo.

*type \* type*: El tipo de los elementos del iterador

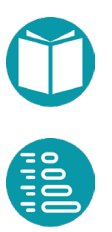

- *void \* state, void \* a\_state*: El estado que guarda el valor siguiente a devolver por el iterador y un estado auxiliar del mismo tipo para hacer operaciones. Ambos son de tipo type.
- *void \* dp*: Información específica de cada tipo de iterador que denominaremos dependencias.

*int dp\_size*: Tamaño de la memoria necesaria para dp.

- *bool (\*has\_next)(struct st \* iterator):* Función que indica si hay un elemento siguiente.
- *void \* (\*next)(struct st \* iterator):* Función que proporciona el siguiente elemento y actualiza el estado.

*void (\*free\_dp)(void \* in)*: Función para liberar las dependencias.

#### **Iterador sobre las líneas de un fichero**

Para el caso del iterador de un fichero los detalles específicos son: *file*, de tipo *FILE \** proporcionado por las librerías de C, y *has\_next* de tipo *bool* que indica si hay un siguiente elemento o no.

```
typedef struct{
      FILE * file;
      bool has next;
}dp_file;
```
La función *iterable\_file\_has\_next* devuelve la propiedad específica *has\_next* del iterador.

```
bool iterable file has next(iterator * c it) {
      dp file * dp = (dp file *) c it->dp;
      return dp->has_next;
}
```
La función *iterable\_file\_next* copia el estado en el estado auxiliar e intenta buscar el siguiente elemento. El tamaño del estado es el tamaño que indica el tipo del iterable.

Para conseguir el siguiente elemento invoca la función *fgets* de la librería de C pasando como parámetros el estado, donde quedará el dato leído, el tamaño de estado que indicará el máximo de caracteres a leer y el puntero al fichero.

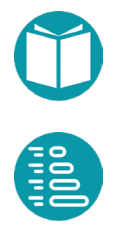

Si el resultado de la llamada es NULL entonces sabemos que no hay más elementos y actualizamos la propiedad específica *has\_next*.

Eliminamos el salto de fin de línea antes de devolver la línea leída.

```
void * iterable file next(iterator * c it){
      dp file * dp = (dp file *) c it->dp;
      type * t = c it->type;
      copy(c_it->a_state,c_it->state,c_it->type);
      char * r = fgets(c it->state, t->size, dp->file);
      dp->has next = r!=NULL;
      remove eol(c it->a state);
      return c_it->a_state;
}
```
Con las funciones anteriores ya implementadas y definidas las propiedades específicas del iterador, podemos implementarlo.

Como podemos observar, usamos la función open de la librería de C que nos devuelve un puntero de tipo FILE \*. Si este puntero es NULL no se ha encontrado el fichero y generamos el mensaje de error correspondiente.

Definimos un tipo *string\_fix* con el número de caracteres máximo que estimemos habrá por línea. Es el tipo t. Construimos el iterador con las funciones definidas antes y el tipo decidido.

Con la función *fgets* de la librería de C intentamos leer una línea dejando el resultado en el estado y actualizando la propiedad específica *has\_next*.

El iterador está implementado de tal manera que el siguiente valor válido se almacenará en el estado si *has\_next* es verdadero. Al pedir un nuevo valor el estado se copiará en el estado auxiliar que es el que se devolverá y se volverá a actualizar el estado junto con la propiedad *has\_next*.

Todo ello se implementa en la función en la función *iterable\_file\_string\_fix\_tam* convierte ficheros en iterables. Cada vez que la llamamos nos devuelve un iterador.

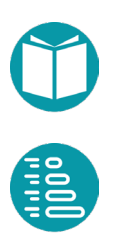

```
iterator iterable file string fix tam(char * file,
             int line_tam) {
      FILE * st = fopen(file, "r");
      char ms[Tam String];
      if(st==NULL) sprintf(ms,
             "no se encuentra el fichero %s",file);
      check_not_null(st, _FILE , _LINE , ms);
      dp file dp = \{st,false\};int size dp = sizeof(dp file);
      void * dp p = malloc(size dp);
      memcpy(dp p, &dp, size dp);
      type t = string fix type of tam(line tam);
      iterator it file = iterable create(type copy(&t,NULL),
             iterable file has next, iterable file next,
             dp p, size dp, free dependencies file);
      dp file * dp2 = (dp file *)it file.dp;
      char * r = fgets(it file.state, line tam, dp2->file);
      dp2->has next = r!=NULL;
      return it_file;
```
}

La implementación de los restantes iteradores puede verse en el repositorio. Algunos los veremos como ejercicios.

#### **Iterador sobre las partes de una cadena de texto**

Es un iterador de uso habitual cuando queremos dividir una cadena de texto en partes, tokens, separados por caracteres dados. Para conseguirlo usaremos la función *strtok\_r* que es una versión reeentrante de *strtok*. La función *strtok* puede dividir una cadena en partes dados unos delimitadores. La versión reentrante puede ser interrumpida en medio de su ejecución y volver a llamarse de forma segura. Aquí usaremos *strtok\_r2* que hace el mismo trabajo que *strtok\_r*.

Este iterador tiene la siguiente información específica (dependencias):

```
typedef struct{
      char * text;
      char * token;
      char * delimiters;
      char * saveptr[1];
}dp_split;
```
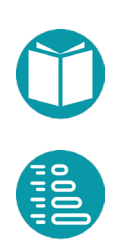

Donde los campos indican, respectivamente, el texto a separar en partes, el último token encontrado, los delimitadores usados y un puntero a puntero que será usado por la función *strtok\_r2* para guardar la última posición. No entramos aquí en los detalles de la función *strtok\_r2* que pueden verse en el repositorio.

El iterador no tendrá más elementos cuando strtok\_r2 devuelva NULL

```
bool iterable split has next(iterator * c it) {
      dp split * dp = (dp split *) c it->dp;
      return dp->token != NULL;
}
```
El siguiente token será el guardado en las dependencias, pero antes de devolverlo lo guardamos y encontramos el siguiente.

```
void * iterable split next(iterator * c it){
      dp_split * dp = (dp_split *) c_it->dp;
      char * old = dp->token;
      dp->token = strtok r2(NULL,dp->delimiters,dp->saveptr);
      return old;
}
```
Ambos punteros a char, old y dp\_token, señalan a posiciones en la cadena de caracteres que estamos partiendo.

Con estos elementos podemos implementar el iterador en la función *iterable\_split\_text\_tam* que toma como parámetros la cadena, los delimitadores y el tamaño máximo de los tokens.

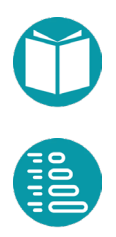

```
iterator iterable split text tam(char * text,
             const char * delimiters, int tam) {
      type t = string fix type of tam(tam);
      if(string fix all space(text))
             return iterable empty(type copy(&t,NULL));
      dp_split dp;
      int size dp = sizeof(dp split);
      dp.text = malloc(strlen(text)+2);dp.text = strepy(dp.text,text);dp.delimiters = delimiters;
      dp.token = strtok_r2(dp.text,delimiters,dp.saveptr);
      void * dp p = malloc(size dp);
      memcpy(dp_p, &dp, size_dp);
      iterator r = iterable create(type copy(&t,NULL),
             iterable split has next,
             iterable split next, dp p, size dp,
             dependencies split free);
      return r;
}
```
Como vemos, si la cadena solo tiene caracteres blancos devuelve un iterador vacío.

El tipo de los elementos del iterador es *string\_fix* es decir cadenas de texto de tamaño *tam*.

#### **Iterador sobre las palabras de un fichero**

Este es un iterador que podemos obtener combinando el iterador sobre las líneas de un fichero con funciones sobre iterables como *iterable\_flat\_map* y otros iterables anteriores como *iterable\_split\_text.*

La idea es convertir el fichero en un iterable de líneas cuyo tamaño máximo será *line\_tam* y posteriormente expandir cada línea en las partes separadas por los separadores indicados mediante *iterable\_flat\_map* y *iterable\_split\_text\_tam.* La función *iterable\_split\_text\_function* es equivalente a *iterable\_split\_text\_tam* con los parámetros adecuados.

```
iterator iterable words in file(char *file, int line tam,
             int word tam, char * sep) {
      type t = string fix type of tam(word tam);
      strcpy(text to iterable delimiters, sep);
      iterator r1 = iterable file string fix tam(
             file, line tam);
      string fix function tam = word tam;
      iterator r2 = iterable flatmap(iterable copy new(&r1),
             type copy(&t,NULL), iterable split text function);
      return r2;
}
```
#### **Iterable sobre palabras y líneas**

Es un iterable que podemos obtener de los anteriores para devolvernos pares de palabras y las líneas en las que se encuentran.

```
iterator iterable words and line in file(char *file, int
init, int line tam, int word tam, char *sep) {
      type t = string_fix_type_of_tam(word_tam);
      type t2 = generic type 1 (&enumerate type, &t);
      type expand = type copy(&t2,NULL);
      strcpy(text to iterable delimiters, sep);
      word tam expand = word tam;
      iterator r1 = iterable file string fix tam(
             file, line tam);
      iterator r2 = iterable enumerate(
             iterable copy new(&r1), init);
      iterator r3 = iterable flatmap(iterable copy new(&r2),
             type_expand,enumerate_expand_f);
      return r3;
}
```
Como podemos observar obtenemos primero un iterador sobre las líneas del fichero. En segundo lugar, usamos *iterable\_enumerate* para obtener pares de líneas y el número de línea correspondiente. Por último, usamos *iterable\_flatmap* combinado con la función *enumerate\_expand* para expandir cada par anterior en otros formados por el mismo número de línea y cada una de las palabras de la línea.

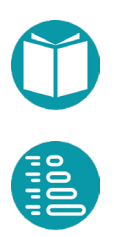

#### **Iteradores sobre agregados de datos**

Veamos el diseño de un *iterador para una lista*. Todo iterador debe tener un estado. En este caso el estado será el par formado por un puntero a la lista y un entero.

```
typedef struct{
      list * ls;
      int i;
}dp_list;
```
La función *has\_next* devolverá true siempre que la *i* del estado sea menor que el tamaño de la lista

```
bool iterable list has next(iterator * current iterable) {
      dp list * dp = (dp list *) current iterable->dps;
      return dp->i < list size(dp->ls);
}
```
La función *next* devolverá la casilla de índice *i* e incrementará el índice

```
void * iterable list next(iterator * current iterable){
      dp list * dp = (dp list *) current iterable->dps;
      int old i = dp - \geq i;dp->i = dp->i +1;return list qet(dp->ls,old i);
}
```
Con las funciones anteriores y el estado diseñado podemos implementar el iterador.

```
iterator list iterable(list * ls){
      dp list dp = \{ls,0\};int size dp = sizeof(dp list);
      void * dp p = malloc(size dp);
      memcpy(dp p, &dp, size dp);
      iterator s_list = iterable_create(
             type copy(ls->type,NULL), iterable list has next,
             iterable list next, dp p, size dp, free);
      return s_list;
```
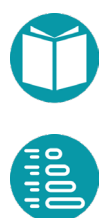

Algoritmos y tipos de datos en C // Miguel Toro Bonilla Algoritmos y tipos de datos en C // Miguel Toro Bonilla

El iterador sobre los pares de una tabla hash recorre los bloques de la tabla y dentro de cada bloque los elementos en la lista asociada. Tiene la información asociada:

```
typedef struct{
      map * ht;
      int nb;
      int i;
      int j;
}dp hash table;
```
Donde *nb* es el número de bloques de la tabla, *i* el número de bloque y *j* la entrada concreta en ese bloque.

Con esa información podemos diseñar las funciones *has\_next* y *next* específicas del iterador. La primera es:

```
bool iterable hash table has next(iterator * c iterable) {
      dp hash table * dp = (dp hash table *) c iterable->dp;
      return dp->i < dp->nb;
```
La segunda requiere usar una función que encuentre el siguiente par (i,j) entre las entradas disponibles.

```
void next state(dp hash table * dp){
      map * table = dp->ht;
      int i = dp->i;int j = dp - yj;
      while(i<dp->nb){
             if(j<0) j = table->blocks[i];
             else j = table->data[j].next;
             if(j>=0) break;
             i++;}
      dp->i = i;dp->j = j;}
```
#### La función next es entonces

```
void * iterable hash table next(iterator * c iterable){
      dp hash table * dp = (dp hash table *) c iterable->dp;
      map * table = dp->ht;
      pair * state = (pair *)c iterable->state;
      state->key = table->data[dp->j].key;
      state->value = table->data[dp->j].value;
      next state(dp);
      return c_iterable->state;
}
```
A partir de esas funciones podemos diseñar el iterador.

```
iterator map items iterable(map * ht) {
      dp hash table dp = {ht,ht->capacity blocks, 0, -1};
      int size dp = sizeof(dp hash table);
      void * dp p = malloc(size dp);
      memcpy(dp p, &dp, size dp);
      type t = generic_type_2(&pair_type,ht->key_type,
             ht->value_type);
      iterator r_hash_table = iterable_create(
             type_copy(&t,NULL),
             iterable hash table has next,
             iterable hash table next, dp p, size dp, free);
      next state(r hash table.dp);
      return r hash table;
}
```
El *iterador sobre un conjunto* se obtiene quedándonos solo con las claves del iterador de la tabla hash en la que se delega.

```
iterator set iterable(set * st){
      iterator r = map items iterable(st);
      iterator im = iterable map(iterable copy new(&r),
             type_copy(st->key_type,NULL),pair_key);
      return im;
```
El *iterador sobre un multiconjunto* se obtiene de forma similar a partir del iterador de la tabla hash que lo implementa.

```
iterator multiset iterable(multiset * st){
      return map items iterable(st);
}
```
Los iteradores sobre *list\_multimap* y *set\_multimap* usan los iteradores proporcionados por las tablas hash que los implementan.

## **Factorías y funciones sobre iteradores**

En el repositorio se encuentran varias factorías y funciones sobre iteradores. Las primeras nos permiten obtener iteradores nuevos, las segundas obtener nuevos iteradores a partir de otros.

En la factoria de iteradores incluimos además de los anteriores:

*iterator iterable\_empty():* Un iterador vacío.

- *iterator iterable\_range\_long(long a, long b, long c):* Un iterador que proporciona los valores enteros de una progresión aritmética de primer valor a, diferencia c hasta el valor b excluido.
- *iterator iterable\_range\_double(double a, double b, double c):* Un iterador que proporciona los valores relaes de una progresión aritmética de primer valor a, diferencia c hasta el valor b excluido.

*iterator iterable\_iterate(type \* type, void \* initial\_value,* 

*bool (\*has\_next)(void \* element),* 

*void \* (\*next)(void \* out, void \* in)):* Un iterador que proporciona los valores de tipo type de una secuencia que comienza en initial y para cada valor obtiene el siguiente aplicando la función *next*. La secuencia continua mientras se cumpla el predicado *has\_next*.

- *iterator iterable\_random\_long(long n, long a, long b):* Un iterador que proporciona n números enteros entre a y b.
- *iterator iterable\_primos(int a, int b):* Un iterador que proporciona los números primos mayores o iguales que a y menores que b.

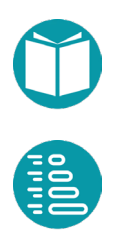

Junto a la factoría disponemos de funciones que permiten obtener iteradores a partir de otros.

*iterator iterable\_map(iterator \* st, type \* type,*

*void \* (\*function)(void \* out, const void \* in)):* Un nuevo iterador con los valores del antiguo transformados por la función function.

*iterator iterable\_filter(iterator \* st, bool (\*filter)(void \* in)):* Un nuevo iterador con los valores del antiguo filtrados por el predicado filter.

*iterator iterable\_flatmap(iterator \* st, type \* type, iterator \* (\*map\_function)(void \* in)):* Un nuevo iterador con los valores del antiguo expandidos mediante la función function.

- *iterator iterable\_consecutive\_pairs(iterator \* st):* Un nuevo iterador con pares formados por dos elementos consecutivos.
- *iterator iterable\_enumerate(iterator \* st, int n):* Un nuevo iterador con pares formados por enteros consecutivos y los elementos del antiguo iterador.
- *iterator iterable\_zip(iterator \* it1, iterator \* it2):* Un nuevo iterador con pares formados por un elemento de cada iterador.

## **Ejemplos iteradoresy de su uso**

*1. Dado un fichero de texto, calcular el número de líneas*

```
int num_lineas(char * file) {
      iterator g1 = file iterable string fix tam(file,100);
      int n = 0;
      for(;iterable has next(&g1);iterable next(&g1)) n++;
      return n:
}
```
Escogemos un iterable sobre las líneas de un fichero. El tipo de los elementos de este iterable es *string\_fix* de tamaño *string\_fix\_tam* que

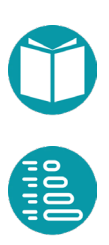

hemos fijado en 100. Es decir, asumimos que las líneas del fichero no tendrán más de 100 caracteres.

Este iterador podemos recorrerlo con una sentencia for y contar el número de líneas.

*2. Dado un fichero de texto, calcular el número de líneas vacías (que están vacías o solo tienen espacios en blanco)*

Ahora necesitamos filtrar los elementos del iterable quedándonos con aquellas líneas que tienen todos los caracteres blancos o no tienen ninguno.

Podemos diseñar un iterable a partir de otro definiendo un filtro, es decir un predicado sobre los elementos del iterable. Esta operación con iterables se le llama *filter*. Escribamos una función que nos indique si todos los elementos del iterable son blancos o no. Es una iteración de tipo para todo. La función la llamamos *string\_fix\_all\_space.*

```
bool string fix all space(char * in){
      bool r = true; int i =-1;
      while(in[++i] != '\0' && r) r = isspace(in[i]);
      return r;
}
```
El código anterior hemos de tener en cuenta que las cadenas de caracteres en C se terminan cuando aparece el carácter *'\0'*. El código va comprobando que el carácter en la posición i es un espacio y continua mientras *r* sea verdadero, es decir mientras los caracteres sean espacios, lo que es comprobado por la función *isspace* de C. El operador unario prefijo *++* incrementa el valor de *i* antes de ser usada como índice.

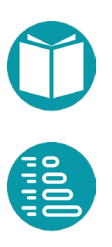

Con esta función podemos diseñar un iterable que filtre las líneas vacías y contarlas.

```
int num lineas vacias(char * file) {
      string fix \tan = 100;iterator q1 = file iterable string fix(file);
      iterator g2 = iterable filter(&g1, string fix all space);
      int n = 0;
      for(;iterable has next(&g2);iterable next(&g2)) n++;
      return n;
}
```
*3. Contar el número de palabras de un fichero*

Podemos usar el iterador sobre las palabras de un fichero y contarlas.

```
int num_palabras(char * file) {
      iterator r = iterable words in file(file,100,20,
             "\,,;.()");
      int n = 0;
      for(;iterable has next(&g3);iterable next(&g3)) n++;
      return n;
}
```
*4. Dado un fichero con una fecha por línea, contar cuántas son posteriores a una fecha dada*

Asumimos que el fichero tiene las fechas en el formato:

2-3-1991 1-5-1995 2-9-1989 2-7-2001 …

Las líneas del fichero debemos transformarlas a fechas. Es la operación entre iterables que hemos llamado *map*.

Diseñamos un filtro y una función de transformación.

```
time t ref;
bool posterior(time_t * f){
       return date type.order(f, &ref, &date type) > 0;
}
time t * p date(time t * out, char * in) {
       return date type.parse(out, in, &date type);
}
```
Con estas funciones podemos encontrar un iterable transformado (map) y otro filtrado. A partir de este último podemos contar sus elementos.

```
int num posteriores(char *file) {
      string fix tam = 100;
      ref = time of date(1,1,2000);
      iterator g1 = file iterable string fix(file);
      iterator q2 = iterable map(&q1, &date type, p date);
      iterator q3 = iterable filter(\&q2, posterior);
      int n = 0;
      for (; iterable has next(&g3); iterable next(&g3)) n++;
      return n;
}
```
*5. Obtener una cadena de caracteres a partir de los elementos de un iterador, un separador y unos delimitadores*

Dado un iterador, es interesante en muchos casos obtener una cadena de caracteres con los elementos del iterador convertidos en cadenas de caracteres separadas por el separador indicado. Podemos, además, fijar un prefijo y un sufijo par la cadena obrenida. El parámetro *mem* será la memoria para ubicar la cadena resultante, por lo que deberá ser dimensionada adecuadamente.

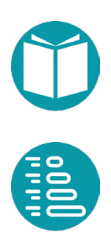

```
char * iterable tostring sep(iterator * st, char * sep,
             char * prefix,char * suffix,char * mem){
      char m[Tam String];
      bool first = true;
      strcpy(mem, prefix);
      while(iterable has next(st)){
             void * next = iterable next(st);
             char * ns = tostring (next, m, st->type);
             if(first) first = false;
             else strcat(mem, sep);
             strcat(mem,ns);
       }
      strcat(mem, suffix);
      return mem;
}
```
#### *6. Obtener un iterador de enteros aleatorios en un rango*

La idea es partir de un iterador que genere los enteros de 0 a n-1. Posteriormente transformar el iterador para convertir cada entero en un entero aleatorio.

No hacen falta varias funciones: incrementar y obtener un entero aleatorio en un rango. Todas las funciones que usamos en los iteradores deben tener la cabecera *void\* f(void \* out, void \* in).* Es decir, sólo están permitidos la entrada (*in*) y la salida *out.* La salida debe señalar a una memoria del tamaño adecuado al tipo del resultado. Para poder usar funciones con más parámetros que podamos reutilizar pasamos los parámetros adicionales mediante variables globales. Una variable asociada a cada función.

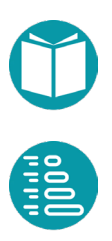

A continuación, podemos ver la función entero aleatorio

```
long entero aleatorio long a;
long entero aleatorio long b;
long * entero aleatorio_long_f(long * out, void * in){
      *out = entero aleatorio(entero aleatorio long a,
             entero aleatorio long b);
      return out;
}
```
Como vemos, cuando llamamos a la función *entero\_aleatorio\_long\_f* los parámetros adicionales, como los límites en los que debemos obtener el entero, se le pasan dando valores a las variables globales long*\_entero\_aleatorio\_long\_a, long entero\_aleatorio\_long\_b*.

```
long inc long ref;
long * inc long f(long * out, long * in) {
      *out = *(in)+inc long ref;
      return out;
}
long menor que long ref;
bool menor que long(long * a){
      return *a < menor que long ref;
}
```
De forma similar, pasamos los parámetros a la función incrementar y a los predicados. Con estos elementos el iterador de enteros aleatorios en un rango es de la forma siguiente.

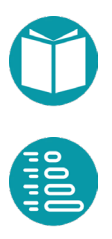

```
iterator iterable random int(int n, int a, int b) {
      new rand();
      entero aleatorio_long_a = a;
      entero aleatorio long b = b;
      menor que long ref = n;
      inc long ref = 1;int e = 0;
      iterator r = iterable iterate(&long type, &e,
             menor que long, inc long f);
      iterator r2 = iterable map(iterable copy(&r),
             &long type, entero aleatorio long f);
      return r2;
}
```
Es conveniente destacar cómo se ha hecho una copia del iterador *r* . Esto es necesario porque al devolver r2 los punteros que señalen a variables locales quedarán rotos. Al hacer la copia del iterador se consigue memoria dinámica, por lo que al devolver r2 los punteros a variables locales señalarán a la memoria dinámica obtenida.

*7. Obtener un iterable con los números primos posteriores o iguales a un número y menores que otro*

Para el diseño de este iterador, usamos *iterable\_iterate* con los parámetros: el primer primo mayor a igual que a, un predicado que nos indica si el primo es menor que b y una función que nos da el siguiente primo de uno dado.

```
iterator iterable primos(int a, int b) {
      if (!es primo(a)) a = siguiente primo(a);
      menor que long ref = b;
      iterator r = iterable iterate(&long type, &a,
             menor que long, siguiente primo f);
      return r;
}
long * siguiente primo f(long * out, long * in);
```
La funcion *siguiente\_primo\_f* debe tener la cabecera indicada.

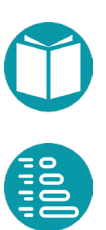

# **Tratamientos secuenciales: iterables, iteradores y acumuladores**

ombinando los tipos y los iteradores podemos estructurar y sistematizar los tratamientos secuenciales. Un tratamiento secuencial se puede entender como un flujo de datos, que sistematizar los tratamientos secuenciales. Un tratamiento secuencial se puede entender como un flujo de datos, que modelaremos como un iterador, más un acumulador que nos permitirá obtener el resultado deseado del flujo de datos. Un iterable es una factoría de iteradores.

En muchos casos hablaremos de *acumulación*: la combinación de un iterable con un acumulador concreto.

#### **Iteradores y acumuladores**

Un acumulador es un estado, la base del acumulador, y un conjunto de funciones que nos permite obtener el resultado deseado (*acumular*) a partir de un iterator. Llamamos acumular a la combinación de un iterador y un acumulador.

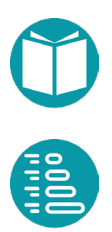

Un acumulador tiene las siguientes propiedades:

- *Estado* (state): De tipo *tb*. Es donde se mantiene el valor de lo ya acumulado. También lo denominaremos base del acumulador.
- *Valor Inicial:* De tipo *tb*. Es el valor de la base cuando instanciamos el acumulador.
- *Función de acumulación* (add): Acumula el valor recibido del iterator (de tipo *te*) en la base.

bool acum(tb  $*$  b, const te  $*$  e);

La funcion acumula *e* en la base *b* ydevuelve *true* si la base del acumulador ha alcanzado un valor que nos permite ignorar el resto de los valores del iterador. A ese aspecto de la función de acumulación se le llama función de cortocircuito y algunas veces se presenta como una función separada.

• *Función de retorno:* Calcula el valor del resultado a partir de la base. Si el tipo del resultado es *tr*, es de la forma:

tr \* result(tr \* r, const tb \* b);

En muchos casos, si *tb* y *tr* son los mismos tipos, el resultado devuelto es la misma base. Consideraremos este caso en los acumuladores planteados.

Combinando distintos tipos de acumuladores con un iterable podemos obtener determinados resultados. El cálculo del mínimo y el máximo de los elementos de un iterable:

```
void * iterable min naturalorder(iterator * st);
void * iterable min(iterator * st,
      int (*order)(const void * e1, const void * e2));
void * iterable max naturalorder(iterator * st);
void * iterable max(iterator * st,
      int (*order)(const void * e1, const void * e2));
```
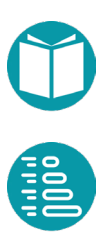

Otros iterables conocidos son:

```
bool iterable all(iterator * st, bool (*p)(const void * in));
bool iterable any (iterator * st, bool (*p) (const void * in));
void * iterable first(iterator * st,
      bool (*p)(const void * in));
```
Acumulación de valores numéricos.

```
double iterable sum(iterator * st);
int iterable size(iterator * st);
double iterable average(iterator * st);
```
Veamos cada uno de ellos:

- *void \* iterable\_min\_naturalorder(iterator \* st)*: Obtiene el mínimo de los elementos del iterable según el orden natural incorporado al tipo.
- *void \* iterable\_min(iterator \* st,*

*int (\*order)(const void \* e1, const void \* e2)):* Obtiene el mínimo de los elementos del iterable según el orden definido en el parámetro.

*void \* iterable\_max\_naturalorder(iterator \* st)*: Obtiene el máximo de los elementos del iterable según el orden natural incorporado al tipo. *void \* iterable\_max(iterator \* st,* 

> *int (\*order)(const void \* e1, const void \* e2)):* Obtiene el máximo de los elementos del iterable según el orden definido en el parámetro.

*bool iterable\_all(iterator \* st, bool (\*p)(const void \* in)):* Devuelve true si todos los elementos del iterable cumplen el predicado.

*bool iterable\_any(iterator \* st, bool (\*p)(const void \* in)):* Devuelve true si alguno de los elementos del iterable cumple el predicado.

*void \* iterable\_first(iterator \* st, bool (\*p)(const void \* in)):* Devuelve el primer elemento del iterable que cumple el predicado.

- *double iterable\_sum(iterator \* st):* Devuelve la suma de los elementos del iterable.
- *int iterable\_size(iterator \* st):* Devuelve el número de elementos del iterable.

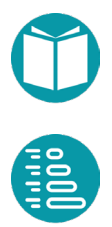

*Tratamientos secuenciales: iterables, iteradores y acumuladores*

*double iterable\_average(iterator \* st):* Devuelve la media de elementos del iterable.

La implementación es similar para todos ellos. Veamos dos ejemplos.

El cálculo del mínimo puede resultar en un valor o en NULL si el iterable está vacío. Declaramos una variable del tipo de los elementos del iterador para que guarde el mínimo valor y una variable *first* que indica si el siguiente es el primer elemento. Si terminado el bucle *first* es true entonces el resultado es NULL.

```
void * iterable min(iterator * st,
      int (*comparator)(const void * out, const void * in)){
      type * t = st->type;
      void * minvalue = malloc(t->size);
      bool first = true;
      while(iterable has next(st)){
             void * next = iterable next(st);
             if(first) {
                    copy(minvalue, next, t->size);
                    first = false;
             } else if(comparator(next,minvalue) < 0) {
                    copy(minvalue, next, t->size);
             }
      }
      if(first) {
             free(minvalue);
             minvalue = NULL;
      }
      return minvalue;
}
```
Los acumuladores *all, any, none* acumulan en su base un valor booleano y lo van combinando con el valor obtenido por un predicado aplicado a cada elemento del iterador. Si la combinación de la base con el resultado del predicado es con el operador *and* resulta *all*, si es con *or* resulta *any*. *None* es el contrario de *any*. En el caso de *all* devuelve true si todos los elementos del iterable cumplen el predicado. Por las propiedades del operador *and* una implementación de la acumulación *all* es:

```
bool iterable all(iterator * st, bool (*p)(const void * in)){
      bool r = true;while(iterable has next(st) && r) {
             void * e = iterable next(st);
             r = p(e);
       }
      return r;
}
```
Podemos observar que la base del acumulador es la variable *r* de tipo *bool* inicializada a *true*. Teniendo en cuenta que *false && e = false* escogemos la función de tal forma que cuando *r* sea false podemos dar por acabada la acumulación.

Otros acumuladores permiten obtener listas, conjuntos, multiconjuntos, tablas hash, etc.

```
list iterable to list(iterator * st);
set iterable to set(iterator * st);
multiset iterable to multiset(iterator * st,
multiset iterable to multiset groups (iterator * st,
      type * key_type, 
      void * (*f key)(void * out, void * in));
```
La función *iterable\_to\_multiset\_groups* obtiene las frecuencias de los grupos definidos por *f\_key*.

## **Acumulación por la izquierda y por la derecha**

En general dado un *iterator* y un *acumulador* (definido por el valor inicial de la base, su tipo y la función de acumulación) podemos acumularlo por la izquierda o por la derecha. A esta combinación se le llama *acumular* y se puede implementar de forma genérica. Con la misma función de acumulación podemos acumular por la izquierda o por la derecha según empecemos a acumular desde el primer elemento del iterador o desde el último.

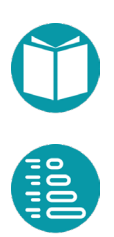

Ambas formas de acumular dan el mismo resultado si el operador asociado a la función de acumulación es asociativo y conmutativo.

```
void * accumulate left(iterator * st, void * base,
      bool (*add)(void * out, const void * e));
void * accumulate right(iterator * st, void * base,
      bool (*add)(void * out, const void * e));
```
La implementación de *accumulate\_left* la haremos iterativa.

```
void * accumulate left(iterator * st, void * base,
             bool (*add)(void * out, const void * e)) {
      bool f = false;while (iterable has next(st) & 1f) {
             void * e = iterable next(st);
             f = add(base, e);}
      return base;
}
```
La implementación de *accumulate\_right* recursiva.

```
bool accumulate right private(iterator * st, void * base,
             bool (*add)(void * out, const void * e)) {
      bool f;
      if (iterable has next(st)) {
             char se[st->type->size];
             void * e = iterable next(st);
             copy(se, e, st->type->size);
             f = accumulate right private(st, base, add);
             if(!f) f = add(base, se);}
      return f;
}
```

```
void * accumulate right(iterator * st, void * base, bool
(*add)(void * out, const void * e)) {
      accumulate right private(st,base,add);
      return base;
```
Sean *tb* el tipo de la base y *te* de los elementos del iterator. Si ambos tipos son iguales podemos prescindir en algunos casos del valor inicial del

*Tratamientos secuenciales: iterables, iteradores y acumuladores*

acumulador tomándolo igual al primer elemento. Esta forma de acumulación se llama *reducción* y también puede ser por la izquierda y por la derecha.

La acumulación se suele ampliar con una función adicional: la *función de retorno* que calcula el valor a devolver a partir del valor de la base. Este detalle se deja como ejercicio.

En este caso el resultado de la acumulación puede ser NULL si el iterador está vacío.

```
void * reduce left(iterator * st, void * base,
      bool (*add)(void * out, const void * e));
void * reduce right(iterator * st, void * base,
      bool (*add)(void * out, const void * e));
```
La implementación de *reduce\_left* la hacemos iterativa

```
void * reduce left(iterator * st, void * base,
             bool (*add)(void * out, const void * e)) {
      bool first = true; bool f = false;
      while (iterable has next(st) & 1f) {
             void * e = iterable next(st);
             if (first) {
                    copy(base, e, st->type->size);
                    first = false;
             } else if(!f) f = add(base, e);}
      if(first) return NULL; else return base;
}
```
Y la implementación de *reduce\_right* recursiva

```
bool reduce right private(iterator * st, void * base,
      bool (*add)(void * out, const void * e), bool * first) {
      bool f = false;if (iterable has next(st)) {
             char se[st->type->size];
             void * e = iterable next(st);
             copy(se, e,st->type->size);
             f = reduce right private(st, base, add, first);
             if (*first) {
                    copy(base, e,st->type->size);
                    * first = false;
             } else if(!f){
                    f = add(base, se);}
       }
      return f;
}
```

```
void * reduce right(iterator * st, void * base,
             bool (*add)(void * out, const void * e)) {
      bool first = true;
      reduce right private(st, base, add, &first);
      if(first) return NULL;
      else return base;
}
```
## **Ejemplos de acumuladores**

*1. Diseñar una función que convierta una lista en una cadena de caracteres*

La implementación la podemos conseguir obteniendo un iterador de la lista y posteriormente convirtiendo el iterador a cadena de caracteres con un separador, prefijo y sufijo determinados.

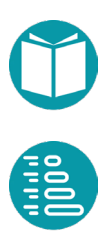

```
char * list tostring(list * ls, char * mem) {
      iterator st = list iterable(ls);iterable tostring sep(&st,",","[","]",mem);
      iterable free(&st);
      return mem;
}
```
#### *2. Obtener una lista con las líneas de un fichero*

Para obtener la lista pedida partimos de un iterador sobre un fichero ya visto previamente. Especificamos que el número de caracteres por línea es n. Diseñamos un tipo string\_fix de tamaño n para los elementos de las casillas de la lista.

A media que leemos una línea del fichero eliminamos sus caracteres de fin de línea y la añadimos a la lista

```
list list of file(char * file, int n){
      type t = string fix type of \tan(n);
      list r = list empty(type copy(&t));
      iterator f = file iterable string fix tam(file,n);
      while(iterable has next(&f)){
             char * s = iterable next(&f);
             remove eol(s);
             list add(&r,s);
      }
      return r;
}
```
*3. Obtener una lista con las líneas de un fichero transformadas en objetos de un tipo que se da como parámetro*

Procedemos como en el ejemplo anterior pero ahora cada vez que leemos una línea la transformamos en uno de los objetos del tipo especificado y lo añadimos a la lista. Para poder hacer esa trasformación necesitamos una memoria temporal de tamaño *type->size*.

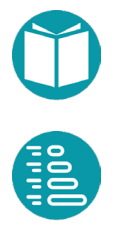

```
list list of file type(char * file, type * type, int n) {
      iterator it = file iterable string fix tam(file,n);
      list ls = list empty(type);char e[type->size];
      while (iterable has next(&it)) {
             char * line = (char *) iterable_next(&it);
             parse(e, line, type);
             list add(&ls,e);
      }
      return ls;
}
```
*4. Obtener una lista de listas formadas con los fragmentos de las líneas de un fichero transformados en objetos de un tipo que se da como parámetro*

En este caso tras leer cada línea del fichero debemos obtener los fragmentos de la misma. Esto los conseguimos con el iterador *text\_to\_iterable\_string\_fix\_tam*. Indicamos que las líneas tendrán un máximo de *n* caracteres, los fragmentos un máximo de *m* y los separadores los caracteres incluidos en la cadena *sep*.

La función tiene dos bucles que recorren los dos iteradores: el primero las líneas del fichero y el segundo los fragmentos. Cada uno de los fragmentos obtenidos en el bucle interior lo transformamos en uno de los objetos del tipo especificado y lo añadimos a la lista. Para poder hacer esa trasformación necesitamos como anteriormente una memoria temporal de tamaño *type->size*. Cada lista obtenida en el bucle interior la añadimos a la lista principal.

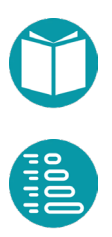
#### *Tratamientos secuenciales: iterables, iteradores y acumuladores*

```
list list of list of file type(char * file, type * type,
             char * sep, int n, int m){
      list res = list empty(&list type);
      iterator it1 = file iterable string fix tam(file,n);
      char e[type->size];
      while(iterable has next(&iit1)) {
            char* linea = (char*) iterable next(&it1);
            list ls = list empty(type);iterator it2 = text to iterable string fix tam(
                    linea, sep, m);
            while(iterable has next(&it2)) {
                    char * tx = iterable next(&it2);
                  parse(e,tx,type);
                list add(&ls,e);
       }
            list add(&res, &ls);
      }
      return res;
}
```
*5. Obtener una lista a partir de una cadena de texto especificados los separadores*

Abajo vemos el código para obtener una lista de objetos de un tipo dado. Usamos como delimitadores y separadores los caracteres en el variable global *list\_delimiters* y el tamaño de los fragmentos indicado en *string\_fix\_tam.* La lista la construimos a partir de los fragmentos obtenidos por el iterador y transformados por la función *parse*.

```
list * list parse(list * out, char * text) {
      iterator it = text to iterable string fix tam(text,
             list delimiters, string fix tam);
      char tmp[out->type->size];
      while(iterable has next(&it)){
             void * txt = iterable next(&it);
             parse(tmp,txt,out->type);
             list add(out, tmp);
      }
      iterable free(&it);
      return out;
}
```
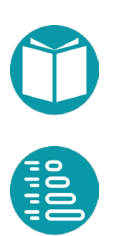

*6. Calcular la suma de los primos menores que 2000*

Se presenta este ejemplo como ilustración de los iterables y los acumuladores.

Como el operador asociado al acumulador suma es asociativo y conmutativo podemos comprobar como la reducción por la izquierda resulta igual a la reducción por la derecha.

```
void suma_primos(){
```

```
iterator it1 = iterable primos(2,2000);
      iterator it2 = iterable map(&it1,&long type,
             square long f);
      long s = * (long*) reduce left(&it2, &suma,long sum);
      printf("%d\n",s);
      it1 = iterable iterate(\&long type, \&p,menor que long, siguiente primo f);
      it2 = iterable map(&it1, &long type, square long f);
      s = * (long*) reduce right(&it2, &suma,long sum);
      printf("%d\n",s);
}
```
#### *7. Combinar en una cadena de texto todas las palabras de una cadena dada*

Ahora el operador asociado (concatenar cadenas) no es conmutativo. El resultado de acumular por la derecha o por la izquierda es diferente.

```
void combina_palabras(char * text){
       iterator p3 = text to iterable string fix tam(text,
             " ; ", 20);
       char b[10000];
       void *r2 = accumulate left(&p3, b, str cat);
       printf("1: %s\n", b);
       p3 = \text{text to iterable stringfix} \tan(\text{text}, " ; .", 20);b[0] = ' \ 0';r2 = accumulate right(&p3, b, str cat);
      printf("2: s\s\n", b);
}
```
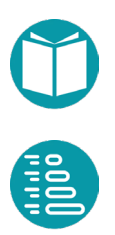

Hemos usado la función *str\_cat*

```
bool str cat(char * out, char * in){
      strcat(out,in);
       return false;
}
```
Y *text\_to\_iterable\_string\_fix\_tam* que construye un iterador que nos la devolviendo las palabras que hemos estimado tienen 20 caracteres como mucho.

*8. Obtener la palabra más larga de un trozo de texto*

La obtención del *máximo* es un caso particular de la reducción con la función de acumulación adecuada. Lo mismo ocurre con el mínimo, suma, producto, all, any, none, contador, etc. En todos ellos la reducción por la izquierda resulta en el mismo valor que la reducción por la derecha porque los operadores involucrados son asociativos y conmutativos.

```
void palabra_mas_larga(char * text){
      char p[20];
      iterator p3 = text to iterable string fix tam(text,
             " ; "", 20);char * s = (char *) reduce left(&p3,p,max len);
      printf("%s\n",s);
```
Hemos usado la función:

```
bool max len(char * p1, char * p2){
       int r1 = strlen(p1);
       int r2 = strlen(p2);
       int r = order(\&r1, \&r2, \&int \text{type});if(r < 0) strcpy(p1, p2);
       return false;
```
}

}

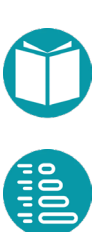

*Tratamientos secuenciales: iterables, iteradores y acumuladores*

*9. Obtener la primera palabra en una cadena de caracteres que comienza por un carácter dado*

Podemos abordar el problema con una acumulación con la función de acumulación

```
char c;
bool p_palabra(char * out, char * in){
      bool r = in[0] == c;if(r) strcpy(out,in);
      return r;
}
```
Inicializamos la base del acumulador para que nos indique un mensaje por defecto.

}

```
void primera_palabra() {
      char p[20] = "No existe";
      c = 'x';iterator p3 = text to iterable string fix tam(text,
             " ; "", 20);void * s = accumulate left(&p3,p,p_palabra);
      printf("%s\n",s);
      p3 = \text{text to iterable string fix tam(text, " ; .", 20);}s = accumulate right(&p3,p,p_palabra);
      printf("%s\n",s);
```
Podemos observar cómo, en este caso, la acumulación por la izquierda produce un resultado distinto a la acumulación por la derecha.

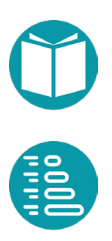

## **Agrupación de iterables**

ay un conjunto de tareas de uso frecuente que son las agrupaciones de iterables; es decir, formar grupos con los elementos de un iterable. Los grupos podemos definirlos agrupaciones de iterables; es decir, formar grupos con los elementos de un iterable. Los grupos podemos definirlos mediante el valor devuelto por una función aplicada a cada elemento del iterable. Estas approximas con sego iterable. Estas operaciones son casos particulares de acumulación.

### **Tipos de agrupación de iterables**

Vamos a considerar varias de estas operaciones: agrupación con reducción, agrupación en listas y agrupación en conjuntos.

La agrupación en listas consiste en formar grupos en forma de listas a partir de los valores devueltos por una función. La función será de la forma *void\* (\*f\_key)(void \*out, void \*in).* Hay que especificar el tipo de las claves. El resultado será una tabla hash con claves del tipo especificado y como valores listas de elementos del iterable.

La agrupación en conjuntos forma grupos en forma de conjuntos a partir de los valores devueltos por una función similar al caso anterior. En este caso los grupos, al ser conjuntos, no tendrán elementos repetidos. Hay que especificar el tipo de las claves. El resultado será una tabla hash con

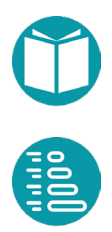

claves del tipo especificado y como valores conjuntos de elementos del iterable.

Por último, la agrupación con reducción forma grupos a partir de los valores devueltos por una función similar a los casos anteriores y posteriormente acumula todos los elementos del grupo mediante una fución de acumulación. Esta función de acumulación es de la forma *bool (\*add)(void \*out, const void \*e).* Hay que especificar el tipo de las claves. El resultado será una tabla hash con claves del tipo especificado y valores del tipo de los elementos del iterable.

La implementación de *iterable\_grouping\_reduce* es como sigue:

```
map iterable grouping reduce(iterator *st,
                    type * key type,
             void* (*f key)(void *out, void *in),
             bool (*add)(void *out, const void *e)) {
      type *value type = st->type;
      char mem_key[key_type->size];
      char mem value[value type->size];
      map ht = map empty(key type, value type);
      while (iterable has next(st)) {
             void *next = iterable next(st);
             void *key = f key(mem key, next);
             void * e = map get(\&ht, key);if(e == NULL){
                    map put(&ht, key, next);
             } else {
                    copy(mem_value,next,value_type->size);
                    add(mem value,next);
                    map_put(&ht, key, mem_value);
             }
       }
      return ht;
}
```
Algunas cuestiones a tener en cuenta. Los tipos de las claves y los valores son *key\_type* y *value\_type*. Hay que reservar memoria para los cálculos que harán las fuciones *f\_key* y *add*. La correspondiente memoria es *mem\_key* y *mem\_value*. Tras tener en cuenta lo anterior se trata de comprobar si la clave asociada al elemento procedente del iterable está en la tabla o no (valor devuelto NULL). Si no lo está se añade el par clave

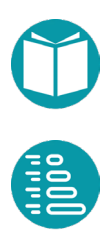

elemento. Si está se calcula el valor acumulado del nuevo elemento junto con el valor previamente asociado a la clave y se actualiza la tabla.

Este tipo de agrupación se puede generalizar añadiendo una función de transformación a los elementos del iterable. Se trata ahora de formar grupos, transformar los elementos de cada grupo mediante la función de transformación y acumular los resultados.

La función cuya implementación queda como ejercicio tendrá la cabecera siguiente:

```
hash table iterable grouping reduce map(iterator * st,
      type * key type, type * value type,
      void * (*f key)(void * out, void * in),
      bool (*add)(void * out, const void * e),
      void * (*f map)(void * out, void * in));
```
La implementación de *iterable\_grouping\_list* forma grupos en forma de listas usando una función que calcula las claves de los grupos. Para ello va recorriendo los elementos del iterable y va poniendo los pares clave valor en un *list\_multimap* que hemos visto en el capìtulo anterior.

```
list multimap iterable grouping list(iterator * st,
             void * (*f key)(void * out, void * in),
             type * key_type){
      char mem[100];
      type * value type = st->type;
      list multimap lm =list multimap empty(key type, value_type);
      while(iterable has next(st)){
             void * e = iterable next(st);
             void * key = f key(mem,e);
             list multimap put (&lm, key, e);
      }
      return lm;
}
```
La implementación de *iterable\_grouping\_set* forma grupos en forma de listas usando una función que calcula las claves de los grupos. Para ello va recorriendo los elementos del iterable y va poniendo los pares clave valor en un *set\_multimap* que hemos visto en el capítulo anterior.

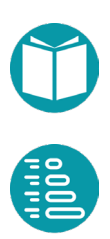

```
set multimap iterable grouping set(iterator * st,
             void * (*f key)(void * out, void * in),
             type * key_type){
      char mem[100];
      type * value type = st->type;
      set multip sm =
             set multimap empty(key type, value type);
      while(iterable has next(st)){
             void * e = iterable next(st);
             void * key = f key(mem,e);
             set multimap put(&sm, key, e);
      }
      return sm;
}
```
Se dejan como ejercicio funciones similares que transformen y posiblemente filtren los elementos del iterable antes de agregarlos a la lista o conjunto.

## **Ejemplos de agrupación de iterables**

*1. Dado un iterable de enteros aleatorios, obtener la suma de los cuadrados de los grupos de restos al ser divididos por n*

```
void suma_cuadrados_restos(int n) {
      remainder base = n;
      iterator r = iterable random int(100,0,20);
      map ms = iterable_grouping_reduce_map(&r, 
             &long_type, &long_type,
             remainder_f, sum, square_long_f);
      iterator r3 = map items iterable(&ms);
      iterable_to_console_sep(&r3, ",", "{", "}");
```
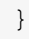

Hemos usado la función *remainder\_f* para calcular el resto de la división entera.

```
long remainder base;
long * remainder f(long * out, long * in){
      *out = (*in) % remainder base;
       return out;
}
```
*2. Acumular un iterable en un set*

Esta es una operación que se repite a menudo para obtener los elementos distintos de un iterable

```
set iterable to set(iterator * st) {
      set r = set empty(st->type);
      while (iterable has next(st)) {
             void * e = iterable next(st);
             set add(\&r, e);}
      return r;
}
```
#### *3. Acumular un iterable en un multiset*

Esta es una operación que podemos usar para encontrar las frecuencias con que aparecen los elementos en un iterable. Debemos tener en cuenta que un *multiset* es un conjunto donde se pueden repetir los elementos y por lo tanto podemos usarlo para guardar las veces que aparece un elemento dado.

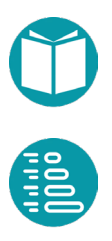

```
multiset iterable to multiset(iterator * st) {
      multiset r = multiset empty(st->type);
      while (iterable has next(st)) {
             void * e = iterable next(st);
             multiset add(kr, e);}
      return r;
}
```
*4. Obtener la frecuencia de las palabras de un texto contenido en un fichero*

Para abordar esta tarea se trata de obtener un iterable con las palabras de un texto y posteriormente acumularlo en un multiset.

El iterable con las palabras lo obtenemos a partir del iterable de las líneas del fichero, filtrando solo las líneas no vacías, y posteriormente dividiendo cada línea en palabras con la operación flatmap.

```
multiset frecuencias de palabras(char * file){
      iterator r = iterable words in file(
             file,100,20," ,;.()");
      multiset ms = iterable to multiset(&r);
      return ms;
```
}

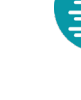

*5. Obtener las frecuencias de los grupos de elementos de un iterable definidos por una clave*

```
multiset iterable to multiset groups (iterator * st,
             type * key_type, 
             void * (*f key)(void * out, void * in)){
      char mem[key type->size];
      multiset ms = multiset empty(key type);while(iterable has next(st)){
             void * e = iterable next(st);
             void * key = f key(mem,e);
             multiset_add(&ms,key);
       }
      return ms;
}
```
Ahora buscamos obtener un multiset con las frecuencias de los grupos definidos por una función que calcula una clave para cada elemento.

# **Árboles**

n tipo recursivo es aquel que tiene alguna propiedad con valores del mismo tipo. Veremos aquí ejemplos de estos y técnicas para su diseño e implementación. Los tipos de datos recursivos dan lugar a algoritmos recursivos de datos recursivos dan lugar a algoritmos recursivos

específicos. Estos algoritmos están guiados por la estructura del tipo de datos recursivo.

Veamos el tipo árbol. Un árbol es un tipo de datos jerárquico, con una raíz y subárboles hijos. Vamos a definir un árbol que puede ser vacío, puede tener un elemento, que llamaremos *etiqueta*, o puede ser un árbol *n-ario* que tiene n hijos. Estos tres tipos de árboles son los que vamos a permitir. Podemos decir que cada tipo es un subtipo de árbol. Sea *e* una etiqueta de tipo *E y t0, t1,…, tn−1* árboles que los llamamos hijos y al árbol resultante padre de los mismos. Un árbol que no tiene padre lo llamamos raíz.

En segundo lugar, definimos un conjunto propiedades del tipo y de cada uno de los subtipos.

Definimos los predicados *is\_empty(), is\_leaf(), is\_nary()* que serán *true* si el tipo del árbol es el adecuado. El valor devuelto por *get\_subtype()* indicará el subtipo del árbol dependiendo del constructor usado.

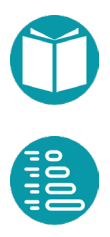

Algunas nociones sobre árboles:

- Un árbol binario se dice *ordenado* si es vacío, hoja o es binario, sus hijos están ordenados y su etiqueta es mayor que todas las de su hijo izquierdo y menor que las de su hijo derecho.
- Un árbol binario es *equilibrado* si es vacío, es hoja o si es binario, sus hijos están equilibrados y sus alturas no difieren en más de una unidad.
- *El tamaño de un árbol* (*size*) es el número de etiquetas que tiene.
- Un *camino en un árbol* es cualquier secuencia de árboles*, t0, t1, …, tr−1,* tal que cada uno es padre del siguiente. Entre cada padre y uno de sus hijos existe una arista. La longitud del camino se define como el número de sus aristas.
- La *altura de un árbol* (*height*) se define como la longitud del camino más largo que comienza en la raíz y termina en una hoja. La altura de una hoja será de cero. La altura de un árbol se define como la altura de su raíz.
- La *profundidad de un árbol* dentro de otro se define como la longitud del camino que comienza en la raíz y termina en él. La profundidad de la raíz es cero. A la profundidad de un árbol también se la denomina *nivel* del árbol en el árbol que lo contiene.
- Un árbol es *raíz* si no tiene padre.

A partir de la definición del tipo podemos diseñar métodos para implementar sus propiedades. Este código estará estructurado alrededor de un *switch* sobre los valores de la propiedad *tree\_type*. Los algoritmos sobre árboles, y en general sobre todos los tipos recursivos, son algoritmos recursivos. Para un árbol, los casos base son los árboles *empty, leaf*. El caso recursivo el árbol *n-ary (*o *binary* en el caso de árboles binarios). Como en todos los algoritmos recursivos la solución de los casos base debe ser inmediata, la solución del caso recursivo se obtendrá componiendo las soluciones asociadas a cada uno de los hijos.

Vamos a diseñar dos tipos de árboles: binarios y n-arios. Los constructores del tipo nos permiten contruir un árbol binario vacío, un árbol binario con una etiqueta y sin hijos o un árbol binario con dos hijos.

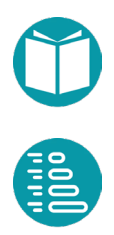

Las propiedades nos permiten acceder a la etiqueta, si la tiene, y a los hijos izquierdo y derecho si existen.

Un ejemplo de árbol nario es:

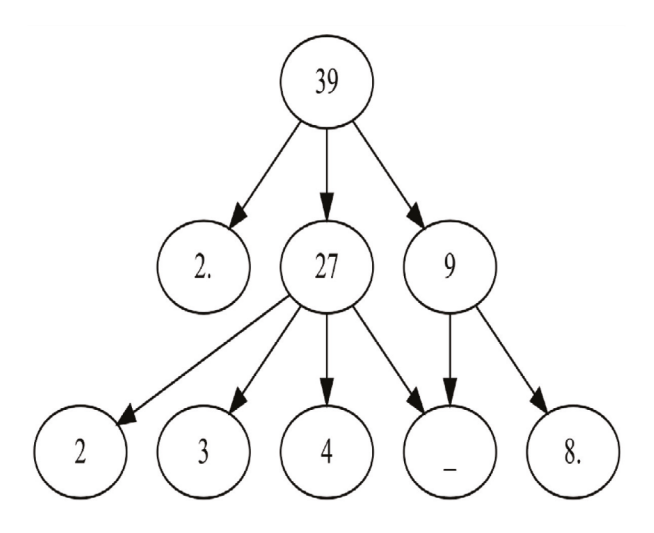

*Ilustración 1:* Un *árbol nario*

## **Implementación de los árboles**

La implementación de los árboles binarios es:

```
typedef enum{Empty Binary Tree, Leaf Binary Tree, Binary Tree}
      binary tree subtype;
```

```
typedef struct bt { 
        binary_tree_subtype tree_type; 
        type * label_type; 
        void * label; 
        struct bt * left; 
       struct bt * right;
}binary_tree;
```
Los constructores para estos árboles binarios son:

```
binary tree * binary tree empty();
binary_tree * binary_tree_leaf(void * label, type * type); 
binary tree * binary tree new(void * label, type * type,
       binary_tree * left, binary_tree * right);
```
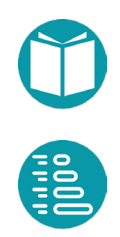

#### Algunas propiedades:

```
binary tree subtype binary tree subtype(
      const binary tree * tree);
void * binary tree label(const binary tree * tree);
binary tree * binary tree left(const binary tree * tree);
binary tree * binary tree right(const binary tree * tree);
```
Disponemos de algunos predicados para decidir el tipo de árbol binario.

```
bool binary tree is empty(const binary tree * tree);
bool binary tree is leaf(const binary tree * tree);
bool binary tree is binary(const binary tree * tree);
```
Los árboles n-arios tienen un diseño similar:

typedef enum{Empty Tree, Leaf Tree, Nary Tree} tree subtype;

```
typedef struct tr {
      tree subtype tree type;
      type * label_type;
      void * label;
      int num_children;
      struct tr ** children;
}tree;
```
Los constructores del tipo nos permiten construir un árbol vacío, un árbol con una etiqueta y sin hijos o un árbol binario con varios hijos.

```
tree * tree empty();
tree * tree leaf(void * label, type * type);
tree * tree new(void * label, type * type,
             int num children, tree ** children);
```
Las propiedades nos permiten acceder a la etiqueta, si la tiene, al número de hijos y a uno de ellos en particular.

```
tree subtype tree get subtype(const tree * tree);
void * tree label(const tree * tree);
void * tree label f(void * out, const tree * tree);
tree * tree get child(const tree * tree, int i);
int tree child number(const tree * tree);
```
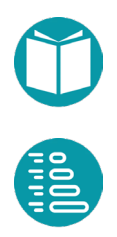

Los árboles contarán con un montón de memoria dinámica: uno para los árboles binarios y otro para los n-arios. Son las variables:

```
extern heap heap binary tree;
extern heap heap tree;
```
Veamos la implementación de algunas de las funciones anteriores. El resto pueden verse en el repositorio. Veamos la función *tree\_new.* Esta función usa *tree\_new\_me* que gestiona la memoria dinámica necesaria.

```
tree * tree new me(void * label, type * label type,
      int num children, tree ** children, heap * hp) {
      void * lb = heap copy and mem(hp, label,
             label type->size);
      tree ** ch = heap copy and mem(hp,children,
             num_children*sizeof(tree *));
      tree t = \{Nary Tree, label type, lb, num children, ch\};return (tree *) heap copy and mem(hp, xt, sizeof(tree));
}
```
Con la función anterior el constructor resulta ser:

```
tree * tree new(void * label, type * type label,
      int num children, tree ** children) {
      return tree new me(label, type label,
             num children, children, &heap tree);
}
```
Los árboles que hemos diseñado son inmutables. En particular un árbol concreto tiene un número fijo de hijos.

Algunas propiedades tienen precondiciones. La propiedad *tree\_get\_child* existe solo para los árboles n-arios. Las precondiciones las establecemos con la función *check\_argument*. La precondición también incluye que el hijo pedido sea menor que el número de hijos.

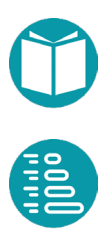

```
tree * tree get child(const tree * tree, int child) {
      check argument(tree->tree type == Nary Tree,
             FILE , LINE ,"el árbol no es nario");
      check argument(child < tree->num children,
             FILE , LINE , "el árbol no tiene ese hijo");
      return tree->children[child];
}
```
## **Ejemplos de árboles**

*1. Calcular el tamaño de un árbol binario*

```
int binary tree size(const binary tree * tree) {
      int r;
      switch(tree->tree type){
      case Empty Binary Tree: 0; break;
      case Leaf Binary Tree: r = 1; break;
      case Binary Tree: r = 1 +binary tree size(binary tree left(tree))+
             binary tree size(binary tree right(tree));
      }
      return r;
}
```
Como vemos, los casos base son que el árbol sea vacío o una hoja, en cuyo caso el número de etiquetas es cero o uno respectivamente. En el caso recursivo el número de etiquetas de un árbol es la suma del número de etiquetas de sus hijos más uno.

*2. Calcular la altura de un árbol n-ario.*

Para el cálculo de la altura los casos base son, como antes, el árbol vacío o una hoja, en cuyo caso la altura es cero. En el caso recursivo la altura de un árbol es el máximo de las alturas de sus hijos más uno.

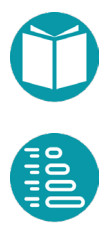

```
int binary tree height(const binary tree * tree) {
      int r;
      switch(tree->tree type){
      case Empty Binary Tree: r = 0; break;
      case Leaf Binary Tree: r = 0; break;
      case Binary Tree: r = 1 + MAX(binary tree height(binary tree left(tree)),
      binary tree height(binary tree right(tree)));
      }
      return r;
}
```
#### *3. Transformar un árbol binario en una lista en preorden*

```
list * tree to list private(const tree * tree, list * ls) {
      switch (tree->tree type) {
      case Empty Tree: break;
      case Leaf Tree: list add pointer(ls,
                    binary tree label(tree)); break;
      case Nary_Tree:
             list add pointer(ls, tree label(tree));
             for(int i=0; i < tree child number(tree); i++) {
                    tree to list private(
                           tree get child(tree, i), ls);
             }
      }
      return ls;
}
```
Como podemos ver, la función anterior, privada, tiene un parámetro acumulador. Una lista que hay que inicializar a lista vacía en la llamada principal que vemos a continuación. Asumimos que los datos ya tienen memoria en el árbol por lo que es suficiente añadir un puntero a la lista sin obtener memoria adicional.

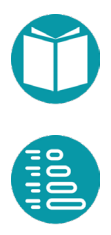

```
list tree to list preorder(const tree * tree){
      list ls = list empty(tree->label type);
      tree to list private(tree, &ls);
      return ls;
```
#### *4. Transformar un árbol aplicando una función a cada una de sus etiquetas*

```
tree* tree map(tree* tree in, type * tipo out,
             void* fmap(void* out, const void* in)) {
      tree *res = NULL;
      char mem[tipo out->size];
      switch (tree get subtype(tree in)) {
      case Empty Tree: res = tree empty();break;
      case Leaf_Tree:
             etq in = tree label(tree in);
             etq out = fmap(mem, etq in);
             res = tree leaf(etq out, tipo out);
             break;
      case Nary_Tree:
             etq in = tree label(tree in);
             etq out = fmap(mem, etq in);
             tree* children[tree in->num children];
             for (int i = 0; i < tree_in-&gt;num_children; i++) {
                    children[i] = tree map(tree get child(
                           tree in, i), tipo out, fmap);
             }
             res = tree new (etq out, tipo out,
                    tree in->num children, children);
      }
      return res;
}
```
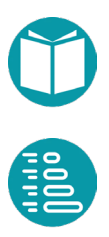

}

## **Matrices**

eamos un ejemplo: obtener la multiplicación de dos matrices:  $\sum_{\substack{p_{\alpha} \neq p_{\alpha}}}$ 

- De forma iterativa
- De forma recursiva dividiéndolas en cuatro submatrices

Para enfocar el problema proponemos un sistema de coordenadas para nombrar las casillas de la matriz. Nombremos las filas de arriba abajo por  $i$  y las columnas por  $j$  de tal forma que  $(0,0)$  es la casilla superior izquierda. Una matriz vendrá definida por su número de filas y su número de columnas: :  $nf \times nc$ .

Una submatriz es una vista de una matriz definida por un vértice superior izquierdo y un tamaño de filas y columnas. Es una idea similar a *sublist*. Una matriz la podemos dividir en cuatro vistas que denominaremos a*, b, c, d.* La vista *a* vendrá definida por  $(0, nf/2,0, nc/2)$  y de forma similar el resto. Cada submatriz tiene asociadas unas coordenadas locales tales que el vértice superior izquierdo es (0,0).

Llamemos *matrix* al tipo que representa una matriz. Las funciones para operar con este tipo son:

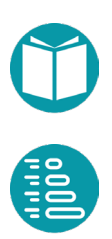

- *matrix matrix\_of\_array(void \* a, int nf, int nc, type \* type\_element):* Una nueva matriz definida por un array.
- *matrix matrix\_of(int nf, int nc, type \* type\_element):* Una nueva matriz.
- *matrix matrix\_of\_file(char \* file, type \* type, int nf, int nc):* Una nueva matriz con los datos leídos de un fichero.
- *void \* matrix\_get(matrix \* s, int f, int c):* El valor de la casilla i, j.
- *void matrix\_set(matrix \* s, int f, int c, void \* value):* Actualización de la casilla i, j con value.
- *matrix\_views views\_of\_matrix(matrix \* s*): Las cuatro submatrices de una matriz.
- *matrix matrix\_compose(matrix \* m0, matrix \* m1, matrix \* m2, matrix \* m3):* Construye una matriz a partir de cuatro submatrices.

El código de la suma y la multiplicación iterativa de matrices es sencilllo de abordar. La suma iterativa asumiendo que la matriz es de valores enteros es de la forma que vemos abajo.

Como los datos de las casillas son de tipo *void \** debemos convertirlos a int para hacer las operaciones aritméticas necesarias. Esto lo conseguimos con la funcion *int to\_int(void \* in).*

```
matrix sum iterativa(matrix * in1, matrix * in2) {
    matrix out = matrix of(in1->nf,in1->nc,in1->type);
     int i, j;
    for (i = 0; i < in1-\text{Inf}; i++) {
        for (j = 0; j < in1->nc; j++) {
             int val = to int(matrix qet(in1,i,j))+
                    to int(matrix get(in2,i,j));
            matrix set(&out,i,j, &val);
 }
     }
     return out;
}
```
Y la multiplicación iterativa asumiendo que la matriz es de valores enteros:

```
matrix multiply iterativa(matrix * in1, matrix * in2) {
    matrix out = matrix of(in1->nf,in2->nc,in1->type);
     int i, j, k;
    for (i = 0; i < in1-\nIm f; i++) {
        for (j = 0; j < in2->nc; j++) {
             int v = 0;
            matrix set(&out,i,j, &v);
            for (k = 0; k < in1->nc; k++) {
             int val = (to int(matrix get(in1,i,k))*
                    to int(matrix get(in2, k, j))) +
                          to int(matrix qet(\&out,i,j));
             matrix set(&out,i,j, &val);
 }
 }
     }
     return out;
}
```
Con estos elementos podemos diseñar la suma y la multiplicación recursiva de matrices.

Para conseguirlo la suma obtenemos las cuatro submatrices y operamos recursivamente de la forma:

> $\begin{pmatrix} a1 & b1 \\ c1 & d1 \end{pmatrix}$  $c1$   $d1$  $+\begin{pmatrix} a2 & b2 \\ c2 & d2 \end{pmatrix}$ c2 d2  $\begin{pmatrix} a1 + a2 & b1 + b2 \\ c1 + c2 & d1 + d2 \end{pmatrix}$  $c1 + c2$   $d1 + d2$  $\big)$

Para la multiplicación recursiva obtenemos las cuatro submatrices y operamos recursivamente de la forma:

$$
\begin{pmatrix} a1 & b1 \\ c1 & d1 \end{pmatrix} * \begin{pmatrix} a2 & b2 \\ c2 & d2 \end{pmatrix} = \begin{pmatrix} a1 * a2 + b1 * c2 & a1 * b2 + b1 * d2 \\ c1 * a2 + d1 * d2 & c1 * b2 + d1 * d2 \end{pmatrix}
$$

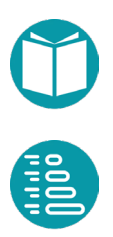

## **Cálculos sobre un libro**

I objetivo es leer un libro de un fichero y hacer cálculos sobre las palabras que contiene, en que líneas aparecen, ordenarlas por frecuencias, etc. Se usará el fichero *quijote.txt* para hacer los palabras que contiene, en que líneas<br>frecuencias, etc. Se usará el fichero<br>cálculos, que está disponible en el repositorio.

Se supone que las palabras están separadas una de otras por separadores que podemos definir. Los separadores que usaremos son *" ,;.()"* aunque podemos añadir o eliminar separadores.

Queremos implementar las funciones siguientes. Indicamos los tipos en la forma Java pero lo implementaremos en C.

- *numeroDeLineas(file:String):int*
- *numeroDePalabrasDistintas(file:String):int*
- *palabrasNoHuecas(file:String):Set<String>*
- *longitudMediaDeLineas(file:str):float*
- *numeroDeLineasVacias(file:str):int*
- *lineaMasLarga(file:str):String*
- *primeraLineaConPalabra(file:str,palabra:str):int*
- *lineaNumero(file:str,n\_int):String*
- *frecuenciasDePalabras(file:String)*:Map<String,*Integer>,*  Frecuencia de cada palabra. Ordenadas por palabras

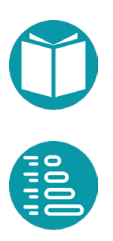

- *palabrasPorFrecuencias(file:String:Map<Integer,Set<String>>,*  palabras agrupadas por sus frecuencias de aparición. Ordenadas por frecuencias
- *lineasDePalabra(file:String):Map<String,Set<Integer>>,* grupos de líneas donde aparece cada palabra.

Ahora vamos a resolver el problema como un conjunto de funciones. Algunos detalles se incluyen aquí y el resto se puede ver en el repositorio. Diseñaremos previamente varios iterables sobre ficheros.

Ya hemos diseñado en el capítulo de iteradores un iterador que nos proporciona las líneas de un fichero y otro que nos da las palabras del mismo.

Diseñaremos otros para abordar diversas cuestiones sobre un libro.

#### *1. Encontrar el número de líneas de un fichero*

Usaremos el iterador que nos proporciona las líneas de un fichero

```
int numero de lineas(char * file) {
      iterator r = iterable file string fix tam(file,100);
      int n = iterable size(&r);
      iterable free(&r);
      return n;
}
```
#### *2. Encontrar el número de líneas vacías de un fichero*

Filtramos el iterable sobre líneas de un fichero para quedarnos solo con las líneas vacías

```
int numero de lineas vacias(char * file) {
      iterator r = iterable file string fix tam(file,100);
      iterator r2 = iterable filter(&r, string fix all space);
      int n = iterable size(&r2);
      iterable free(&r);
      return n;
}
```
El predicado *string\_fix\_all\_space* comprueba que todos los caracteres de una línea son espacios. Es lo que llamamos una línea vacía.

```
bool string fix all space(char * in) {
      bool r = true; int i =-1;
      while(in[++i] != '\0' && r)
             r = isspace(in[i]);
       return r;
}
```
#### *3. Encontrar el número de palabras de un fichero*

Usaremos el iterador que nos va proporcionando las palabras de un fichero.

```
int numero de palabras(char * file) {
      iterator r = iterable words in file(file,
                    100,20," ,;.()");
      int n = iterable size(&r);
      iterable free(&r);
      return n;
```
}

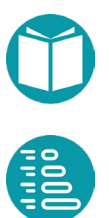

#### *4. Encontrar el número de palabras no huecas de un fichero*

Definimos como palabras huecas las incluidas en un fichero dado. Son palabras que por alguna razón no nos interesan.

Debemos leer el conjunto de palabras huecas de un fichero y posteriormente filtrar las palabras que no pertencen a ese conjunto. Hemos de tener en cuenta pasar los parámetros adicionales al predicado mediante variables globales.

En primer lugar, leemos el fichero de palabras huecas con el correspondiente iterador y construimos un conjunto a partir de él.

```
set palabras huecas(char * file){
      iterator r1 = iterable file string fix tam(file,30);
      set s = iterable to set(&r1);
      return s;
```
}

```
set sg;
bool no hueca(char * in){
      return set contains(&sg, in);
}
int numero de palabras no huecas(char * file) {
       sg = palabras huecas("ficheros/palabras huecas.txt");
      iterator r = iterable words in file(
             file, 100, 20, ", ; (') ";
       iterator r2 = iterable filter(
             iterable_copy(&r), no hueca);
       return iterable size(&r);
}
```
#### *5. Encontrar la primera línea donde aparece una palabra*

Usamos un iterador que nos proporciona pares de palabras y líneas visto anteriormente para encontrar el primer par en que aparece una palabra. El campo *counter* del par nos proporciona el resultado. Encontrar el

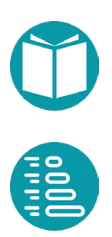

primer par lo hacemos con iterable\_first. Y asumimos que si no encuentra la palabra el resultado será -1.

```
int primera linea con palabra(char * file, char * word){
      strcpy(word g, word);
      iterator r = iterable words and line in file(f
             ile,100,20," ,;.()");
      enumerate * p =
             (enumerate *) iterable first(&r,es palabra);
      if(p := NULL) return p->counter;
      else return -1;
}
```
Usando *iterable\_last* podemos encontrar la última línea en la que aparece la palabra. El predicado *es\_palabra* será como se indica:

```
string fix word g;
bool es palabra(enumerate * in){
      return strcmp(in->value, word g) == 0;
```
#### *6. Encontrar la línea n*

```
int n_g;
bool es numero(enumerate * in) {
         return n_g == in \text{-} \text{-} \text{counter};
```

```
char * line_n(char * file, int n){
      n q = n;iterator r = iterable file string fix tam(file,100);
      iterator r2 = iterable enumerate(&r);
      enumerate * p = (enumerate *)
             iterable first(&r2,es numero);
      if(p != NULL ) return p->value;
      else return NULL;
```
}

}

}

Hemos usado *iterable\_enumerate* para formar pares número-línea.

Posteriormente se trata de encontrar el primer par con el componente *counter* igual al número de línea especificado.

*7. Encontrar la longitud media de las líneas del fichero*

La primera tarea es diseñar un acumulador que calcule la media de un iterable de elementos numéricos.

```
double iterable average(iterator * st) {
      double r = 0;
      int n = 0;
      Number nm = numeric type(st->type);while (iterable has next(st)) {
             void * e = iterable next(st);
             switch(nm) {
             case INTEGER: r += *(int *) e; break;
             case DOUBLE: r \leftarrow * (double *) e; break;
             case LONG: r += * (long *) e; break;
             case FLOAT: r \leftarrow * (float * ) e; break;
             }
             n = n+1;}
      check argument(n != 0, FILE, LINE, "el número de
elementos es cero y es %d",n);
      return r/n;
}
```
Para poder hacer las operaciones numéricas necesarias debemos hacer la conversión adecuada desde el puntero generico. Para ello diseñamos una función que obtenga el tipo numérico de los elementos del iterable. El tipo Number es un tipo que nos indica cual de los tipos numéricos es.

```
typedef enum {INTEGER, LONG, FLOAT, DOUBLE} Number;
```
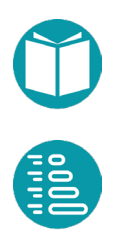

La función siguiente obtiene el tipo a partir del tamaño en memoria de los elementos del mismo

```
Number numeric type(type *t) {
      Number r;
      int sz = t - size;if(sz == int type.size) r = INTEGR;else if(sz == double type.size) r = DOUBLE;else if(sz == long type.size) r = LONG;else if(sz == float type.size) r = FLOAT;
      else check argument(false, FILE , LINE ,
             "No es un tipo numerico");
      return r;
}
```
Con estos elementos la longitud media de las líneas se obtiene combinando iteradores y acumuladores.

```
int * to len(int * out, int * in) {
      *out = strlen(in);
      return out;
}
```

```
double longitud_media(char * file){
      iterator r = iterable file string fix tam(file,100);
      iterator r2 = iterable map(&r, &int type, to len);
      double r3 = iterable average(&r2);
      return r3;
}
```
#### *8. Obtener la línea más corta que no esté vacía*

La idea es recorrer las líneas, filtrar las que no son vacías y encontrar la más corta.

```
char * linea mas corta(char * file){
      iterator r = iterable file string fix tam(file,100);
      iterator r2 = iterable filter(&r,
             string fix not all space);
      char * ln = (char *) iterable min(&r2, cmp len);
      return ln;
}
```
La función que proporciona el orden entre líneas es:

```
int cmp len(char * e1, char * e2){
       int nl = strlen(e1);
       int n2 = strlen(e2);
       return int type.order(&n1, &n2, &int type);
}
```
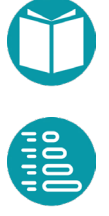

## **Coordenadas**

as coordenadas 2D y 3D son tipos muy importantes para resolver problemas donde aparecen mapas y aspectos geográficos

er problemas donde aparecen mapas y aspectos geográficos<br>La distancia a lo largo de la superficie de la tierra según la fórmula de Harvesine:

$$
a = \sin^2(\Delta\varphi/2) + \cos\varphi_1 * \cos\varphi_2 * \sin^2(\Delta\lambda/2)
$$

$$
d = 2 R \text{ atan2}(a, \sqrt{1-a})
$$

Donde  $\varphi_1,\varphi_2$  son las latitudes de los puntos,  $\Delta\varphi$  la diferencia de latitudes y  $\Delta\lambda$  la diferencia de longitudes

### **Coordenadas2D**

Propiedades

- latitud: Double, básica, en grados
- longitud: Double, básica, en grados

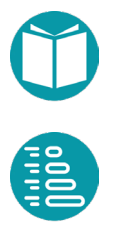

#### Funciones

- to\_radianes(c1: Coordenada2D): Coordenada2D
- distancia(c1: Coordenada2D, c2: Coordenada2D): Double, *formula de harvesine*
- cercanas(c1: Coordenada2D, c2: Coordenada2D, d:Double): Boolean
- center(coordenadas: List[Coordenada2D]): Coordenada2D

Factoría

• of(latitude:float,longitude:float): Coordenadas2D

Este tipo y el siguiente son muy reutilizables. Para su implentación seguimos el mismo esquema que para los tipos vistos anteriormente. En primer lugar definimos el tipo y las funciones para su uso:

```
typedef struct {
      double latitud;
      double longitud;
}coordenadas_2d;
```
Veamos el código de algunas de estas funciones. El resto se puede ver en el repositorio. En primer lugar, la distancia usando la fórmula de Harvesine y la comprobación sobre si están cerca.

```
double coordenadas 2d distance(coordenadas 2d c1,
              coordenadas_2d c2){
      double radio tierra = 6373.0;
       coordenadas 2d c1R = coordenadas 2d to radians(c1);
       coordenadas 2d c2R = coordenadas 2d to radians(c2);
       double inclat = c2R.latitud-c1R.latitud;
       double incLong = c2R.longitud-c1R.longitud;
       double a = pow(sin(inclat/2), 2) +cos(c1R.latitud)*
              cos(c2R.latitud)*pow(sin(incLong/2),2);
       double c = 2 * \text{atan2}(\text{sqrt}(a), \text{sqrt}(1 - a));return radio tierra*c;
}
```

```
bool coordenadas_2d_cercanas(coordenadas_2d c1, 
             coordenadas_2d c2, double d){
      return coordenadas 2d distance(c1,c2) <= d;
```
La conversión a cadena de caracteres.

}

```
char * coordenadas 2d tostring(coordenadas 2d * c,
             const char * mem) {
      sprintf(mem,"(%lf,%lf)",c->latitud,c->longitud);
      return mem;
}
```
El cálculo de la coordenada media:

```
double * lat(double * out, const coordenadas 2d * c){
      return &c->latitud;
}
double * lng(double * out, const coordenadas 2d * c){
      return &c->longitud;
}
coordenadas_2d coordenadas_2d_center(list lc){
       iterator it = list iterable(\&1c);
       iterator ilat = iterable map(&it, &double type, lat);
      double average lat = iterable average(&ilat);
      it = list iterable(&1c);
      iterator ilng = iterable map(&it, &double type, lng);
      double average ln g = iterable average(&ilng);
       coordenadas 2d c =
             coordenadas 2d of (average lat, average lng);
      iterable free(&it);
      iterable_free(&ilat);
       iterable free(&ilng);
       return c;
}
```
## **Coordenadas3D**

Propiedades

- latitud: Double, básica, en grados
- longitud: Double, básica, en grados

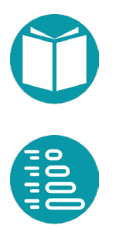

• altitud: Double, básica, en kms

#### Funciones

- coordenada2d: Coordenada2D
- distance(c1: Coordenada3D, c2: CoordenadaDD): float

#### Factoría

• of(latitud:float,longitud:float,altitud:Double) Coordenadas3D, en grados y km

Este tipo se implementa siguiendo la misma pauta.

```
typedef struct {
      double latitud;
      double longitud;
      double altitud;
}coordenadas_3d;
```
#### Y algunas funciones.

```
coordenadas 3d coordenadas 3d of (double latitude,
             double longitude, double altitud){
      coordenadas 3d c = {latitude, longitude, altitud};
      return c;
}
double coordenadas 3d distance(coordenadas 3d c1,
             coordenadas_3d c2){
      coordenadas 2d c12D = coordenadas 2d of(c1.latitud,
             c1.longitud);
      coordenadas_2d c22D = coordenadas_2d_of(c2.latitud, 
             c2.longitud);
      return sqrt(pow(coordenadas_2d_distance(c12D,c22D),2)+
             pow(c1.altitud-c1.altitud,2));
}
```
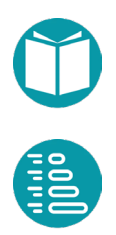

## **Ruta**

eamos varios ejemplos de problemas más completos. En cada problema de una determinada complejidad la primera tarea es abordar el diseño de tipos que necesitaremos. Esta tarea es básica problema de una determinada complejidad la primera tarea es<br>abordar el diseño de tipos que necesitaremos. Esta tarea es básica<br>para una programación de calidad. También lo es el diseño de funciones reutilizables. Un primer ejemplo es el de cálculos sobre rutas de las que conocemos la secuencia de sus coordenadas.

Las rutas GPS (también llamadas tracks) contienen información sobre los puntos de un determinado trayecto. Casi cualquier dispositivo que tenga GPS (móviles, relojes, pulseras fitbit, ...) permite registrar esta información. Los datos que acompañan el ejercicio se corresponden con una ruta real.

Queremos hacer una serie de cálculos sobre los datos de entrada. Todos esos cálculos los acumularemos en tipo Ruta descrito más abajo.

El formato de entrada con el que trabajaremos contempla una línea por cada punto del trayecto que incluye cuatro informaciones:

- *tiempo* en el que fue tomada la medición en horas, minutos y segundos
- *latitud* del punto en el que fue tomada la medición en grados

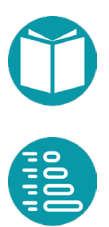

- *longitud* del punto en el que fue tomada la medición en grados
- altitud del punto en el que fue tomada la medición en metros

He aquí un fragmento de dicho fichero con las cinco primeras líneas:

 00:00:00,36.74991256557405,-5.147951105609536,712.2000122070312 00:00:30,36.75008556805551,-5.148005923256278,712.7999877929688 00:01:30,36.75017642788589,-5.148165263235569,714.0 00:02:04,36.750248931348324,-5.148243047297001,714.5999755859375 00:02:19,36.750430315732956,-5.148255117237568,715.0

## **Marca**

#### Propiedades

- tiempo: Time, básica
- latitud: Double, básica, en grados
- longitud: Double, básica, en grados
- altitud: Double, básica, en Km

#### Representación:

 $(00:00:30,2.3,0.5,7.9)$ 

#### Factoría

- parse(linea:String)->Marca
- of(tiempo:Time,latitud: Double,longitud: Double,altitud:Double))->Marca

## **Intervalo**

### Propiedades

- principio: Marca, básica
- fin: Marca, básica
- desnivel: Double, derivada, km
- velocidad: Double, derivada, km/hora

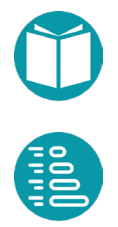
- longitud: Double, derivada, km
- tiempo: Double, derivada, km

## Representación:

 $((00:00:30,2.3,0.5,7.9), (00:00:35,2.4,0.6,8.1))$ 

# Factoría

• of(p: Marca, f: Marca)->Marca,

# **Ruta**

#### Propiedades

- marcas: List<Marca>, básica
- tiempo:, derivada
- longitud: Double, derivada
- velocidad: Double,
- velocidad\_en\_intervalo(i:Integer): Double
- desnivel\_en\_intervalo(i:int):Double
- desnivel\_en\_intervalo(i:int):Double
- desnivel\_acumulado: Pair<Double,Double>

## Representación:

 $(00:00:30,2.3,0.5,7.9)$  ...,  $(00:00:35,2.4,0.6,8.1)$ 

## Factoría

• leer\_de\_fichero(fichero:String)->Ruta

Veamos el código de cada uno de ellos. En primer lugar el tipo Marca.

```
typedef struct {
      time t time;
      coordenadas_3d coordenadas;
}marca;
```
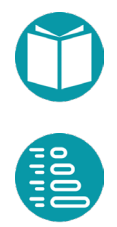

En este tipo usamos coordenadas\_3d y time\_t ya diseñados previamente. Otras funciones asociadas al tipos son:

```
marca marca of (time t time, coordenadas 3d coordenadas);
marca * marca parse(marca * out, const char * in);
char * marca tostring (marca * m, char * mem);
```
La función de factoría marca\_of puede verse en el repositorio. La función marca parse convierte una línea del fichero comentado arriba en una marca. Como en la línea del fichero se encuentran cuatro campos separados por comas usamos *iterable\_split\_text* para obtener una lista con los cuatro campos.

Hacemos la comprobación de que los campos son cuatro. Posteriormente realizamos el parsing para cada campo y construimos la marca.

```
marca * marca parse(marca * out, const char * in) {
      iterator it = iterable split text(in,",");
      list ls = iterable to list(&it);
      char mens[30];
      sprintf(mens, "numero de campos %d", list size(&ls));
      check argument(list size(&ls) ==4, FILE ,
              LINE , mens);
      marca m;
      m.time = hour parse(list get(&ls,0));
      coordenadas_3d coordenadas = coordenadas_3d_of(
                    double parse s(list get(\&ls,1)),
                    double parse_s(list_get(&ls,2)),
                    double parse s(list get(\&ls,3)) / 1000;
      m.coordenadas = coordenadas;
      *out = m;
      iterable free(&it);
      list free(&ls);
      return out;
}
```
Para implementar la conversión de una marca a cadena de caracteres usamos memorias temporales, mr1, mr2, para almacenar la conversión a cadenas del tiempo y las coordenadas 3d. Usamos la función *sprintf* para conseguir el formato deseado.

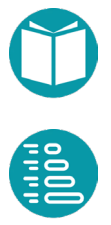

```
char * marca tostring (marca * m, char * mem) {
      char mr1[Tam String]; char mr2[Tam String];
      sprintf(mem,"(%s,%s)",
             hours tostring(&m->time,mr1),
             coordenadas 3d tostring(&m->coordenadas,mr2));
      return mem;
}
```
En segundo lugar, veamos el tipo intervalo que se compone de dos marcas: principio y fin.

```
typedef struct {
      marca * p;
      marca * f;
```

```
}intervalo;
```

```
intervalo intervalo of (marca * p, marca * f);
double intervalo tiempo(intervalo * in);
double intervalo longitud(intervalo * in);
double intervalo velocidad(intervalo * in);
double intervalo desnivel(intervalo * in);
```
Veamos el código de algunas de estas funciones.

```
double intervalo tiempo(intervalo * in) {
      time t initial time = in->p->time;
      time t last time = in->f->time;return time diff hours(initial time, last time);
```
}

}

```
double intervalo longitud(intervalo * in) {
      coordenadas 3d c0 = in->p->coordenadas;coordenadas 3d c1 = in->f->coordenadas;double d = coordenadas 3d distance(c0,c1);
      return d;
}
```
double intervalo\_velocidad(intervalo \* in){ return intervalo longitud(in)/intervalo tiempo(in);

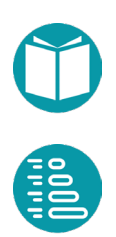

```
double intervalo desnivel(intervalo * in)
      coordenadas 3d c0 = in->p->coordenadas;
      coordenadas 3d c1 = in->f->coordenadas;double d = c1.altitud-c0.altitud;
      return d;
}
```
Por último, el tipo ruta y algunas de sus funciones asociadas.

```
typedef struct{
      list marcas;
}ruta;
ruta * ruta of file(ruta * r, char * file);
double ruta longitud(ruta * r);
double ruta duracion(ruta * r);
char * ruta_tostring(ruta * r, char * mem);
double ruta velocidad intervalo(ruta * r, int i);
double ruta velocidad media(ruta * r);
pair double ruta desnivel(ruta *r);
void ruta printf(ruta * r);
```
Veamos la implementación de algunas de las funciones anteriores. Obtenemos una ruta a partir de un fichero. Para conseguirlo usamos un iterable que nos proporciona las líneas de un fichero. Este iterable lo tansformamos en otro de marcas con *iterable\_map* y la función *marca\_parse* peviamente diseñada. Por último, construimos una lista de marcas a partir del iterable anterior.

```
ruta * ruta of file(ruta * r, char * file){
      iterator i1 = iterable_file_string_fix(file);
      iterator i2 = iterable map(&i1, \text{kmarca type}, marca parse);
      list ls = iterable to list(&i2);
       r->marcas = ls;
       iterable free(&i1);
      iterable free(&i2);
      return r;
}
```
Definimos una función que nos proporciona el intervalo que ocupa la posición *i*.

```
intervalo ruta intervalo(ruta * r, int i) {
      return intervalo of(list get(&r->marcas,i),
             list get(&r->marcas, i+1));
```
A partir de un intervalo y las funciones asociadas al intervalo es fácil encontrar el tiempo total de la ruta, su longitud y su velocidad media.

```
double ruta_longitud(ruta * r){
      double s = 0;
      for(int i =0; i <r->marcas.size-1;i++){
             intervalo in = ruta intervalo(r,i);
             s = s + intervalo longitud(&in);
      }
      return s;
```
}

}

}

}

```
double ruta velocidad media(ruta * r) {
      return ruta longitud(r)/ruta tiempo(r);
```
for (int  $i = 0$ ;  $i < r$ ->marcas.size - 1;  $i$ ++) { intervalo in = ruta intervalo(r,i);

 $s = s + intervalo$  tiempo(&in);

double ruta\_tiempo(ruta \*r) { double  $s = 0$ ;

}

return s;

```
Algoritmos y tipos de datos en C // Miguel Toro Bonilla
       Algoritmos y tipos de datos en C // Miguel Toro Bonilla
```
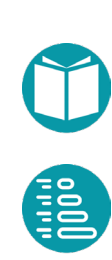

El cálculo del desnivel lo hacemos siguiendo el esquema anterior y filtrando cuando el desnivel es positivo o negativo.

```
pair_double ruta desnivel(ruta *r) {
      double dc = 0;
      double dd = 0;
      for (int i = 0; i < r->marcas.size - 1; i++) {
             intervalo in = ruta intervalo(r, i);
             if(intervalo desnivel(\sin) > 0) dc =
                    dc + intervalo_longitud(&in);
             if(intervalo desnivel(\sin) < 0) dd =
                    dd + intervalo_longitud(&in);
       }
      return pair double of(dc,dd);
}
```
La presentación de la ruta en pantalla consiste en presentar cada marca separada por un fin de línea.

printf("%s\n",list get string(&r->marcas,i,mem));

```
void ruta printf(ruta * r){
      char mem[Tam String];
      printf(''\n'');
       for(int i = 0; i < r->marcas.size; i++){
```
}

}

# **Bibliografía**

- El estudio de C está basado en el libro de obligada lectura *El lenguaje de programación C*, segunda edición, autores Brian W. Kernighan, Dennis M. Ritchie, Ed. Pearson Educación
- Un buen libro de consulta del lenguaje C es Practical Programming In C
- Una librería puede encontrarse en C standard library
- Otra librería de funciones puede encontrarse en Wikipedia

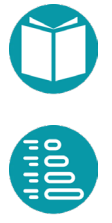

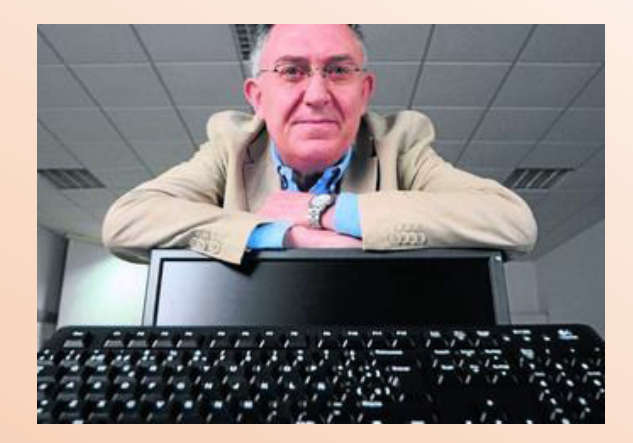

Miguel Toro Bonilla es doctor en Ingeniería Industrial por la Universidad de Sevilla y catedrático del Departamento de Lenguajes y Sistemas Informáticos de la misma institución. Ha ocupado cargos de responsabilidad como director de la Oficina de Transferencia de Resultados de la Investigación (OTRI) y director general de Investigación, Tecnología y Empresa de la Junta de Andalucía. Asimismo, ha tenido un papel activo en varias agencias nacionales de evaluación universitaria, entre las que se encuentran la Agencia Andaluza de Evaluación de la Calidad y Acreditación Universitaria (AGAE) y la Agencia Nacional de Evaluación de la Calidad y Acreditación (ANECA). Ha sido presidente de la Sociedad Nacional de Ingeniería del Software y Tecnologías de Desarrollo de Software (Sistedes) y de la Sociedad Científica Informática de España (SCIE), que engloba a los informáticos de las universidades españolas. Su labor académica ha sido reconocida con varios premios, entre los que cabe señalar el Premio Fama de la Universidad de Sevilla, el Premio Sistedes en reconocimiento a su labor de promoción y consolidación de la informática en España y el Premio Nacional de Informática José García Santesmases a la trayectoria profesional otorgado por la Sociedad Científica Informática de España. Actualmente es director del Instituto de Ingeniería Informática de la Universidad de Sevilla

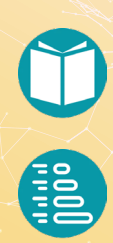

Este libro está orientado a la enseñanza del diseño de datos y algoritmos en el lenguaje de programación C; constituye la continuación natural del volumen *Análisis y diseño de algoritmos y tipos de datos*, publicado también en esta colección de manuales. Los conceptos sobre análisis y diseño de datos y algoritmos se concretarán en el lenguaje de programación C. Para abordar el diseño de estos últimos, es necesario tener asimilados los elementos de la programación en algún lenguaje previo, como Java o Python. Junto al diseño de algoritmos, el de tipos y el uso de tipos diseñados por otros conforman un lugar importante en este material. Al final del volumen, se incluyen ejemplos, algunos de ellos con las correspondientes soluciones. Este texto procede de la experiencia acumulada durante varios años de enseñanza de la asignatura Análisis y Diseño de Algoritmos en la Universidad de Sevilla.

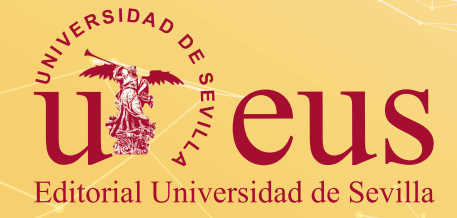

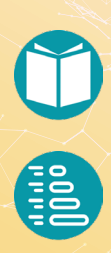